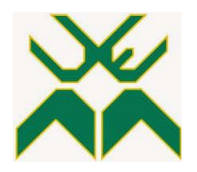

# **FACULDADE DE ENGENHARIA**

# **LICENCIATURA EM ENGENHARIA INFORMÁTICA**

**Desenvolvimento de um Sistema** *Web* **de Suporte Técnico na área das TICs Caso de estudo: Faculdade de Engenharia da Universidade Eduardo Mondlane (FEUEM)**

**Autor:**

Mazivila, Eurico Inácio

**Supervisor:**

Dr. Sérgio Mavie

**Co-supervisor:**

Eng°. Cristialino Maculuve

Maputo, Agosto de 2022

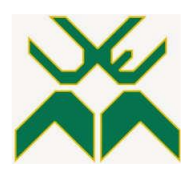

# **FACULDADE DE ENGENHARIA**

# **LICENCIATURA EM ENGENHARIA INFORMÁTICA**

**Desenvolvimento de um Sistema** *Web* **de Suporte Técnico na área das TICs Caso de estudo: Faculdade de Engenharia da Universidade Eduardo Mondlane (FEUEM)**

**Autor:**

Mazivila, Eurico Inácio

# **Supervisor:**

Dr. Sérgio Mavie

# **Co-supervisor:**

Eng°. Cristialino Maculuve

Maputo, Agosto de 2022

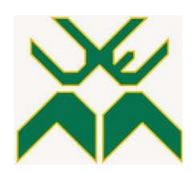

# **FACULDADE DE ENGENHARIA**

# **DEPARTAMENTO DE ENGENHARIA ELECTROTÉCNICA**

## **TERMO DE ENTREGA DE RELATÓRIO DO TRABALHO DE LICENCIATURA**

Declaro que o estudante **Eurico Inácio Mazivila** entregou no dia \_\_/\_\_/2022, as 03 cópias do relatório do seu Trabalho de Licenciatura, com a referência: 2021EITLD, intitulado: Desenvolvimento de um Sistema *Web* de Suporte Técnico na área das TICs. Caso de estudo: Faculdade de Engenharia da Universidade Eduardo Mondlane (FEUEM).

Maputo, \_\_\_\_\_\_ de \_\_\_\_\_\_\_\_\_\_\_\_\_\_\_\_\_\_\_\_ de 2022

A Chefe de Secretaria

\_\_\_\_\_\_\_\_\_\_\_\_\_\_\_\_\_\_\_\_\_\_\_\_\_\_\_\_\_\_\_\_\_\_\_\_\_\_\_\_\_\_\_\_\_\_\_\_\_\_\_\_\_\_\_\_\_\_

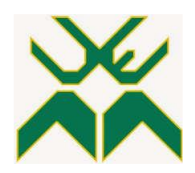

# **FACULDADE DE ENGENHARIA**

# **DEPARTAMENTO DE ENGENHARIA ELECTROTÉCNICA**

# **DECLARAÇÃO DE HONRA**

Declaro sob compromisso de honra que o presente trabalho é resultado da minha investigação e que foi concebido para ser submetido apenas para a obtenção do grau de Licenciatura em Engenharia Informática na Faculdade de Engenharia da Universidade Eduardo Mondlane.

Maputo, \_\_\_\_\_\_ de \_\_\_\_\_\_\_\_\_\_\_\_\_\_\_\_\_\_\_\_ de 2022

O Autor

(Eurico Inácio Mazivila)

\_\_\_\_\_\_\_\_\_\_\_\_\_\_\_\_\_\_\_\_\_\_\_\_\_\_\_\_\_\_\_\_\_\_\_\_\_\_\_\_\_\_\_\_\_\_\_\_\_\_\_\_\_\_\_\_\_\_

## **Dedicatória**

Aos meus pais, Inácio Mazivila e Helena Samo Gudo

Aos meus irmãos Ilídio e Sílvia

Aos demais familiares e amigos

## **Agradecimentos**

Em primeiro lugar, quero agradecer a Deus pelo extraordinário dom da vida, pela sabedoria e coragem que me concedeu para persistir nos bons e maus momentos que me foram surgindo, durante o curso.

Em segundo lugar quero endereçar os meus profundos agradecimentos a minha família, particularmente aos meus pais Inácio Mazivila e Helena Samo Gudo por terem servido de inspiração e proporcionado todas as bases necessárias para a minha formação.

Em terceiro lugar quero agradecer ao meu supervisor Dr. Sérgio Mavie e o co-supervisor Eng°. Cristialino Maculuve por terem me dado as directrizes certas para que pudesse realizar o presente trabalho com sucesso.

Em terceiro lugar quero agradecer aos colegas pelos anos de convivência e trocas de experiência.

E por fim quero agradecer aos professores da Faculdade de Engenharia da UEM pelo aprendizado e conhecimento passado e a universidade pela oportunidade de frequentar o ensino superior.

**Epígrafe** 

*O conhecimento torna a alma jovem e diminui a amargura da velhice. Colhe, pois, a sabedoria. Armazena suavidade para o amanhã.*

- **Leonardo da Vinci**

#### **Resumo**

A cada ano que passa as Tecnologias de Informação e Comunicação (TICs) evoluem numa velocidade surpreendente, tendo-se tornado em uma ferramenta de extrema importância para pequenas, médias e grandes empresas, sendo um diferencial competitivo no mercado e fazendo com que a demanda da produtividade seja atendida através de soluções de alto valor agregado.

Porém, o conhecimento técnico e a familiaridade com estas novas tecnologias não crescem na mesma velocidade a nível das empresas. Por esse motivo, há uma demanda crescente por serviços de suporte técnico, que por sua vez precisam atender os clientes o mais rápido possível. Isso não é diferente, na Faculdade de Engenharia da Universidade Eduardo Mondlane (FEUEM), pois, com base na utilização da infraestrutura tecnológica da Instituição, por parte dos colaboradores, surgem várias solicitações para os serviços de suporte técnico. Sendo que, os meios de comunicação disponibilizados para a interação no processo de suporte técnico na maioria das fezes não têm sido muito eficazes e a nível da instituição nenhum mecanismo tecnológico é usado para a centralização e armazenamento de todas as solicitações de suporte técnico submetidas, o que acaba dificultando a gestão do processo de suporte técnico.

Assim sendo, o presente trabalho teve como objectivo desenvolver um sistema *web* de suporte técnico na área de tecnologia de informação e comunicação (TICs) para FEUEM.

Para cumprir com o propósito geral do estudo, recorreu-se à pesquisa bibliográfica para entender como as técnicas e modelos são adoptados por vários autores no processo de suporte técnico na área das TICs. Para a colecta de dados, foram realizadas entrevistas para perceber como a FEUEM lida com o suporte técnico, utilizando abordagem qualitativa.

No entanto, foi possível concluir que a adopção do sistema proposto, além de possibilitar a gestão das actividades realizadas no processo de suporte técnico convencional, impulsionará ainda mais na melhoria da satisfação dos colaboradores.

**Palavras-chave**: Suporte Técnico, TICs, Colaboradores, Técnicos do DTICs

## **Abstract**

With each passing year, Information and Communication Technologies (ICTs) evolve at a surprising speed, having become an extremely important tool for small, medium and large companies, being a competitive differential in the market and making the demand of the productivity is met through high added value solutions.

However, technical knowledge and familiarity with these new technologies do not grow at the same speed at the company level. For this reason, there is a growing demand for technical support services, which in turn need to serve customers as quickly as possible. This is no different at the Faculty of Engineering of the Eduardo Mondlane University (FEUEM), because, based on the use of the Institution's technological infrastructure, by the employees, several requests for technical support services arise. Since the means of communication made available for interaction in the technical support process in most stools have not been very effective and at the institution level no technological mechanism is used for the centralization and storage of all submitted technical support requests, the which ends up making it difficult to manage the technical support process.

Therefore, the present work aimed to develop a web system of technical support in the area of information and communication technology (ICTs) for FEUEM.

In order to fulfill the general purpose of the study, bibliographic research was used to understand how the techniques and models are adopted by various authors in the technical support process in the area of ICTs. For data collection, interviews were carried out to understand how FEUEM deals with technical support, using a qualitative approach.

However, it was possible to conclude that the adoption of the proposed system, in addition to enabling the management of activities carried out in the conventional technical support process, will further boost employee satisfaction.

**Keywords:** Technical Support**,** ICTs, Collaborators, DICTs Technicians

# Índice

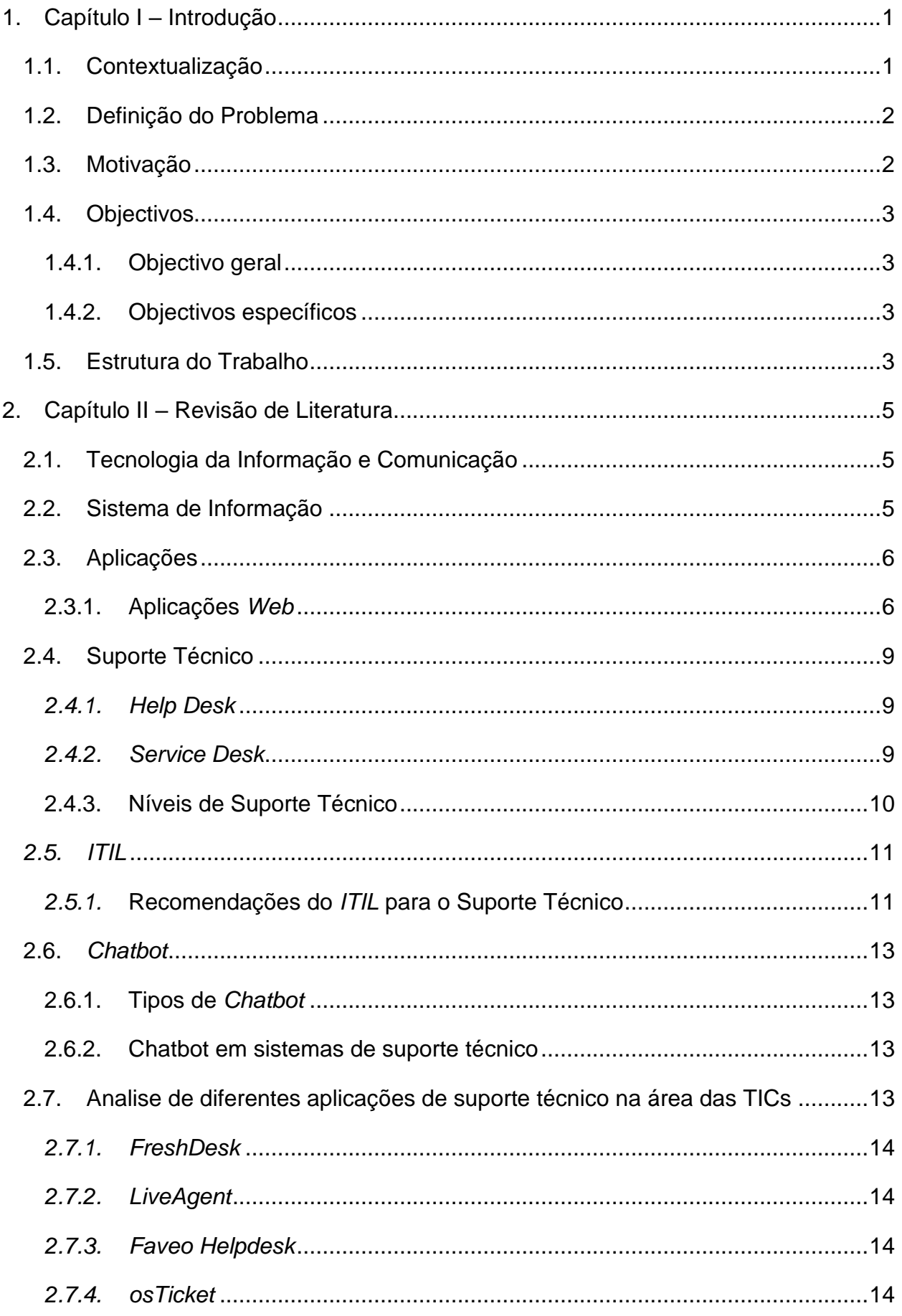

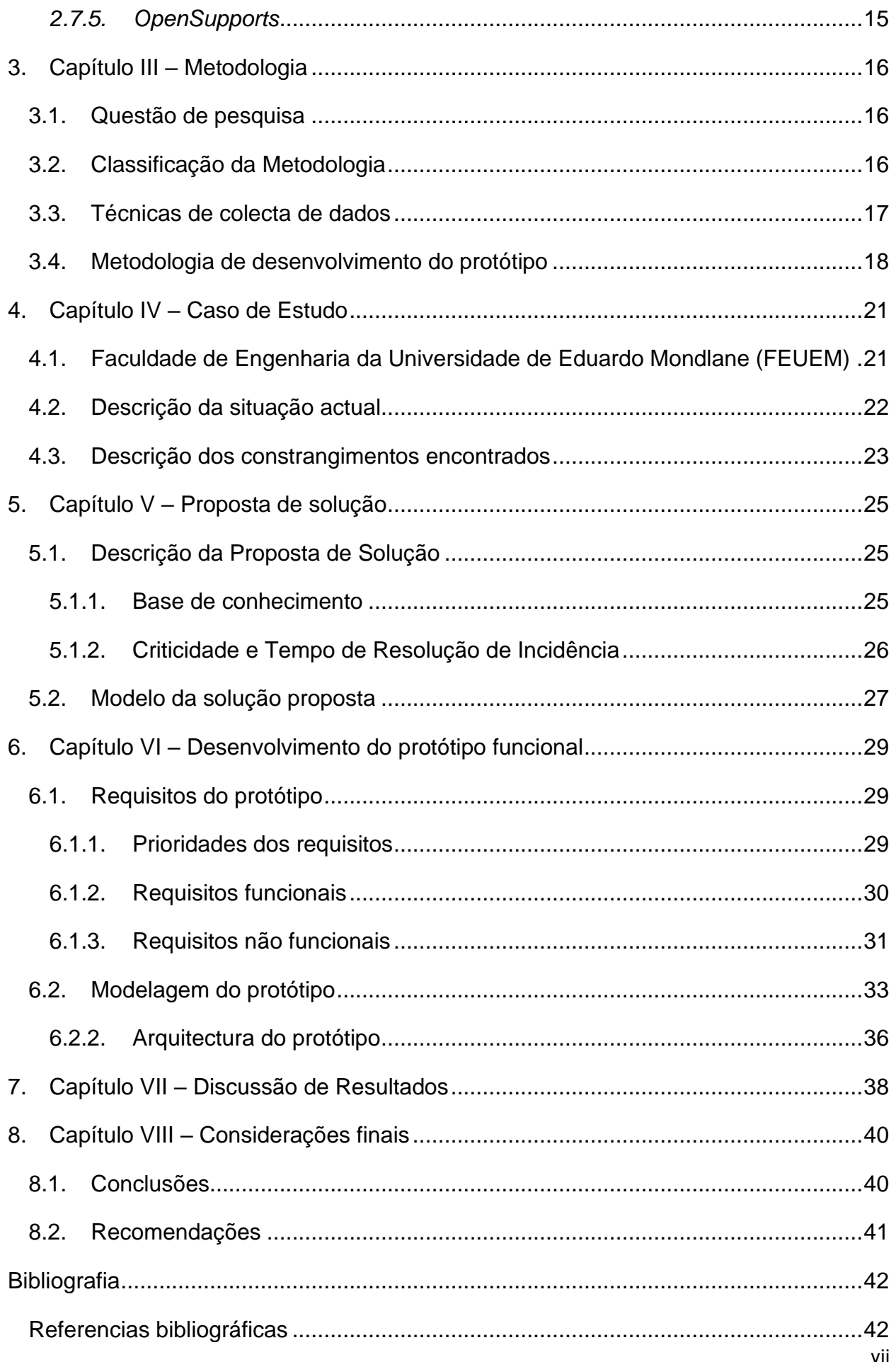

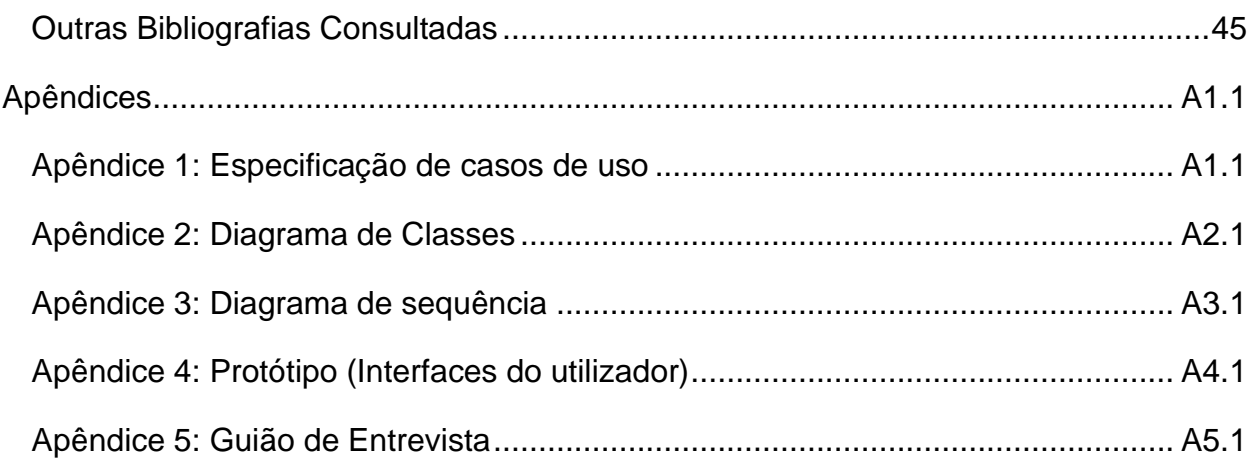

# **Lista de figuras**

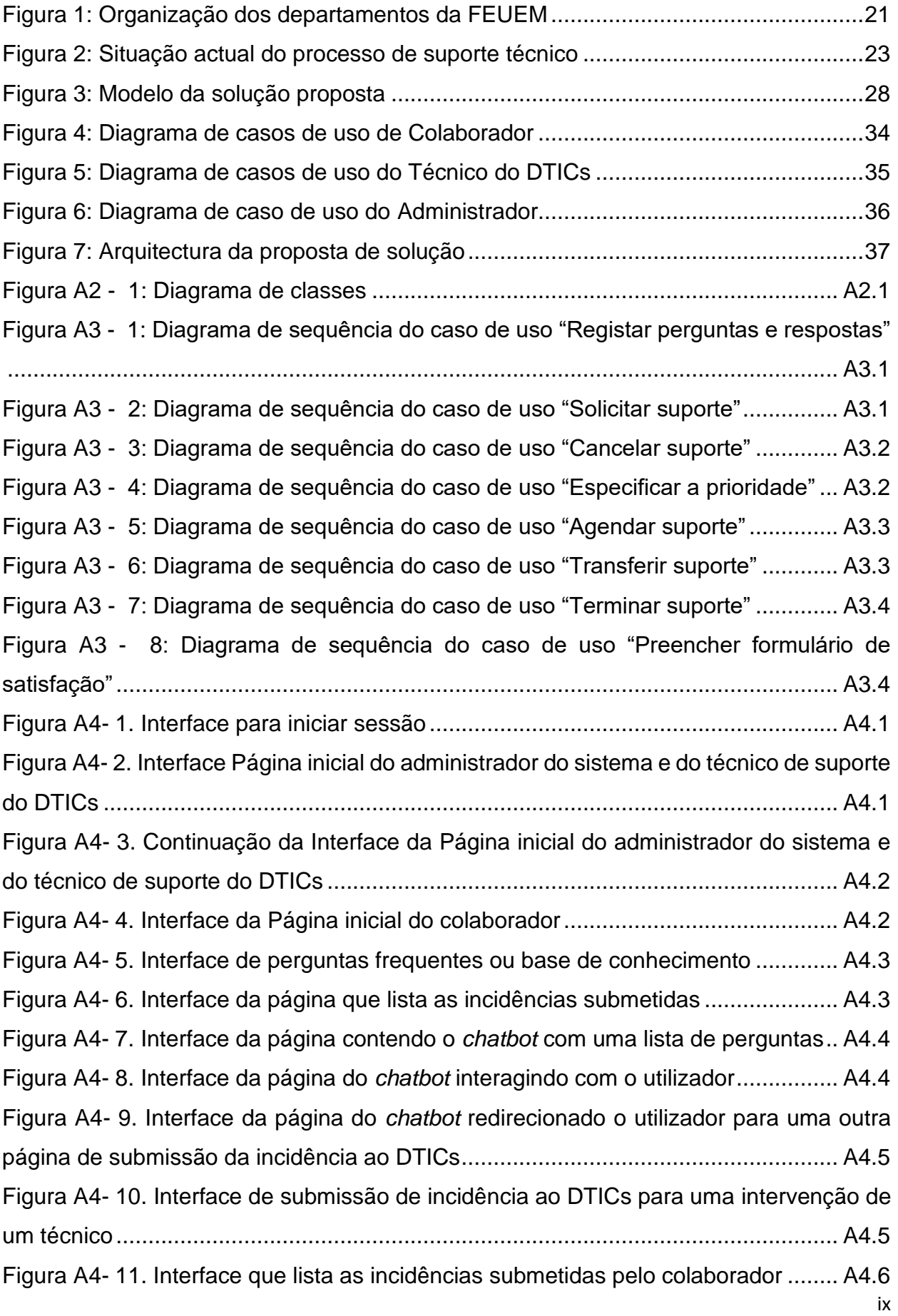

Figura A4- [12. Interface da página que exibe os detalhes da solicitação de suporte](#page-94-1)  submetida pelo colaborador [......................................................................................](#page-94-1) A4[.6](#page-94-1) Figura A4- [13. Interface da página que lista todas as incidências ou solicitações de](#page-95-0)  [suporte submetidas ao administrador do sistema ou técnico....................................](#page-95-0) A4[.7](#page-95-0) Figura A4- [14. Interface que exibe ao administrador os detalhes da incidência submetida](#page-95-1)  por um colaborador [...................................................................................................](#page-95-1) A4[.7](#page-95-1) Figura A4- [15. Interface que demonstra a alteração da prioridade da solicitação de](#page-96-0)  [suporte submetida.....................................................................................................](#page-96-0) A4[.8](#page-96-0) Figura A4- [16. Interface que exibe os detalhes da solicitação de suporte depois da](#page-96-1)  [alteração da prioridade pelo administrador do sistema](#page-96-1) ............................................. A4[.8](#page-96-1) Figura A4- [17. Interface que demonstra o início de suporte técnico](#page-97-0) ......................... A4[.9](#page-97-0) Figura A4- [18. Interface da página de detalhes da solicitação de suporte depois da ação](#page-97-1)  [de início do suporte técnico.......................................................................................](#page-97-1) A4[.9](#page-97-1) Figura A4- [19. Interface que demonstra o campo de mensagem para interação em tempo](#page-98-0)  real entre o técnico e o colaborador [........................................................................](#page-98-0) A4[.10](#page-98-0) Figura A4- [20. Interface do lado do colaborador que demonstra a troca de mensagens](#page-98-1) [................................................................................................................................](#page-98-1) A4[.10](#page-98-1) Figura A4- [21. Interface do lado do técnico ou administrador do sistema que demonstra](#page-99-0)  [a troca de mensagens.............................................................................................](#page-99-0) A4[.11](#page-99-0) Figura A4- [22. Interface que demonstra a opção de agendar a continuação do suporte](#page-99-1)  [técnico.....................................................................................................................](#page-99-1) A4[.11](#page-99-1) Figura A4- 23. Interface da página da agenda [........................................................](#page-100-0) A4[.12](#page-100-0) Figura A4- [24. Interface da página da agenda com um agendamento realizado](#page-100-1) .... A4[.12](#page-100-1) Figura A4- [25. Interface da página de detalhes com a execução da ação de agendar o](#page-101-0)  suporte técnico [........................................................................................................](#page-101-0) A4[.13](#page-101-0) Figura A4- [26. Interface da página de detalhes da solicitação, após o agendamento do](#page-101-1)  [suporte para uma determinada agenda...................................................................](#page-101-1) A4[.13](#page-101-1) Figura A4- [27. Interface da página de detalhes da solicitação do lado do colaborador,](#page-102-0)  [após o agendamento do suporte para uma determinada agenda](#page-102-0) ........................... A4[.14](#page-102-0) Figura A4- [28. Interface da página de detalhes com a execução da ação de reiniciar o](#page-102-1)  suporte técnico [........................................................................................................](#page-102-1) A4[.14](#page-102-1) Figura A4- [29. Interface da página de detalhes depois de reiniciar o suporte técnico](#page-103-0) .[.15](#page-103-0) Figura A4- [30. Interface da página de detalhes com o envio da mensagem de que o](#page-103-1)  problema foi resolvido [.............................................................................................](#page-103-1) A4[.15](#page-103-1)

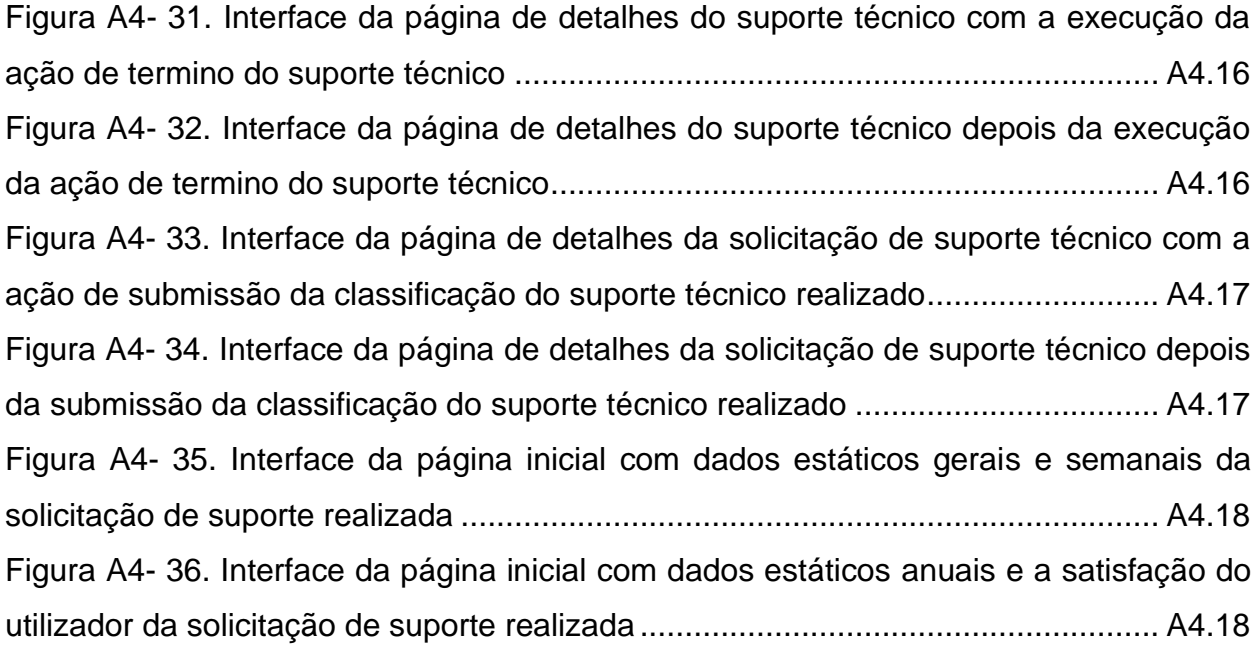

# **Lista de tabelas**

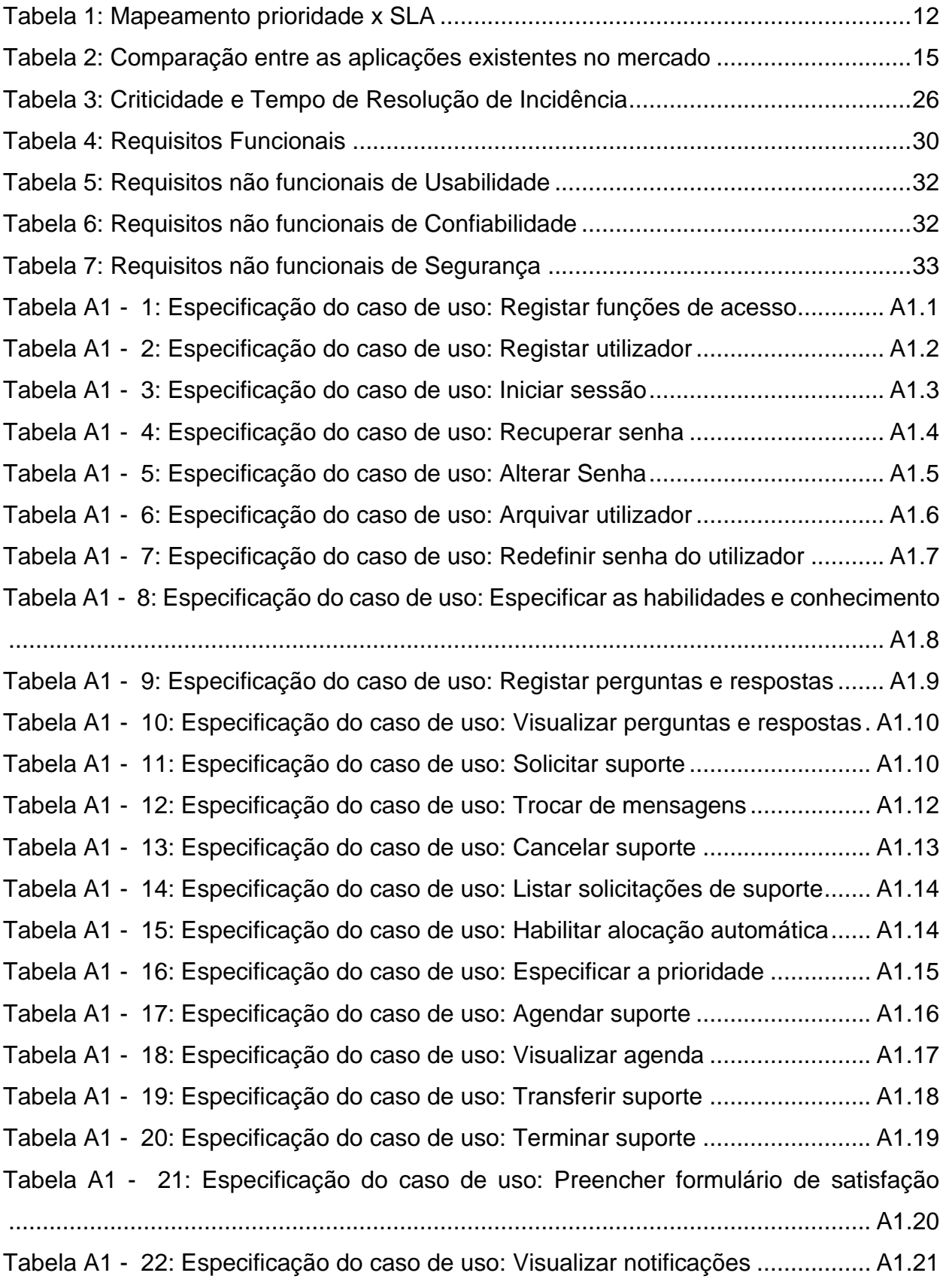

## **Lista de abreviaturas**

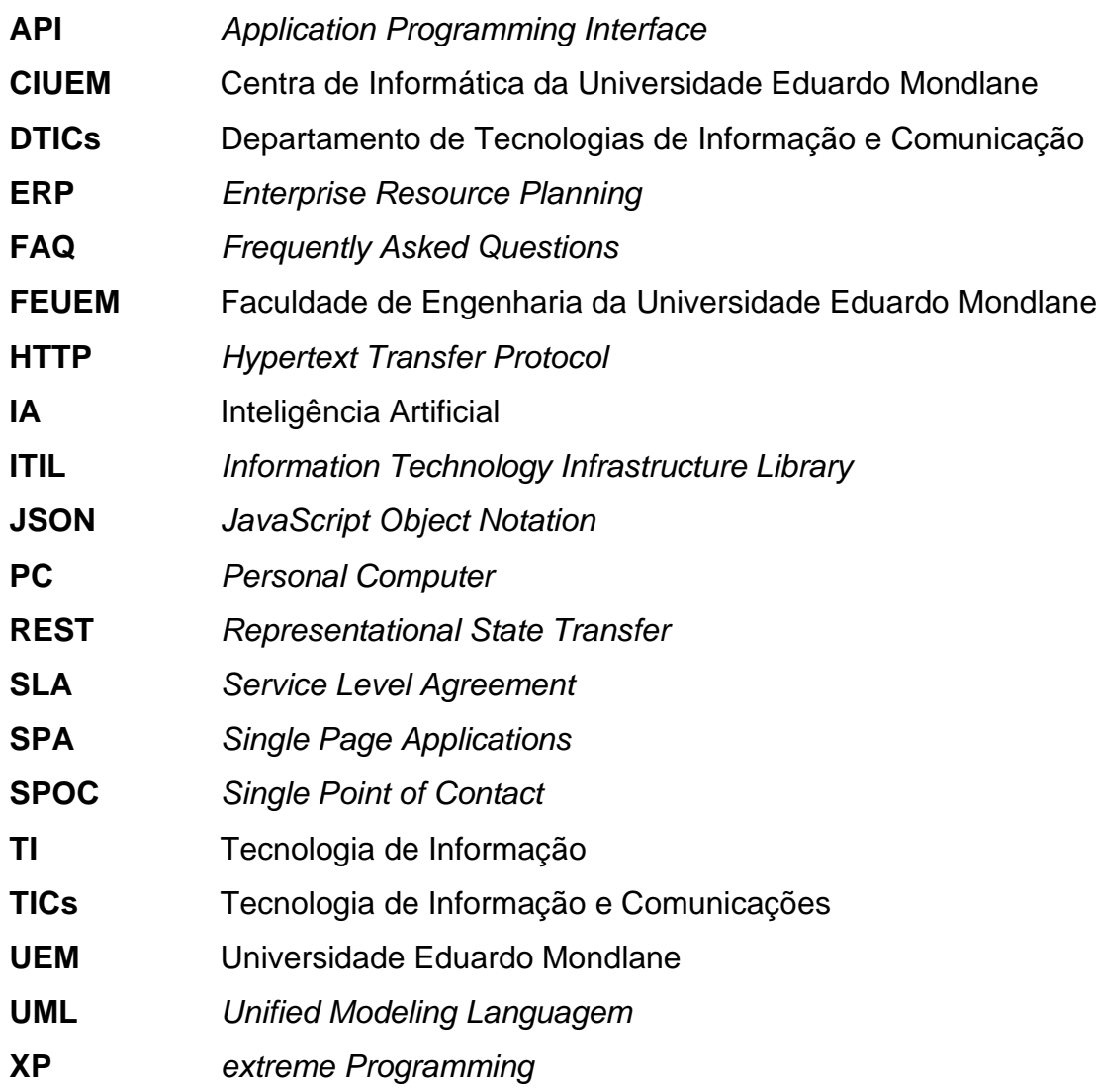

#### **Glossário de termos**

*Chatbot* **–** É um programa de computador que faz o que é programado, simulando uma conversa humana em um chat.

*ERP* **–** É um sistema para gestão empresarial e sua principal finalidade é a organização das informações para melhor gestão da empresa e diminuição de tempo e custos gastos nos processos.

*Framework* **–** Pacote de códigos prontos que podem ser utilizados no desenvolvimento de aplicações.

*Hardware* **–** Parte física do computador.

*Help Desk* **–** O serviço de apoio a utilizadores para o suporte e solução de problemas em uma organização tendo como foco a solução de problemas ligados a Tecnologia da Informação e Comunicação.

**Interoperabilidade –** É a capacidade de um sistema de se comunicar de forma transparente com outro sistema.

*ITIL* **–** É uma metodologia que envolve uma série de boas práticas sobre a gestão da Tecnologia de informação (TI). Ela engloba a infraestrutura da área, a manutenção e a operação dos serviços de TI.

*Laptop* **–** Computador portátil, leve, projetado para ser transportado e utilizado em diferentes lugares, com facilidade.

*Notebook* **–** O mesmo que laptop.

*REST API* **–** Estilo de arquitetura de software que define um conjunto de boas práticas a serem usadas, para a criação de *web services* que usam o protocolo *HTTP*.

*Service Desk* **–** É uma forma de gerir um serviço de apoio aos utilizadores de um sistema, participantes de um projecto ou simplesmente funcionários de uma empresa.

**Sistema operativo –** Programa ou um conjunto de programas cuja função é gerenciar os recursos do sistema, fornecendo uma interface entre o computador e o utilizador.

*Software* **–** Sequência de instruções escritas, para serem interpretadas por um computador, com o objectivo de executar tarefas específicas.

*Smartphones* **–** Aparelho de comunicação por ondas eletromagnéticas que permite a transmissão bidirecional de voz e dados.

*Tablet* **–** Tipo de computador portátil, de tamanho pequeno, fina espessura e com tela sensível ao toque.

*WebSockets* **–** É uma tecnologia avançada que torna possível abrir uma sessão de comunicação interativa entre o navegador do utilizador e um servidor.

#### <span id="page-19-0"></span>**1. Capítulo I – Introdução**

#### <span id="page-19-1"></span>**1.1. Contextualização**

Nas últimas décadas o homem evoluiu, e procurou desenvolver técnicas que facilitassem sua vida diária. Durante esse processo evolutivo, muitas invenções e desenvolvimentos ocorreram, o que resultou na chegada da era da tecnologia. Neste contexto, diariamente surgem novos problemas em diversas áreas que requerem uma solução com uso de meios tecnológicos. Através do desenvolvimento de soluções tecnológicas para a resolução e melhoria dos processos executados nas diversas instituições, principalmente as de ensino, segundo Silva (2018), tem contribuído bastante para melhoria e aumento da qualidade de ensino e aprendizagem, sendo o suporte técnico em Tecnologias de Informação e Comunicação (TICs) uma peça fundamental para a manutenção e assistência de uma infraestrutura de TICs implementada.

As TICs na educação e o seu destaque educativo, com o passar dos dias vem sendo discutido em larga escala por diferentes áreas de conhecimento, a fim de explorar e conhecer as inúmeras possibilidades que as mesmas podem trazer para o actual contexto educacional (Costa, et al. 2019). E com a Universidade Eduardo Mondlane (UEM) a situação não é diferente, daí que tem a área da tecnologia como uma das áreas de extrema importância para o melhoramento do processo de ensino e aprendizagem nas suas unidades orgânicas (faculdades e escolas). A UEM possui unidades orgânicas e uma delas é a faculdade de engenharia (FEUEM) que tem como missão "desenvolver competências e conhecimentos científicos na área de engenharia e contribuir na formação do homem" (Faculdade de Engenharia, n.d.).

A FEUEM tem uma grande dimensão de infraestrutura que possibilita o leccionamento de oito cursos de licenciatura e cinco cursos de pós-graduação. Por ter uma grande infraestrutura que engloba todos os sectores chaves para o bom funcionamento de uma instituição de ensino superior, tem o sector das TICs como um dos sectores de extrema importância pois, dá suporte tecnológico há todos sectores. Possui uma infraestrutura de TICs robusta, entretanto carece de um sistema de apoio ao suporte técnico, pós o Departamento de Tecnologias de Informação e Comunicação (DTICs) tem enfrentado problemas de gestão no processo de suporte técnico entre os colaboradores e os técnicos de suporte.

## <span id="page-20-0"></span>**1.2. Definição do Problema**

A comunicação é um factor muito crucial no processo de suporte técnico, sendo através do qual são transmitidas ou comunicadas informações relacionadas ao suporte técnico, tendo como exemplo a submissão de solicitações de suporte.

A prestação do suporte técnico na FEUEM é realizada através de um conjunto de mecanismos de comunicação (telefone fixo e o *e-mail* institucional do DTICs), que nos últimos tempos não se tem mostrado muito eficiente na interação entre os colaboradores da FEUEM e os técnicos do DTICs, pois nem todos os colaboradores tem acesso a um telefone fixo interno para submissão de solicitações de suporte técnico ao DTICs e no caso de submissão por via *e-mail* institucional a prestação do suporte acaba sendo um pouco complicado, pois o *e-mail* usado não é somente para realização ou prestação do suporte técnico e existem casos em que os pedidos são considerados como sendo de *spam* ou como sendo de promoções e os mesmos não são verificados pelos técnicos. Sem a possibilidade de uso do telefone fixo e por não serem respondidos pelo *e-mail*, os colaboradores acabam adotando meios impróprios para a submissão das solicitações, que são os telefones pessoais dos técnicos ou de forma presencial ao DTICs.

Neste contexto, a FEUEM carece de uma plataforma que possibilite a interação entre os colaboradores e os técnicos, a centralização de todas as solicitações de suporte técnico feitas através dos outros meios de comunicação disponibilizados e que possibilite estabelecer uma rotina de gestão do processo de suporte técnico e evitar que informações se percam, ou que os prazos determinados para realização da assistência técnica acabem expirando sem que ninguém perceba, pois a confiança depositada actualmente nas metodologias convencionais para a gestão do processo de suporte técnico, tem contribuído para ocorrência de erros no processo.

## <span id="page-20-1"></span>**1.3. Motivação**

A motivação para realização do presente trabalho provém do conhecimento de que o mesmo irá ajudar a FEUEM na gestão do processo de suporte técnico na área das TICs, com base em um meio tecnológico. Aliado a existência de ferramentas tecnológicas, a nível de linguagens de programação e a competência do autor do trabalho que reúne as capacidades necessárias, adquiridas ao longo do curso de Licenciatura de Engenharia Informática para desenvolver o sistema.

## <span id="page-21-0"></span>**1.4. Objectivos**

## <span id="page-21-1"></span>**1.4.1. Objectivo geral**

• Desenvolver um Sistema *Web* de Suporte Técnico na área das TICs para Faculdade de Engenharia da Universidade Eduardo Mondlane (FEUEM).

## **1.4.2. Objectivos específicos**

- <span id="page-21-2"></span>• Descrever os aspectos relacionados com o suporte técnico na área das TICs;
- Identificar os constrangimentos do processo actual de suporte técnico na área das TICs enfrentados na FEUEM;
- Apresentar as soluções existentes no mercado para o auxílio no processo de suporte técnico na área das TICs na FEUEM;
- Desenvolver um protótipo funcional como proposta de solução do problema identificado.

## <span id="page-21-3"></span>**1.5. Estrutura do Trabalho**

De modo a permitir o entendimento dos capítulos, subcapítulos e outros títulos, importase referenciar a estrutura do documento, bem como mostrar o que é abordado em cada um dos pontos referenciados. O presente trabalho encontra-se organizado da seguinte maneira:

- ❖ **Capítulo I – Introdução:** neste capítulo, são abordados aspectos introdutórios bem como a definição do problema, seu enquadramento, contextualização do problema e os objectivos do trabalho.
- ❖ **Capítulo II – Revisão da Literatura:** neste capítulo**,** apresenta-se tópicos importantes para a realização do presente trabalho.
- ❖ **Capítulo III – Metodologia:** neste capítulo é apresentada a metodologia usada para o desenvolvimento do estudo e materialização dos objectivos traçados.
- ❖ **Capítulo IV – Caso de Estudo:** neste capítulo é feita a descrição do caso de estudo, a situação e os constrangimentos enfrentados.
- ❖ **Capítulo V – Proposta de Solução:** após a apresentação detalhada dos problemas, neste capítulo, dá-se a solução que melhor responde ao problema identificado.
- ❖ **Capítulo VI – Desenvolvimento do protótipo funcional:** neste capítulo descreve-se de forma detalhada o sistema proposto através da descrição dos

requisitos funcionais e não funcionais, diagramas relevantes para o entendimento profundo da arquitectura.

- ❖ **Capítulo VII – Discussão de resultados:** neste capítulo são apresentados os resultados do estudo feito durante a elaboração do trabalho.
- ❖ **Capítulo VIII – Considerações finais:** neste capítulo apresentam-se a analise dos dados e a interpretação dos resultados, focando-se na verificação do cumprimento dos objectivos, inicialmente, propostos para se obter um sistema de apoio ao processo de suporte técnico. No caso de incumprimento ou deficiência de algum objectivo, deixou-se recomendações para que sejam melhoradas nas próximas pesquisas relacionadas com o assunto em estudo.
- ❖ **Secção da Bibliografias:** Nesta secção são apresentadas todas as obras que permitiram a elaboração do trabalho bem como algumas literaturas que, apesar de não terem sido citadas, foram cruciais para a realização deste trabalho;
- ❖ **Secção dos Apêndices:** nesta parte, estão inclusas as entrevistas, os diagramas que melhor ajudam a compreender o protótipo desenvolvido, e os demais elementos que esclarecem o conteúdo do trabalho.

## <span id="page-23-0"></span>**2. Capítulo II – Revisão de Literatura**

## <span id="page-23-1"></span>**2.1. Tecnologia da Informação e Comunicação**

As Tecnologias de Informação e Comunicação (TICs) podem ser definidas como um conjunto de recursos tecnológicos que permitem a produção, o acesso e a propagação de informações, assim como tecnologias que permitem a comunicação entre pessoas (Rodrigues, et al. 2014 citados por Rodrigues, 2016).

As TICs são usadas nas diversas áreas, como, por exemplo, na indústria, no comércio, no setor de investimentos e na educação. Em todas as possíveis aplicações das TICs, o principal objetivo é proporcionar o acesso à automação da informação e comunicação (Pacievitch, 2014 citado por Rodrigues, 2016).

Para Alecrim (2013), o conjunto de tecnologias emergentes em TICs é composto, essencialmente, por uma combinação de equipamentos (*hardware*) e *software*:

- *Hardware***:** PCs, *notebooks*, servidores**,** *tablets, smartphones*, equipamentos de redes (como roteadores e *switchs*), impressoras, entre outros;
- *Software***:** sistemas operativos, aplicativos (programas), protocolos de comunicação, antivírus, soluções de *ERP*, certificados digitais, entre outros;

## <span id="page-23-2"></span>**2.2. Sistema de Informação**

Um sistema de informação pode ser definido como um conjunto de componentes interrelacionados que coleta (ou recupera), processa, armazena e distribui informações destinadas a apoiar a tomada de decisões, a coordenação e o controle de uma organização. Além de dar suporte à tomada de decisões, à coordenação e ao controle, esses sistemas também auxiliam os gestores e trabalhadores a analisar problemas, visualizar assuntos complexos e criar novos produtos (Laudon & Laudon, 2004).

A definição de sistemas de informação de acordo com O'Brien (2004) citado por Martins (2012) "é um conjunto organizado de pessoas, *hardware*, *software*, redes de comunicações e recursos de dados que coleta, transforma e dissemina informações em uma organização". Para que uma organização possa disseminar as informações para alcançar um determinado objectivo, depende basicamente destes recursos.

Para Jacobsen (2014) um sistema de informação pode ser definido como sendo um subsistema das organizações que possui dados de entrada, os quais são processados (ou transformados) para gerar informações de saída com a finalidade de suprir as

necessidades do tomador de decisão. Nesse âmbito, um sistema de informação é composto por três fases ou elementos constitutivos:

- **Entrada de dados:** é a etapa de obtenção e colecta de dados gerados na organização em função do desenvolvimento das suas actividades diárias.
- **Processamento:** é o processo de transformação dos dados coletados em informações adequadas à tomada de decisões.
- **Saída de informações:** é a fase em que os dados transformados (em informações) são colocados à disposição do tomador de decisão, servindo de matéria-prima fundamental ao processo decisório.

Das definições citadas conclui-se que todo sistema que manipula dados e gera informação, com auxílio ou não dos recursos de tecnologia de informação, podem ser genericamente considerados como sistema de informação.

## <span id="page-24-0"></span>**2.3. Aplicações**

Segundo Pressman (2010), aplicações são programas independentes que são destinados a atender uma necessidade organizacional ou de negócio. Os aplicativos processam dados comerciais ou técnicos de uma maneira que facilita as operações de negócios ou a tomada de decisões técnicas ou de gerenciamento.

## <span id="page-24-1"></span>**2.3.1. Aplicações** *Web*

## **2.3.1.1.** *Internet*

Antes de falar das aplicações *Web* é preciso falar antes sobre a *Internet* que segundo Mota (2010), o nome *Internet* deriva da junção de duas palavras de origem inglesa, *international network.* Traduzindo para o português, rede internacional. Ou seja, a *Internet* é uma rede mundial de computadores interligados que, por meio dela, dados e informações são transmitidas para qualquer utilizador que nela esteja conectado.

## **2.3.1.2. Redes de Computadores**

Para Sousa (1999) citado por Alencar (2010), "rede de computadores é um conjunto de equipamentos interligados de maneira a trocarem informações e compartilharem recursos, como arquivos de dados gravados, impressoras, *modems*, *softwares* e outros equipamentos". Nesse âmbito, pode-se considerar redes de computadores como sendo estruturas físicas (equipamentos) e logicas (programas, protocolos) que permitem que dois ou mais computadores possam compartilhar suas informações entre si.

## **2.3.1.2.1. Classificação das redes segundo dimensão de distâncias**

De acordo com Dantas (2002) citado por Alencar (2010), uma das características mais utilizadas para a classificação das redes é a sua abrangência geográfica. Assim, é convencionada a classificação das redes em:

- *LAN* (*Local Area Network*) é uma rede local que apresenta uma boa resposta para interligação de dispositivos com distâncias relativamente pequenas e com uma largura de banda considerável.
- *MAN* (*Metropolitan Area Network*) as redes metropolitanas podem ser entendidas como aquelas que provem a interligação das redes locais em uma área metropolitana de uma determinada, região.
- *WAN* (*Wide Area Network*) Quando as distâncias envolvidas dos computadores são superiores a uma região metropolitana, podendo ser a dispersão geográfica tão grande quanto a distância entre continentes, a abordagem correta é a rede geograficamente distribuída.

## **2.3.1.2.2. Classificação das redes segundo contexto organizacional**

A classificação das redes segundo contexto organizacional é classificada em:

- *Internet* é um conjunto de redes de computadores interligados entre si, que são espalhadas pelo mundo inteiro. Todos os serviços disponíveis na *Internet* são padronizados e utilizam o mesmo conjunto de protocolos (*TCP/IP*).
- *Intranet*  o conceito de *Intranet* pode ser interpretado como uma versão privada da *Internet*, ou seja, é uma rede fechada, interna e exclusiva de um local físico.
- *Extranet* é uma rede que funciona como uma extensão da *Intranet* a computadores fora dos domínios físicos da *Intranet*. Uma *Extranet* pode ser vista como uma parte da empresa que é estendida a utilizadores externos (rede extraempresa) tais como representantes e clientes.

## **2.3.1.3. Aplicações** *Web*

A aplicação *web* pode ser definida como sendo uma solução que é executada diretamente no navegador (ou *browser*) de *Internet*, não sendo preciso realizar uma instalação na máquina do utilizador.

## **2.3.1.4. Funcionamento de uma aplicação** *Web*

Para Gomes (2016) uma aplicação *Web* funciona sob uma arquitetura Cliente-Servidor. Na arquitetura Cliente-Servidor, o processamento das requisições é realizado por dois lados o servidor (*Server Side*) e Cliente (*Client Side*). Assim, quando o utilizador (cliente), através de um *browser* (navegador) faz acesso a uma página especifica, o servidor faz o processamento da requisição, processa-a e envia para o cliente arquivos em diferentes formatos, por exemplo, *HTML* ou *CSS*. Desta forma, uma aplicação *web* possui basicamente dois programas que podem ser executados:

- O código que está no servidor e responde as requisições *HTTP*;
- E o código que está no cliente (interpretado pelo *browser*) e responde às entradas dos utilizadores.

## **2.3.1.4.1. Códigos do "lado" do Servidor (***Server Side)*

Segundo Gomes (2016), o código disponibilizado do "lado" do servidor possuem algumas peculiaridades, dentre elas:

- São quaisquer códigos que podem ser executados no Servidor e que podem responder às requisições *HTTP*. Por exemplo, códigos Java, C# e PHP.
- Permite a persistência de dados;
- Não pode ser visualizado pelo usuário;
- Respondem às requisições *HTTP* através de uma particular *URL*;
- Caso a aplicação seja *web*, cria páginas que o usuário pode visualizar através de um navegador (*browser*).

Um Servidor *Web* tem como função receber requisições e, a partir delas, oferecer respostas para o cliente. Estas requisições podem ser realizadas através de um navegador de *Internet* (*browser*) pelo utilizador e, geralmente, recebem como resposta uma página *HTML* que é interpretada pelo *browser* e apresentada ao utilizador que realizou a requisição pelo *browser*.

## **2.3.1.4.2. Códigos do "lado" do Cliente (***Cliente Side***)**

Segundo Gomes (2016), o código disponibilizado do "lado" do cliente também possui suas particularidades, dentre elas:

- Permite o uso das linguagens *HTML*, *CSS* e *JavaScript*;
- Código interpretado pelo *browser* do utilizador;
- Reage às entradas dos utilizadores;
- Permite a leitura de arquivos de um servidor através de requisições *HTTP*;
- Torna possível a exibição de conteúdos (por exemplo, uma página *web*) para os utilizadores.

Os códigos do "lado" do cliente são analisados pelo próprio navegador do cliente e são, geralmente, gerados a partir de solicitações destes clientes ao servidor. Se por acaso o servidor hospedar um determinado documento *HTML* (processado do lado do cliente), o servidor então tira uma cópia deste arquivo *HTML* e o envia para o cliente que realizou a requisição.

#### <span id="page-27-0"></span>**2.4. Suporte Técnico**

Suporte técnico é um termo que se refere ao serviço de suporte para problemas técnicos encontrados por utilizadores de sistemas ou equipamentos. Sendo os problemas técnicos de *hardware*, inconsistências em *softwares*, não funcionamento de redes e serviços, instalação de equipamentos, implantação de software, entre outros, os principais serviços atendidos pelo *Help Desk e Service Desk* (Cohen, 2008 citado por Perondi, 2013).

#### <span id="page-27-1"></span>*2.4.1. Help Desk*

*Help Desk* pode ser entendido como sendo o serviço de apoio a utilizadores para o suporte e solução de problemas menos complexos de uma organização tendo como foco a solução de problemas ligados a Tecnologia da Informação e Comunicação, sendo que este apoio pode ser tanto para utilizadores dentro da organização, quanto externamente por empresas de prestação de serviços ou até mesmo para apoio aos produtos oferecidos por ela, e pode ser realizado pessoalmente ou por meio da tecnologia através do telefone, *e-mail* e sistemas de atendimento próprio (normalmente um sistema de gerenciamento de incidentes) (Cesila, et al. 2013).

#### <span id="page-27-2"></span>*2.4.2. Service Desk*

A evolução do *Help Desk* trouxe o termo *Service Desk*. O *Service Desk* é uma forma de gerir um serviço de apoio aos utilizadores de um sistema, participantes de um projecto ou simplesmente empregados de uma empresa, tendo como objectivo fornecer um ponto único de contacto entre os solicitantes e os serviços de atendimento. Este ponto único de contacto é chamado de *SPOC* (*Single Point of Contact*) e visa solucionar problemas dos utilizadores de forma mais rápida possível, diminuindo o impacto destes problemas

sob a operação da empresa (Carvalho, 2015). O *Service Desk* apresenta três atributos que representa um provedor de serviços, tem foco na TI e nos negócios da empresa operando pelo princípio de satisfação do utilizador. Além de prover uma interface para outros processos como: requisições de mudanças, níveis de serviço e gerência de disponibilidade (Carvalho, 2015).

A qualidade do atendimento prestado pelo *service desk* pode ser alcançada utilizando melhores praticas de mercado, como o *ITIL (Information Technology Infrastructure Library)*. Também são indispensáveis ferramentas de gestão bem estruturadas (Carvalho, 2015).

#### <span id="page-28-0"></span>**2.4.3. Níveis de Suporte Técnico**

Os níveis de suporte técnico são adotados pelas empresas de forma hierárquica e colaborativa. Neste modelo, analistas especializados são divididos em níveis ou grupos de atendimento e trabalham em conjunto para a solução dos incidentes. Um modelo comum nas organizações é o de três níveis, (Carvalho, 2015):

- **Primeiro nível de atendimento** Este nível de atendimento destina-se ao atendimento inicial ao utilizador podendo ele ser através de ligações telefónicas ou até mesmo *tickets* de suporte através de portais na *Internet* e é considerado como sendo de *Help Desk*. Este nível é caracterizado por uma equipe de atendentes que resolve o problema durante a própria ligação telefónica ou interação através de *tickets* de suporte, em casos em que o problema não é resolvido pelo primeiro nível, o mesmo é direcionado para o segundo nível.
- **Segundo nível de atendimento**  Este nível de atendimento é composto por uma equipe dotada de conhecimentos específicos sobre o ambiente, serviço ou produto oferecido pela empresa. Este nível trata de problemas não solucionados pelo primeiro nível de atendimento e é considerado de *Service Desk*. A equipe do segundo nível faz o atendimento tanto remoto (ligações telefónicas ou *tickets* de suporte), quanto local através de visita técnica para solução do problema em questão.
- **Terceiro nível de atendimento**  Este nível de atendimento é composto por uma equipe de especialistas capacitados a resolver os problemas que provem do segundo nível. Este é o último nível de resolução de problemas antes dos fabricantes de *software* ou *hardware*.

Este modelo, assim como os outros aspectos citados até o momento, também varia de empresa para empresa. Podem ser adotados mais ou menos níveis conforme a necessidade do negócio, sendo que o objectivo é sempre melhorar a dinâmica do atendimento prestado (Carvalho, 2015).

## <span id="page-29-0"></span>*2.5. ITIL*

*ITIL* (*Information Technology Infrastructure Library* ou Biblioteca de Infraestrutura da Informação) é um conjunto de boas praticas para o gerenciamento de serviços de TI. Não se trata de uma metodologia, mas de um modelo adaptável a diversos tipos de organizações, com diferentes momentos e níveis de maturidade (Correa, 2018).

## <span id="page-29-1"></span>*2.5.1.* **Recomendações do** *ITIL* **para o Suporte Técnico**

Segundo Correa (2018), o *ITIL* possui algumas boas práticas para o suporte técnico na área de TIC, sendo que algumas delas são:

## **2.5.1.1. Tempo de Resposta e** *SLA*

Seja qual for a solicitação, o cliente sempre cria uma expectativa acerca da resolução do problema ou dúvida. Caso nenhum parâmetro tenha sido estabelecido, o cliente sempre vai esperar que sua solicitação seja atendida o mais rápido possível. Porém sabe-se que o volume de atendimentos diários não permite que todas as solicitações sejam tratadas com a máxima urgência que espera os clientes. A solução explicada por Carvalho (2015) para evitar que o cliente aguarde mais do que ele esperava pelo atendimento e isso se torne insatisfação, é a definição de um *SLA* que significa Nível de Acordo de Serviço (do inglês, *Service Level Agreement*). Usando não apenas no atendimento *Help Desk,* o *SLA* é um acordo sobre níveis esperados no fornecimento de determinado serviço.

O atendimento do cliente junto ao suporte técnico e o *SLA* estão ligados ao tempo de espera. Em que se cria configurações para definir níveis de preexistência desde urgente a baixa prioridade (Soares, 2016). O Cohen (2008) sugere que uma boa maneira de se estabelecer o *SLA* para o atendimento é por prioridades, conforme o quadro a seguir:

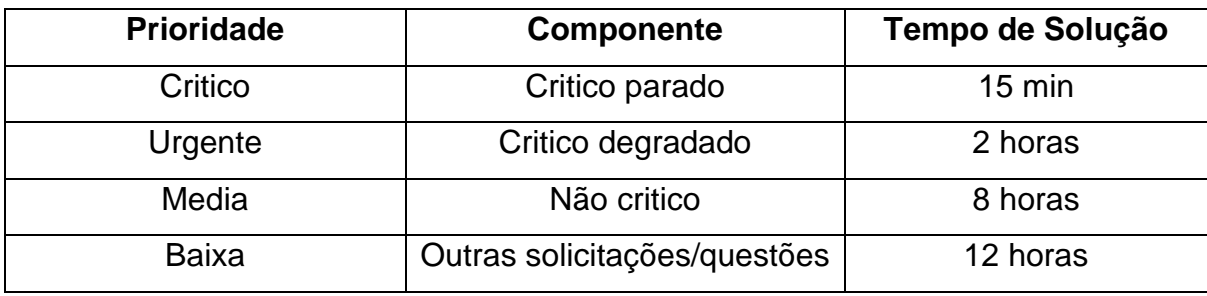

<span id="page-30-0"></span>Tabela 1: Mapeamento prioridade x SLA

Fonte: (Cohen, 2008)

A configuração de *SLA* segundo Cohen (2008) é definir a prioridade urgente, quando usado o sistema com essa prioridade, o próprio indicará ao analista caso o tempo de resposta não seja cumprido. Valendo-se de um sistema de cores, em que a solicitação registrada automaticamente possui um sinal verde, permitindo ao analista o reconhecimento de tempo para a execução do procedimento. Quando a solicitação ultrapassa um determinado tempo, através de um mecanismo de configuração um indicador amarelo é exibido. O momento em que ultrapassar o tempo estipulado pelo nível de serviço para o suporte um sinal vermelho é exposto e o responsável é comunicado via *e-mail*, esse sistema pode ser considerado análogo a um semáforo, explica (Carvalho, 2015).

#### **2.5.1.2. Base de Conhecimento**

O volume de informações que passam pelo departamento de atendimento de uma empresa durante os anos de operação é incalculável. No dia a dia, problemas são solucionados, dúvidas são respondidas e toda essa informação é muito valiosa para o negócio. Tendo em vista que o trabalho realizado pelo analista para sanar solicitações feitas anteriormente, a organização para armazenar esse conhecimento, demanda de um mecanismo de gerenciamento, que futuramente possa ser consultado por qualquer pessoa que dele necessite (Carvalho, 2015).

O mecanismo utilizado para o gerenciamento e consulta de bases de conhecimentos é popularmente conhecimento como *FAQ*, (do inglês, *Frequently Asked Questions*) ou Perguntas Mais Frequentes, em que perguntas ou duvidas mais frequentes são cadastradas para futuramente servir de base para membros da equipe de atendimento e também pelos clientes, a qualquer momento (Carvalho, 2015).

#### <span id="page-31-0"></span>**2.6.** *Chatbot*

Um *Chatbot* é um serviço digital que pode manter conversas naturais com seres humanos, com o objectivo de realizar tarefas especificas, como responder a perguntas ou permitir a compra de produtos (Accenture, 2017).

#### <span id="page-31-1"></span>**2.6.1. Tipos de** *Chatbot*

Existem dois tipos de *chatbots* através dos quais é possível interagir com seres humanos, *chatbots* com base em regras e *chatbots* com base em inteligência artificial.

#### **2.6.1.1.** *Chatbots* **com base em regras**

Os *chatbots* com base em regras funcionam por comandos específicos ou através da identificação de palavras-chave, no caso de o utilizador usar palavras desconhecidas, o *chatbot* não saberá responder. É como ele tivesse um *FAQ* programado que é acionado conforme o termo digitado pelo utilizador (Sengupta & Lakshman, 2017 citados por Correia, 2018.

#### **2.6.1.2. Chatbots com base em inteligência artificial**

Os *chatbots* com base em inteligência artificial, por sua vez, tem a capacidade de aprender e entender a linguagem natural, decifram perguntas verbais ou escritas e fornecem respostas com a informação adequada (Sengupta & Lakshman, 2017 citados por Correia, 2018).

#### <span id="page-31-2"></span>**2.6.2. Chatbot em sistemas de suporte técnico**

Os chatbots são completamente adequados para tornar a comunicação mais ágil e otimizada no atendimento das solicitações de suporte dos clientes, pois a função deles é de justamente automatizar conversas e, neste caso, muitas solicitações de atendimento podem ser atendidas via *chatbot*, diminuído a sobrecarga dos profissionais desta área e tornado essa atividade mais eficiente (TakeBlip, 2021).

# <span id="page-31-3"></span>**2.7. Analise de diferentes aplicações de suporte técnico na área das TICs**

A evolução das TICs, torna o processo de resolução de problemas do mundo real que necessitem das TICs mais dinâmico. No caso do suporte técnico já foram criadas várias soluções que resolvem diversos problemas. Neste contexto, são analisadas algumas aplicações que têm como objectivo auxiliar o processo de suporte técnico em TICs. São analisadas as seguintes aplicações: *FreshDesk*, *LiveAgent*, *Faveo Helpdesk, osTicket, OpenSupports*.

#### <span id="page-32-0"></span>*2.7.1. FreshDesk*

O *Freshdesk* é um sistema de suporte omnicanal integrado baseado em nuvem, sendo que oferece uma solução abrangente baseada em IA, incluindo um *chatbot* e automação de fluxo de trabalho para todos os pontos de interação com o cliente. Está focado no atendimento a clientes externos de pequenas e medias empresas nas áreas de seguros, saúde e servicos imobiliários.

O *Freshdesk* oferece muitos recursos no *software* de serviço ao cliente: serviços de ajuda multicanal, medição métrica, gerenciamento de acordos de *SLA*, portais de autoatendimento, uma secção de perguntas frequentes com *SEO*, bem como opções completas de personalização que aumentam a produtividade, o gerenciamento de formulários e a comunidade. Este *software* de tíquetes de *help desk* oferece um conjunto de ferramentas úteis para análises, controle de tempo e relatórios integrados para avaliação de desempenho.

#### <span id="page-32-1"></span>*2.7.2. LiveAgent*

O *LiveAgent* é um sistema de suporte técnico que ajuda a personalizar o envolvimento do cliente com os benefícios de segmentação, automação, um poderoso pacote de análise e uma base de conhecimento. *LiveAgent* oferece uma caixa de correio omnicanal, chat em tempo real, *call center* integrado e portal de auto-atendimento online.

#### <span id="page-32-2"></span>*2.7.3. Faveo Helpdesk*

O *Faveo Helpdesk* é um sistema de código aberto desenvolvido para atender as necessidades de *startups* e pequenas e medias empresas (PMEs) no suporte aos clientes. Trata-se de um sistema automatizado baseado na abertura de *tickets*, permitindo que se designe um agente específico a cada chamado aberto.

A ferramenta também oferece um sistema para gestão de *tickets*, que ajuda na organização da fila de atendimento, e a possibilidade de armazenar registros detalhados de todos os chamados administrados e resolvidos.

## <span id="page-32-3"></span>*2.7.4. osTicket*

O *osTicket* é um sistema de suporte ao cliente de código aberto que organiza, gerência e arquiva solicitações de suporte recebidas. O *osTicket* tem a maioria dos recursos oferecidos por um *software* de suporte técnico, incluindo filtro para encaminhar os chamados que entram por *e-mail* ao atendente adequado, formulários *web* e chamadas telefónicas.

## <span id="page-33-0"></span>*2.7.5. OpenSupports*

O *OpenSupports* é um sistema de *tickets* de código aberto para dar suporte aos clientes. O *software* possui ferramentas para gerenciar os *tickets*, departamentos, membros da equipe, respostas personalizadas, suporte multilíngue e permite a escrita de artigos para problemas comuns ou perguntas frequentes.

| Aplicação       | <b>Vantagens</b>                     | <b>Constrangimentos</b>                |
|-----------------|--------------------------------------|----------------------------------------|
| Freshdesk       | - Pode ser customizada de acordo     | - Serviço disponível somente na Cloud; |
|                 | com os requisitos do negócio;        | - Não é gratuita (requer o pagamento   |
|                 | Oferece<br>experiência<br>de         | de uma subscrição);                    |
|                 | autoatendimento para os clientes;    | - Os módulos oferecidos são pré-       |
|                 | - Fornece informações em tempo       | definidos.                             |
|                 | real:                                |                                        |
|                 | - Solução global e multi-canal.      |                                        |
| LiveAgent       | de<br>Oferece<br>experiência         | - Possuí uma versão gratuita, porém as |
|                 | autoatendimento para os clientes;    | versões completas devem ser pagas;     |
|                 | - Fornece informações em tempo       | - Os módulos oferecidos são pré-       |
|                 | real;                                | definidos.                             |
|                 | - Solução global e multi-canal.      |                                        |
| Faveo           | - Pode ser customizada de acordo     | - Possuí uma versão gratuita, porém as |
| Helpdesk        | com os requisitos do negócio;        | versões completas devem ser pagas;     |
|                 | - Possuí um modelo gratuito que      | - Os módulos oferecidos são pré-       |
|                 | pode ser integrado a outros tipos de | definidos.                             |
|                 | sistemas;                            |                                        |
| osTicket        | - Fácil de gerenciar, organizar e    | - Não possui o idioma português;       |
|                 | arquivar todos os chamados e         | - Possuí uma versão gratuita, porem as |
|                 | resposta em um só lugar.             | versões completas devem ser pagas;     |
|                 |                                      | - Os módulos são pré-definidos.        |
| Open            | - Fácil customização, não requer o   | - Possuí uma versão gratuita, porém as |
| <b>Supports</b> | conhecimento<br>profundo<br>de       | versões completas devem ser pagas;     |
|                 | programação;                         | - Os módulos são pré-definidos.        |
|                 | - Possibilita a personalização de    |                                        |
|                 | respostas.                           |                                        |

<span id="page-33-1"></span>Tabela 2: Comparação entre as aplicações existentes no mercado

## **3. Capítulo III – Metodologia**

<span id="page-34-0"></span>Uma pesquisa pode ser definida como um processo formal e sistemático de desenvolvimento do método científico, de forma a se descobrirem respostas para problemas por meio do uso de procedimentos científicos (Gil, 2002).

#### **3.1. Questão de pesquisa**

<span id="page-34-1"></span>O resultado do presente trabalho realizado teve como fundamento a necessidade de responder a seguinte questão:

• Que mecanismo tecnológico pode-se aplicar para a melhoria do processo de suporte técnico na área das TICs empregue na FEUEM?

## <span id="page-34-2"></span>**3.2. Classificação da Metodologia**

Existem diversas formas de classificar as pesquisas (Da Silva & Menezes, 2005). Toda e qualquer classificação se faz mediante algum critério, as formas clássicas de classificação serão apresentadas a seguir:

- **Quanto à natureza –** A pesquisa baseou-se na pesquisa aplicada pelo facto de gerar conhecimentos para aplicação prática dirigido à solução do problema de falta de um sistema de suporte na FEUEM.
- **Quanto à abordagem –** O presente trabalho classifica-se quanto à abordagem como pesquisa qualitativa, pois o mesmo não se resume em empregar técnicas estatísticas para o tratamento de informações numéricas, mas sim de realizar uma análise dos dados recolhidos de forma a se chegar a um profundo entendimento do problema.
- **Quanto aos objectivos –** O presente trabalho classifica-se quanto aos objectivos como pesquisa exploratória. Foi possível, através da pesquisa exploratória realizar o levantamento bibliográfico sobre o suporte técnico, entrevistas com pessoas que tiveram experiências práticas com o problema pesquisado, análise de exemplos que estimulem a compreensão. Sendo que, informações colhidas contribuíram para a elaboração do protótipo funcional do sistema que pudesse ajudar o DTICs na prestação de suporte técnico.
- **Quanto aos procedimentos –** A pesquisa foi baseada em: pesquisa bibliográfica, documental, com survey, estudo de caso, participante e acção.
	- ❖ **Pesquisa bibliográfica** Segundo Marconi & Lakatos (2003), uma pesquisa é considerada bibliográfica, ou de fontes secundárias, quando elaborada a

partir de material já publicado. Neste contexto, a realização do trabalho consistiu em procurar pesquisas e investigações acerca de informações relacionadas ao tema de estudo já publicado, com base em livros físicos e electrónicos.

- ❖ **Pesquisa com survey –** Conforme Santos (1999) citado por Gerhardt & Silveira (2009), pesquisa survey busca informação diretamente com um grupo de interesse a respeito dos dados que se deseja obter. No processo de obtenção de informação, foram realizadas entrevistas aos técnicos do DTCs da FEUEM.
- ❖ **Estudo de caso –** Fonseca (2002), refere que um estudo de caso pode ser caracterizado de acordo com um estudo de uma entidade bem definida como um programa, uma instituição, um sistema educativo, uma pessoa, ou uma unidade social. Assim, este processo, consistiu em buscar informações relevantes da FEUEM, e constituir um capítulo designado de caso de estudo, para que se possa conhecer, teoricamente o local em que se fez o estudo.
- ❖ **Pesquisa participante**  Segundo Fonseca (2002), a pesquisa participante caracteriza-se pelo envolvimento e identificação do pesquisador com as pessoas investigadas. Durante o teste do protótipo, foi necessário tomar a função de técnico de TICs e de colaborador, para verificar se através do protótipo desenvolvido era possível como colaborador submeter as solicitações de suporte e como técnico de TICs prestar os suportes técnicos das solicitações submetidas.
- ❖ **Pesquisa-acção**  De acordo com Prodanov & Freitas (2013), uma pesquisaacção acontece quando há interesse coletivo na resolução de um problema ou suprimento de uma necessidade. De modo a se aferir sobre a praticidade do protótipo desenvolvido, foi necessário a participação dos representantes (FEUEM).

#### <span id="page-35-0"></span>**3.3. Técnicas de colecta de dados**

Para Marconi & Lakatos (2003, p.173), técnica é um conjunto de preceitos ou processos de que se serve uma ciência ou arte e também a habilidade de usar esses preceitos ou normas na parte prática. Para as mesmas autoras (2003, p.165), técnica de colecta de dados corresponde a etapa de pesquisa em que se inicia a aplicação dos instrumentos elaborados e das técnicas selecionadas, a fim de se efectuar a colecta de dados
previstos. Neste contexto, para a pesquisa realizada utilizou-se as seguintes técnicas: Colecta documental, Observação e Entrevista.

A colecta documental, segundo Marconi & Lakatos (2003), é o método de busca de informação que pode ser feita de duas formas, documentação directa e/ou documentação indirecta. Assim, através de recursos como bibliotecas físicas e virtuais, foi possível ter acesso a documentos como livros, trabalhos investigativos, revistas, entre outros, relacionados com o suporte técnico na área das TICs.

Para Marconi & Lakatos (2003), a observação é uma técnica de colecta de dados para conseguir informações e utiliza os sentidos na obtenção de determinados aspectos da realidade. Assim, fez-se o uso dos órgãos de sentido para a colecta de dados na FEUEM.

Conforme Marconi & Lakatos (2003), a entrevista é um encontro entre duas pessoas, a fim de que uma delas obtenha informações a respeito de determinado assunto, mediante uma conversação de natureza profissional. Neste contexto, foram entrevistados os técnicos de suporte técnico do DTICs com base em uma entrevista estruturada.

#### **3.4. Metodologia de desenvolvimento do protótipo**

Para representação da solução do problema identificado, se torna necessário o desenvolvimento de um sistema, sendo que inicialmente apresenta-se um protótipo funcional com as funcionalidades propostas. Nesse sentido, o protótipo foi desenvolvido tendo como base uma metodologia de desenvolvimento ágil de *software*, chamada *extreme Programming* (*XP*), que tem como objectivo principal entregar de forma interactiva e rápida um sistema de *software* funcional.

Em relação as ferramentas de desenvolvimento do protótipo, foram selecionadas as seguintes:

➢ *REST API*: é uma abstração de arquitectura de *software* que fornece dados em um formato padronizado para modelos de requisições *HTTP* (*Hypertext Transfer Protocol)* realizadas por uma *API* (*Application Programming Interface*) em uma aplicação *web*. Foi escolhida esta arquitectura por possibilitar a separação de responsabilidades entre camadas e o mapeamento de forma consistente dos elementos de uma aplicação *web*, como forma de facilitar comunicação entre a camada de negócio e as diferentes formas de apresentação de dados ao utilizador final da aplicação;

- ➢ *ASP.NET Core*: é uma estrutura de *software* livre de plataforma cruzada, de alto desempenho que serve para criação de aplicações modernas conectadas à *internet*, em nuvem. Foi escolhido esta plataforma por possibilitar a criação de *APIs* da *Web* com base no *ASP.NET Web API* que é uma estrutura que facilita o desenvolvimento de serviços *HTTP* que alcançam uma ampla variedade de clientes, incluindo os navegadores e dispositivos moveis;
- ➢ *SignalR ASP.NET Core*: é uma biblioteca que facilita o desenvolvimento de funcionalidades da *Web* em tempo real, por exemplo: troca de mensagens em tempo real. Foi escolhida esta biblioteca por permitir a comunicação bidirecional entre o servidor e o cliente e por fornecer suporte a *WebSockets*.
- ➢ *Microsoft SQL Server*: é um sistema de gestão de base de dados relacionais, a função principal do *SQL Server* é de armazenar e recuperar dados usados por outras aplicações. O *SQL Server* possui um alto nível de segurança sendo que limita o acesso apenas aos utilizadores devidamente autorizados pelos perfis de Administrador.
- ➢ *React Js*: é uma biblioteca *JavaScript* de código aberto com o foco em criar interfaces de utilizadores e que permite o desenvolvimento de aplicações *web* dinâmicas através de componentes interactivos. Foi escolhido por possibilitar a criação de *Single Page Applications* (*SPA* – cujo o termo em português é aplicação de página única), que nada mais é que uma aplicação em que todas as funcionalidades estão em uma única página e ao invés de recarregar a página toda, só uma parte do conteúdo será alterada.
- ➢ *React Simple Chatbot*: é um pacote de código aberto que serve para criação de *Chatbots*. Este pacote foi escolhido por facilitar a criação de *chatbots* baseados em regras para um fluxo de trabalho específico.

### **4. Capítulo IV – Caso de Estudo**

# **4.1. Faculdade de Engenharia da Universidade de Eduardo Mondlane (FEUEM)**

A Faculdade de Engenharia é uma unidade orgânica da Universidade Eduardo Mondlane, que surgiu em 1962, dotada inicialmente com um conjunto de quatro cursos com uma duração de seis anos, distribuídas em igual número de departamentos académicos. A FEUEM com o passar do tempo sofreu algumas mudanças e melhorias significativas no ensino e aprendizagem, através dessas mudanças actualmente, são ministrados oito cursos de licenciatura no regime laboral e pós-laboral e cinco cursos de pós-graduação, distribuídos em cinco departamentos académicos. Conforme ilustrado na Figura 1.

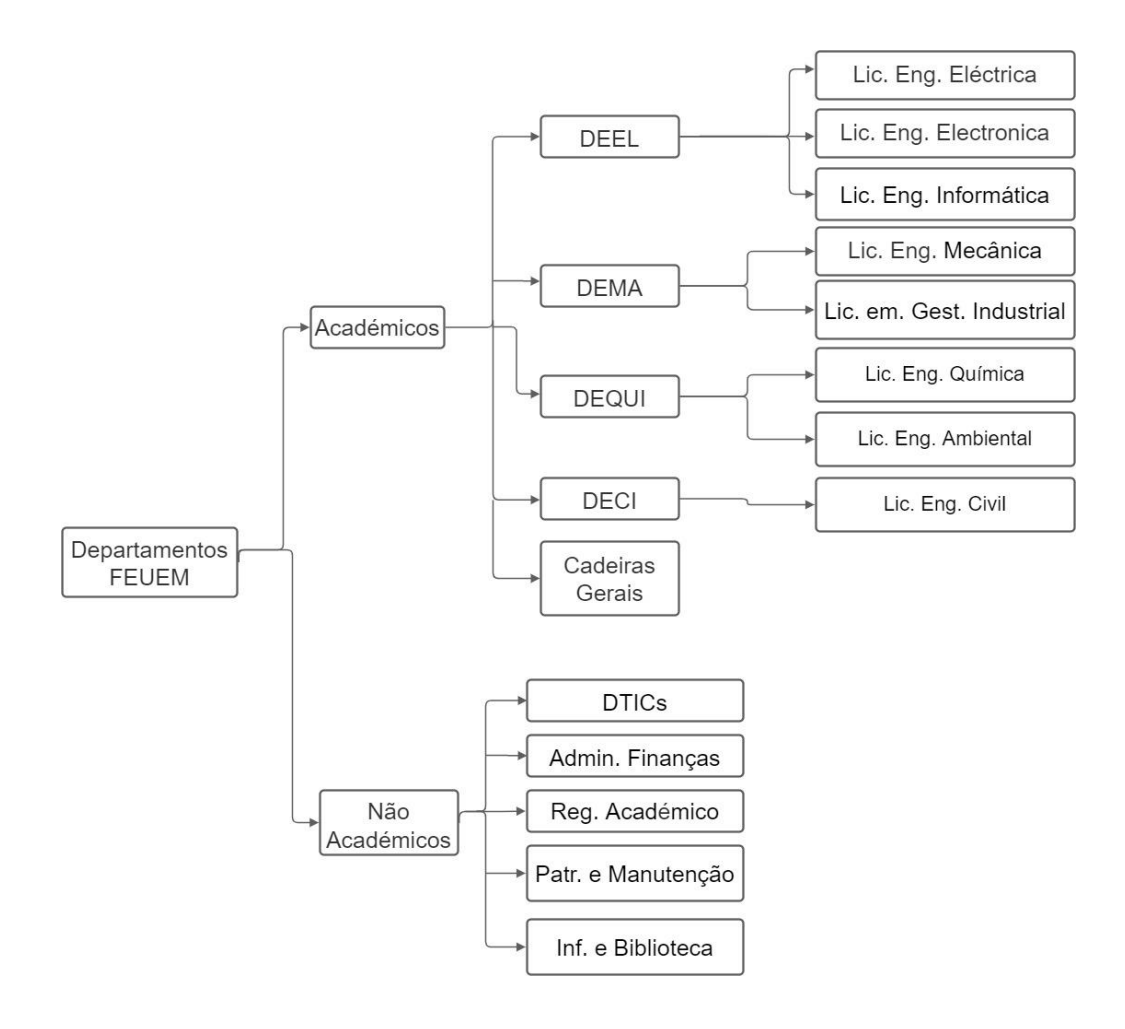

Figura 1: Organização dos departamentos da FEUEM

Fonte: (http://www.engenharia.uem.mz/index.php/sobrenos/historial)

Os cursos de licenciatura lecionados na FEUEM tem uma duração de nove (9) semestres, com excepção dos cursos de mestrados, sendo que os últimos semestres são reservados para a conclusão dos mesmos, através de duas disciplinas que decorrem nesse semestre.

### **4.2. Descrição da situação actual**

Os colaboradores da FEUEM quando necessitam de um suporte técnico, submetem uma solicitação de suporte ao DTICs através dos meios/canais de comunicação disponibilizados e recomendados, que são o correio eletrónico (*e-mail*) e o telefone fixo do departamento respectivamente, porem segundo os técnicos na maioria das vezes as solicitações são submetidas por via de telefones pessoais dos técnicos e de forma presencial, que são canais impróprios ou não recomendados pelo DTICs.

Quando uma solicitação de suporte técnico é recebida pelo DTICs, independentemente do meio de comunicação que foi usado para a sua submissão, os técnicos primeiro analisam/avaliam a sua urgência e a prioridade, sendo que dependendo da urgência e da prioridade eles realizam o suporte técnico de imediato ou agendam de forma manual a resolução do problema para uma determinada altura que pode ser no mesmo dia como também em um outro dia, sendo que o período estipulado para realização do suporte técnico é de 24 a 48 horas, dependendo do tipo de solicitação de suporte.

No que concerne ao agendamento de suporte técnico pelo DTICs, ele é realizado de forma manual, com base em registos em papeis como também em blocos de notas nos computadores dos técnicos e que na maioria das vezes os agendamentos não são realizados com base nos agendamentos feitos anteriormente, pois os técnicos não possuem um mecanismo de registo e nem de visualização de todas as solicitações que foram submetidas, com os seus respectivos agendamentos para o suporte. O que acaba criando o problema de sobre agendamento, ou seja, agendar-se o suporte técnico para um momento em que já existe um agendamento já realizado para aquele devido momento.

Actualmente o DTICs possui dois níveis de atendimento, o primeiro é composto pelos técnicos do DTICs e tem a responsabilidade de receber as solicitações e prestar o devido suporte técnico, sendo que no caso de não resolução do problema ou avaria, ela é encaminhada para o segundo nível que é composto pela CIUEM e os fornecedores de

*software* e *hardware*. A figura 2 a seguir ilustra a situação actual do suporte técnico, descrito anteriormente.

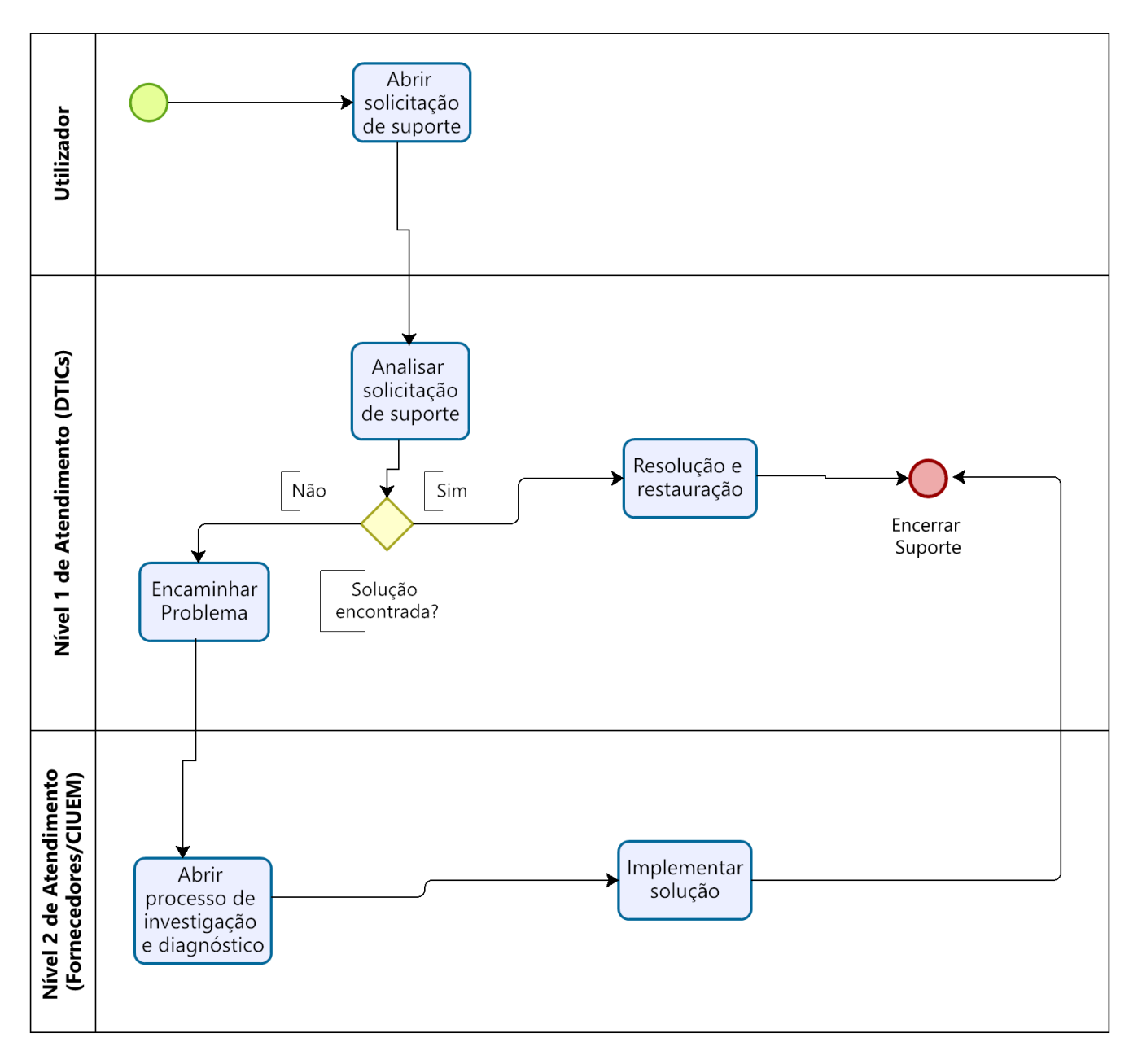

Figura 2: Situação actual do processo de suporte técnico

### **4.3. Descrição dos constrangimentos encontrados**

Com base no questionário realizado aos colaboradores da FEUEM e na entrevista feita no DTICs, foi possível constatar os problemas abaixo listados:

### **a) Ineficiência dos canais ou meios de comunicação para o suporte técnico –**

A maioria dos pedidos de suporte técnico são realizados com base em meios não recomendados pelo DTIC, pois todos os meios recomendados possuem alguns constrangimentos, sendo que no caso de submissão de pedidos por e-mail a gestão dos pedidos acaba sendo um pouco complicada, pois o *e-mail* usado não é somente para realização do suporte técnico e existem casos em que os pedidos são considerados como sendo spam ou como sendo de promoções e que não são verificados pelos técnicos do DTICs, o que resulta na não verificação do *email*. Quanto ao telefone fixo do departamento, nem todos os colaboradores tem acesso ao mesmo, pois somente as secretarias dos departamentos é que possuem o privilégio de submissão das solicitações de suporte por via telefone fixo do DTICs. Por não serem respondidos pelo *e-mail* e sem a possibilidade de uso do telefone fixo, os colaboradores da FEUEM acabam adotando meios impróprios para a submissão de solicitações, que são os telefones pessoais dos técnicos e também a submissão de forma presencial o que actualmente constitui um perigo, por causa da pandemia da Covid-19;

- **b) Inexistência de um mecanismo de base de conhecimento** depois de uma solicitação de suporte técnico ter sido resolvido não é armazenado em nenhum sítio as prováveis causas da avaria e nem os procedimentos que foram usados para a sua resolução;
- **c) Falta de um padrão/politica de tempo de resposta e SLA –** não existe um padrão que estabelece o tempo de resolução para cada solicitação realizada pelos colaboradores e o tempo estabelecido de cada indisponibilidade ocorrida na operação.
- **d) Inexistência de um mecanismo de agendamento de suporte técnico –** os agendamentos de suporte técnico são todos realizados de forma manual, ou seja, a nível do DTICs não existe um mecanismo para o agendamento de suporte técnico tomando e considerando todos os agendamentos previamente realizados;
- **e) Inexistência de um mecanismo de monitoria e controle –** não existe uma forma de verificação do estado de todas as solicitações de suporte, no que concerne a verificação de solicitações que estão no estado pendente (todos aqueles que foram submetidos e ainda não foram alocados a técnicos), agendados (todos aqueles que foram agendados), em andamento (todos aqueles que estão a ser realizados). No que resulta na dificuldade de obtenção de informações relativas a problemas ou avarias mais frequentes que ocorrem a nível do DTICs e também na geração de relatórios;

## **5. Capítulo V – Proposta de solução**

## **5.1. Descrição da Proposta de Solução**

Com base nos constrangimentos identificados no caso de estudo, surge a necessidade de se propor uma solução para melhorar o processo de suporte técnico, ou seja, a prestação de serviços para resolução de avarias das TICs. Para o efeito, propõe-se o desenvolvimento do sistema "ST-FEUEM", constituída por uma aplicação *web* que terá como principal objectivo realizar a centralização de todas as solicitações de suporte técnico e a gestão do processo de suporte.

A solução proposta contempla dois grupos de intervenientes no processo de suporte técnico através da aplicação *web*, apresentados a seguir:

- ❖ O colaborador, através da aplicação, poderá:
	- o resolver avarias ou questões através da interação com o *Chatbot*;
	- o interagir com um técnico do DTICs dotado de conhecimento para resolver uma determinada avaria;
	- o preencher o formulário de satisfação no termino do suporte.
- ❖ O Técnico do DTICs, através da aplicação, poderá:
	- o indicar a prioridade de cada solicitação de suporte;
	- o resolver as avarias através da interação com o colaborador no sistema;
	- o registar na base de conhecimento, as respostas das perguntas ou avarias mais frequentes, para auxiliar os colaboradores na resolução das mesmas de forma autónoma;
	- o agendar o suporte de uma determinada solicitação para um outro momento;
	- o monitorar e controlar os processos de suporte.

### **5.1.1. Base de conhecimento**

A solução do constrangimento de perguntas frequentes será resolvida pela implementação do mecanismo de base de conhecimento, que será responsável pelo armazenamento e visualização das perguntas e as respectivas respostas de dúvidas e avarias que acontecem com mais frequência a nível da FEUEM.

No que concerne a visualização das perguntas e as respectivas respostas, serão implementados dois mecanismos que são:

- *Chatbot* será responsável pelo primeiro nível de atendimento e irá fazer o uso das perguntas e respostas armazenadas no sistema para auxiliar aos utilizadores na resolução de problemas de forma independente sem a intervenção de um técnico do DTICs.
- Respostas de perguntas frequentes em ficheiros as perguntas estarão em forma de texto e as respectivas respostas em ficheiros, sendo uma alternativa a obtenção de uma resposta rápida sem a necessidade de responder uma sequência de perguntas como feito no *chatbot* para obtenção de uma resposta ou resolução do problema.

## **5.1.2. Criticidade e Tempo de Resolução de Incidência**

O sistema permitirá a parametrização de níveis de serviço por prioridade. Sendo que o gestor de atendimento ou suporte poderá definir o tempo de resposta ou solução para cada prioridade disponível. Seguindo a tabela abaixo, uma configuração de *SLA* para a prioridade urgente terá um prazo máximo de 4 horas. Quando uma solicitação for aberta com essa prioridade, o sistema notificará ao técnico caso o tempo de resposta não esteja sendo cumprido.

O mecanismo indicativo do sistema é baseado em sinais de cores, analogamente a um semáforo. Quando a solicitação é registada ela automaticamente possui um sinal verde, o que permite ao técnico um fácil reconhecimento de que o atendimento do incidente está em tempo. Quando a solicitação ultrapassa um determinado período de tempo (também configurável) sem resolução, um indicador de atenção amarelo é exibido. E finalmente se a solicitação ultrapassar o tempo definido no nível de serviço, o sinal vermelho é exibido e o responsável é notificado por *e-mail*.

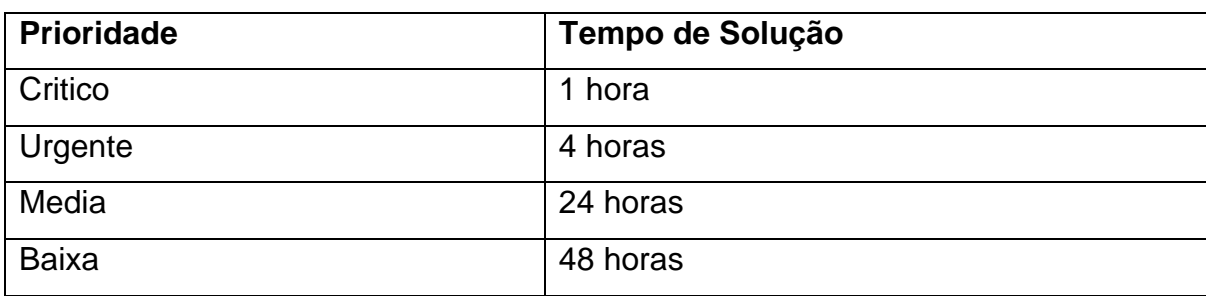

Tabela 3: Criticidade e Tempo de Resolução de Incidência

### **5.2. Modelo da solução proposta**

O modelo da solução proposta foi estruturado com base na ideologia de central de atendimento organizada no modelo *Service Desk*, cujo objectivo é de se ter um único ponto de contacto entre os colaboradores e os técnicos do DTICs e também de facilitar o processo de suporte. Neste contexto o modelo será composto por 3 níveis de atendimento, que tem como principal objectivo tornar o processo de suporte eficiente e rápido.

Para um melhor entendimento desse modelo será descrito o que cada nível de atendimento realiza no seu processo:

- **Primeiro nível**: Este nível terá um *Chatbot* no sistema que irá interagir com os colaboradores via mensagens de texto para a resolução das avarias que são recorrentes e que existem possíveis soluções registadas no sistema, através do mecanismo de base de conhecimento, no caso de não resolução da avaria, ela será encaminhada para o próximo nível;
- **Segundo nível (DTICs):** Este nível inicia quando o colaborador não consegue resolver a avaria com base no *Chatbot* ou submete a solicitação de suporte via telefone/email (sendo que o técnico regista no sistema através de um formulário), sendo que este nível é o nível em que o colaborador interage diretamente com um determinado técnico do DTICs, no caso em que a resolução da avaria não é prioritária e os técnicos estiverem ocupados, ira-se efectuar o agendamento do suporte através do sistema para uma determinada altura, tomando em conta os agendamentos feitos anteriormente. No caso de não resolução da avaria, ela será encaminhada para o próximo nível;
- **Terceiro nível (Fornecedores/CIUEM):** Este nível de atendimento entra em ação quando os técnicos do DTICs não conseguem resolver uma determinada avaria, sendo que este nível é composto por representantes de fornecedores ou fabricantes de *software* e *hardware* e também o Centro de Informática da UEM (CIUEM).

Na figura 3 a seguir é apresentado o modelo da solução proposta contendo os três níveis de atendimento.

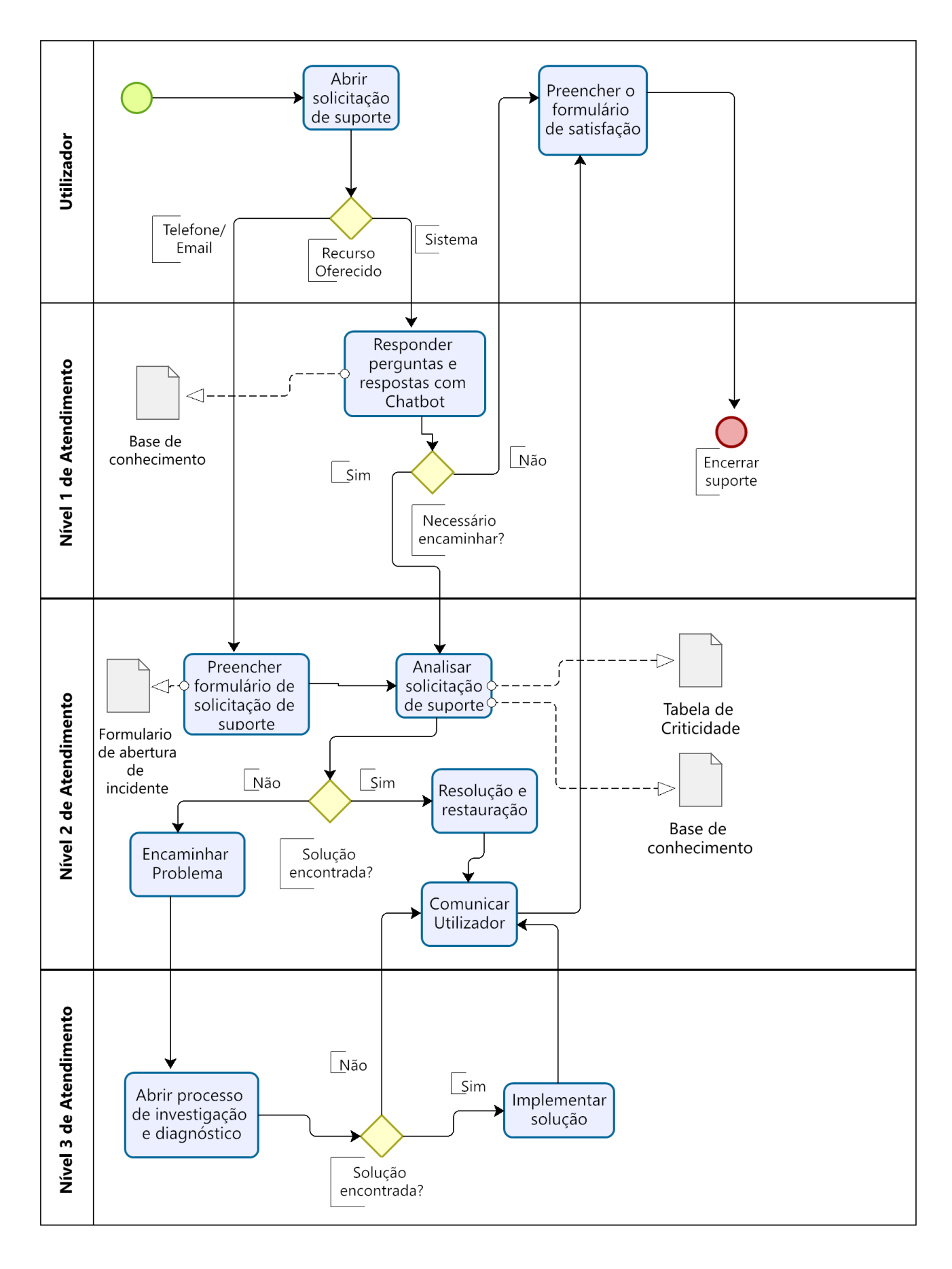

Figura 3: Modelo da solução proposta

### **6. Capítulo VI – Desenvolvimento do protótipo funcional**

#### **6.1. Requisitos do protótipo**

Segundo Sommerville (2011), requisito de um sistema é uma descrição do que o sistema deve fazer, os serviços que oferece e as restrições na sua utilização. Os requisitos podem ser representados como sendo requisitos de utilizador e requisitos de sistema, podem ser definidos como se segue:

- ❖ **Requisitos de utilizador** os requisitos do utilizador são declarações, em uma linguagem natural com diagramas, de quais serviços o sistema deverá fornecer a seus utilizadores e as restrições com as quais este deve operar.
- ❖ **Requisitos de sistema** os requisitos de sistemas são descrições mais detalhadas das funções, serviços e restrições operacionais do sistema de *software*. O documento de requisitos do sistema deve definir exatamente o que deve ser implementado.

### **6.1.1. Prioridades dos requisitos**

Projectos são desenvolvidos muita das vezes com base em recursos escassos. Em detrimento disso, sempre surge a necessidade de priorizar onde os recursos serão empregados e em que determinado momento. Para estabelecer a prioridade dos requisitos foram adotadas denominações "essencial", "importante" e "desejável".

- ❖ **Essencial** Todos os requisitos essenciais são fundamentais para o sistema, sendo que sem estes o sistema não pode ser dado como completo, ou apto para ser implementado.
- ❖ **Importante** Os requisitos importantes são requisitos sem os quais o sistema entra em funcionamento, mas de forma não satisfatória. Requisitos importantes devem ser implementados, mas, se não forem, o sistema poderá ser implantado e usado mesmo assim.
- ❖ **Desejável** Os requisitos desejáveis são requisitos que não comprometem as funcionalidades básicas do sistema, isto é, o sistema pode funcionar de forma satisfatória sem ele. Requisitos desejáveis são requisitos que podem ser deixados para versões posteriores do sistema, caso não haja tempo hábil para implementálos na versão que está sendo especificada.

### **6.1.2. Requisitos funcionais**

Os requisitos funcionais de um sistema são declarações de serviços que o sistema deve fornecer, de como o sistema deve reagir a entradas especificas e de como o sistema deve se comportar em determinadas situações (Sommerville, 2011).

Tabela 4: Requisitos Funcionais

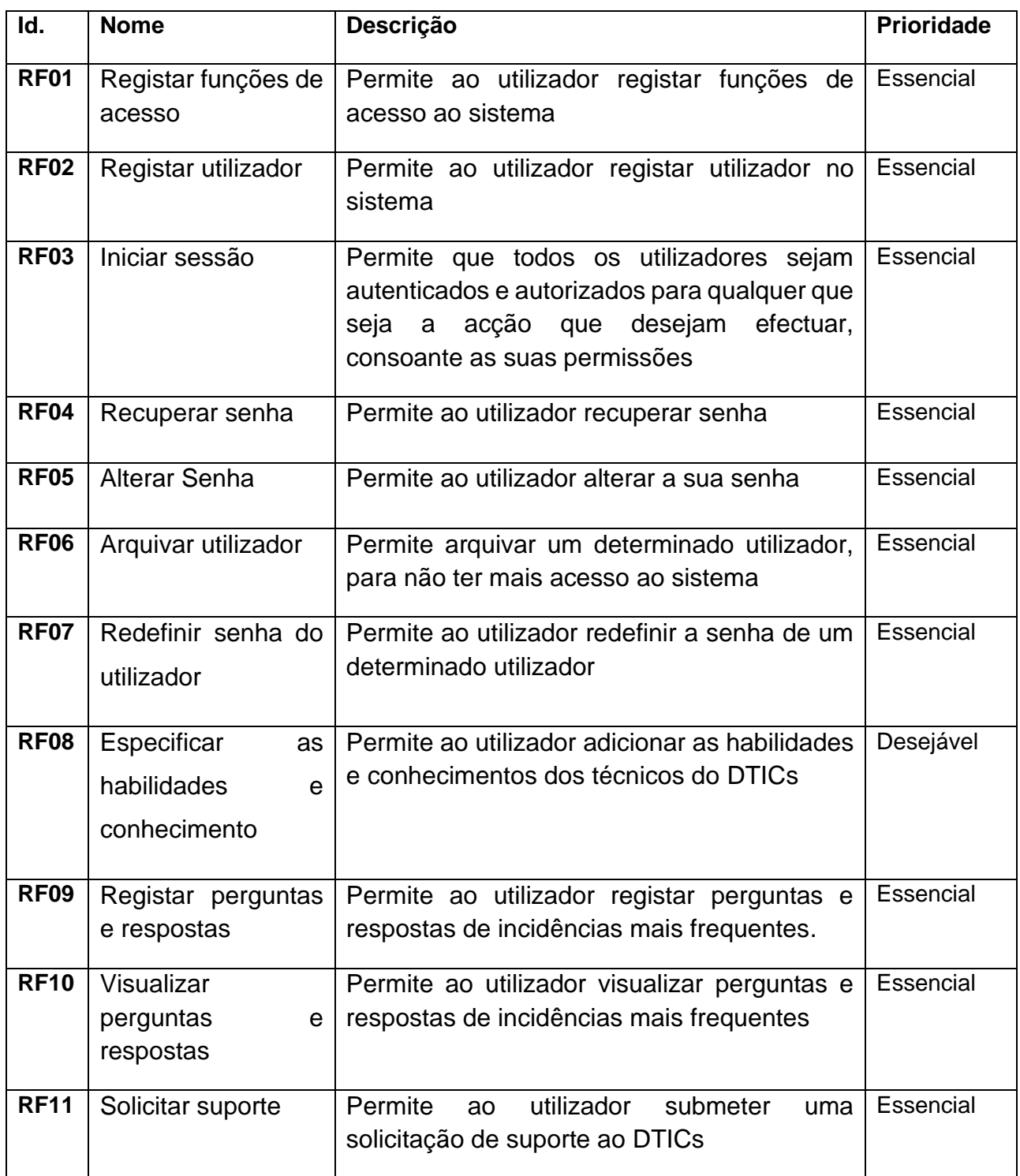

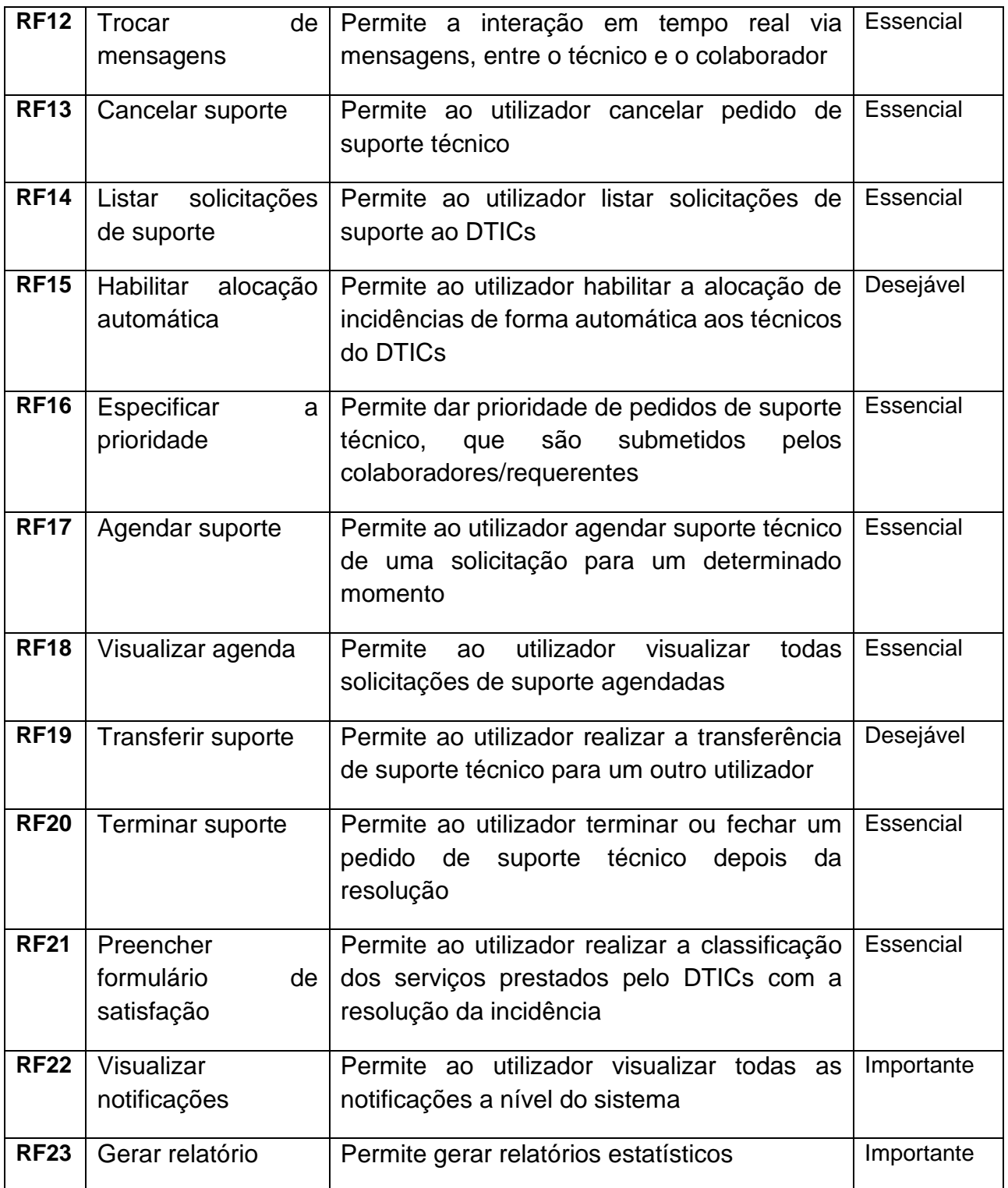

## **6.1.3. Requisitos não funcionais**

Os requisitos não funcionais descrevem as restrições aos serviços ou funções oferecidas pelo sistema. Incluem restrições de *timing*, restrições no processo de desenvolvimento e restrições impostas pelas normas. Muitos requisitos não funcionais são também requisitos de qualidade, como exigências de desempenho e robustez. No presente

trabalho os requisitos não funcionais são agrupados em três categorias, que são: Usabilidade, Confiabilidade e Segurança (Sommerville, 2011).

## **6.1.3.1. Usabilidade**

Esta secção descreve os requisitos não funcionais associados à facilidade de uso da *interface* com o utilizador, material de treinamento e documentação do sistema.

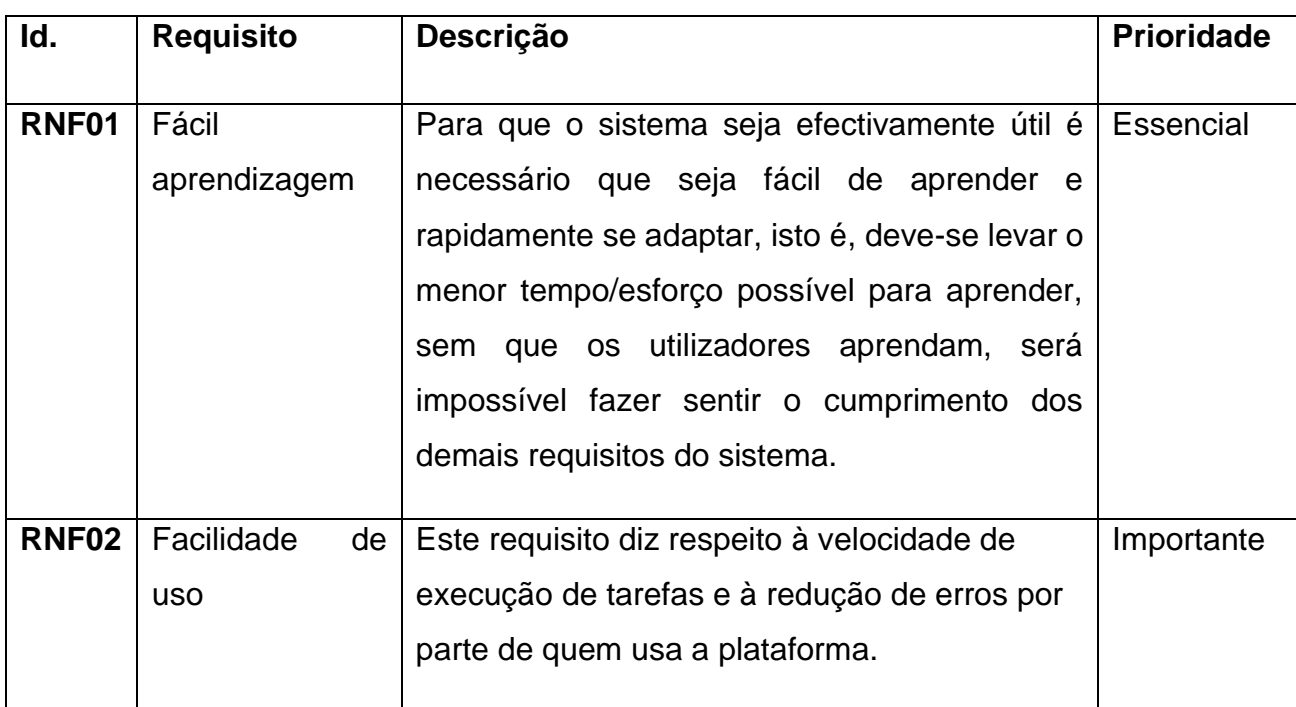

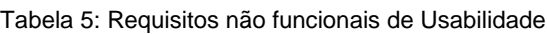

### **6.1.3.2. Confiabilidade**

Esta secção descreve os requisitos não funcionais associados à frequência, severidade de falhas do sistema e habilidade de recuperação das mesmas, bem como à corretora do sistema.

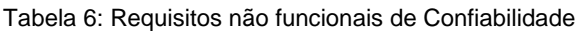

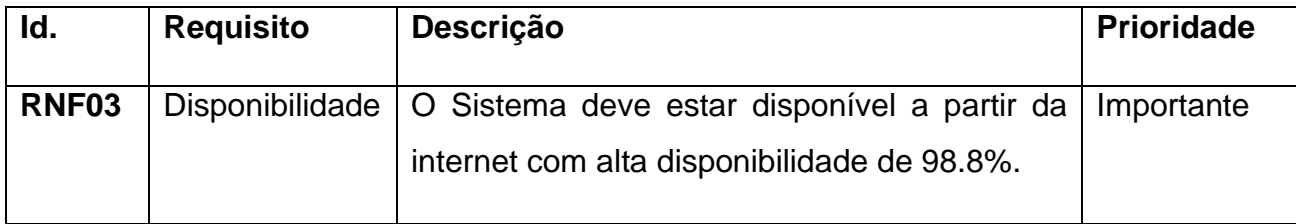

## **6.1.3.3. Segurança**

Esta secção descreve os requisitos não funcionais associados à integridade, privacidade e autenticidade dos dados do sistema.

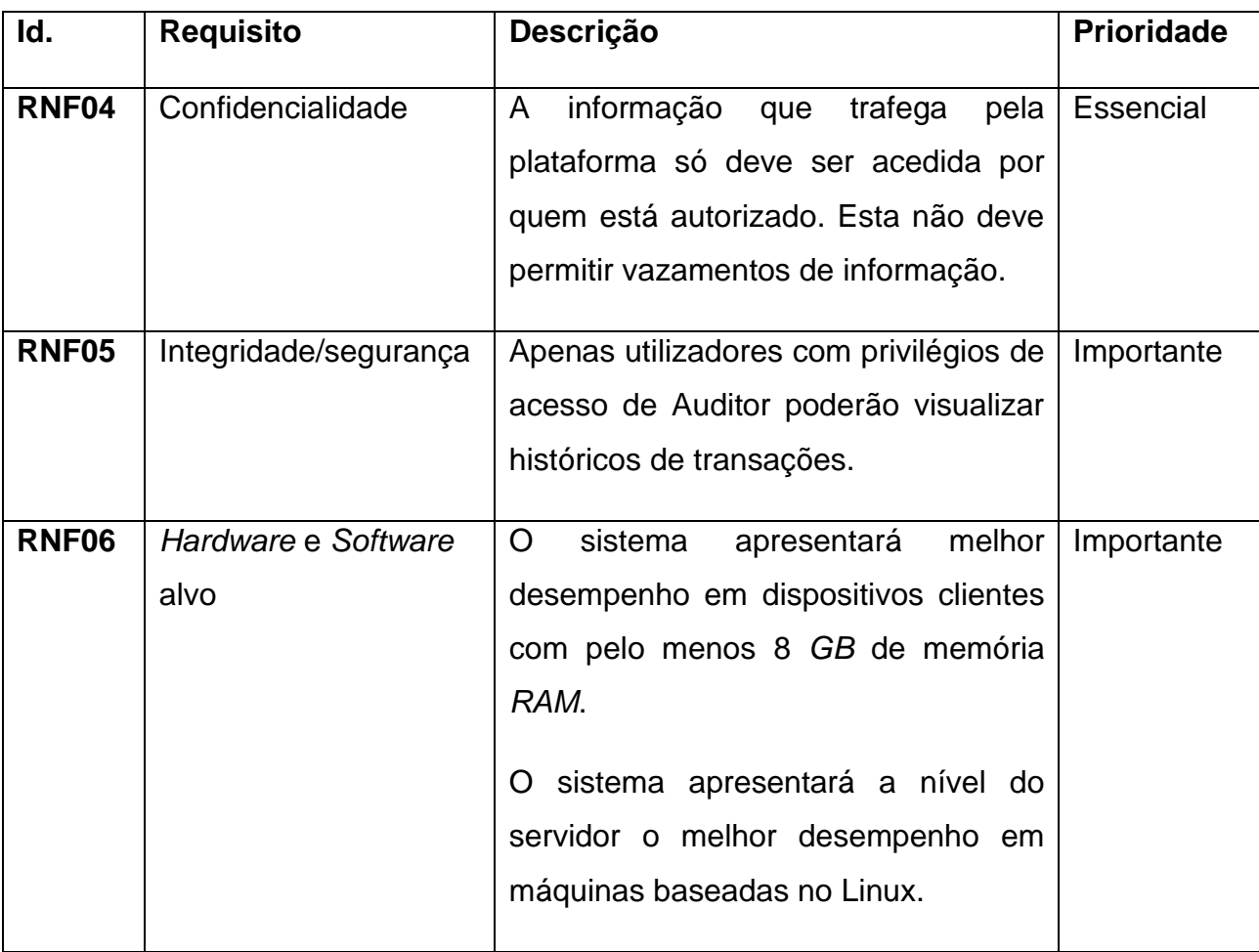

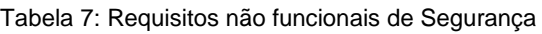

### **6.2. Modelagem do protótipo**

### **6.2.1. Casos de uso**

Os casos de uso identificam os actores envolvidos em uma interação e da um nome ao tipo de interação, sendo que os actores podem ser pessoas ou outros sistemas (Sommerville, 2011). Os casos de uso são documentados por um diagrama de casos de uso de alto nível, neste contexto o presente trabalho fez a apresentação dos casos de uso com base na linguagem de modelagem unificada (*UML* – do inglês *unified modeling languagem*), por ser uma notação universalmente unificada. Segundo Nunes & O'Neil (2003), a *UML* é uma linguagem que utiliza uma notação padrão utilizada a nível mundial para especificar, construir e documentar sistemas de informação orientados a objectos.

Os diagramas de casos de uso foram criados e separados em três partes, de forma a facilitar a sua interpretação. Sendo que o primeiro diagrama contém a representação da interação entre colaborador com o sistema proposto, ou seja, de suporte, o segundo diagrama representa a interação do técnico do DTIC com o sistema e o último representa a interação entre o administrador do sistema com o sistema. No entanto, os diagramas ilustram as interações especificas que cada actor pode realizar no sistema, porém o administrador possui todas as funcionalidades que os outros actores possuem, mas para facilitar a interpretação do mesmo, foram ilustradas as interações que somente ele tem acesso. Abaixo ilustram os casos de uso e os respectivos actores que os executam e para melhor se interpretar os casos mostrados nos diagramas, o apêndice A1 documenta num modelo textual a descrição detalhada de cada um deles.

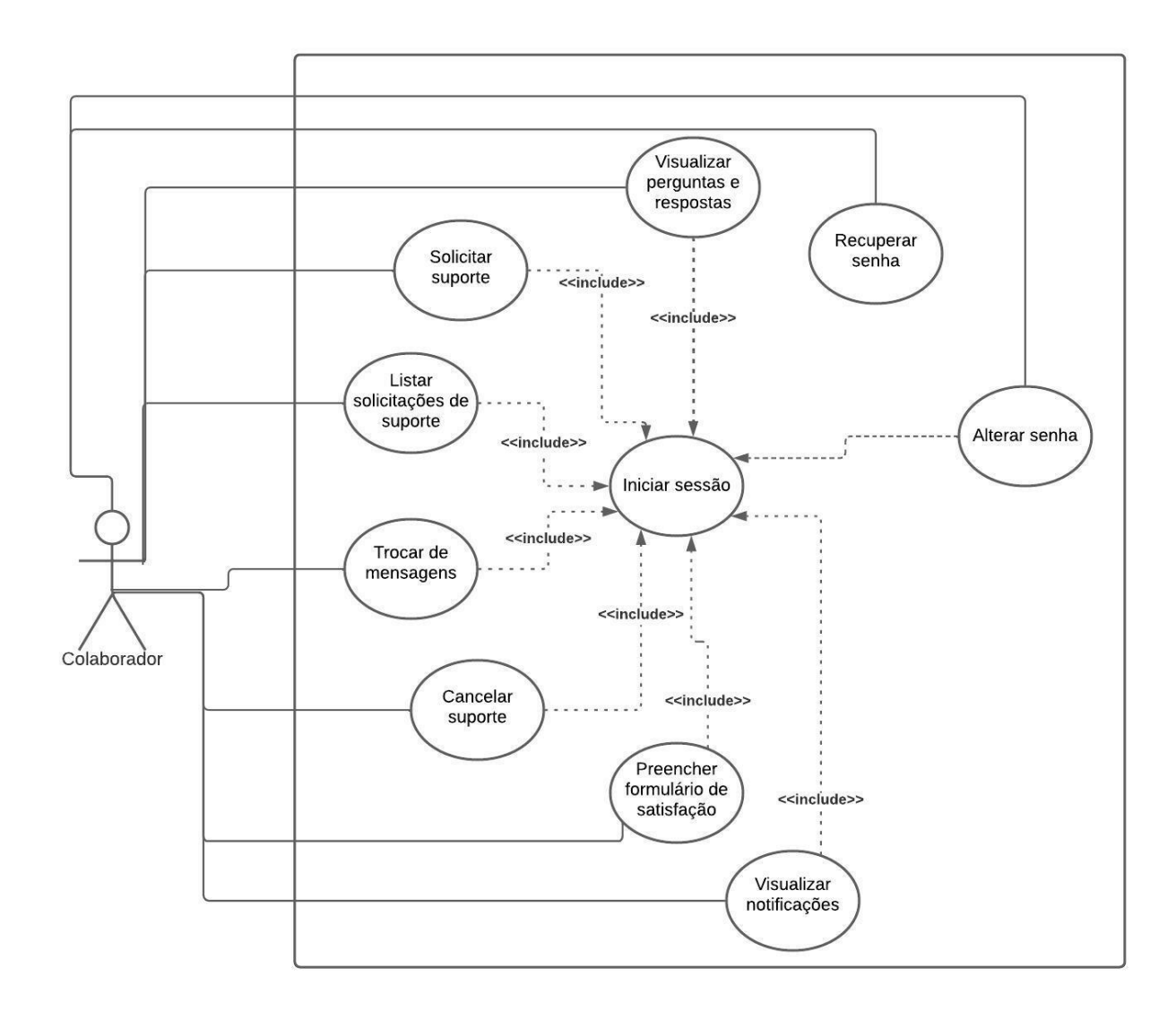

Figura 4: Diagrama de casos de uso de Colaborador

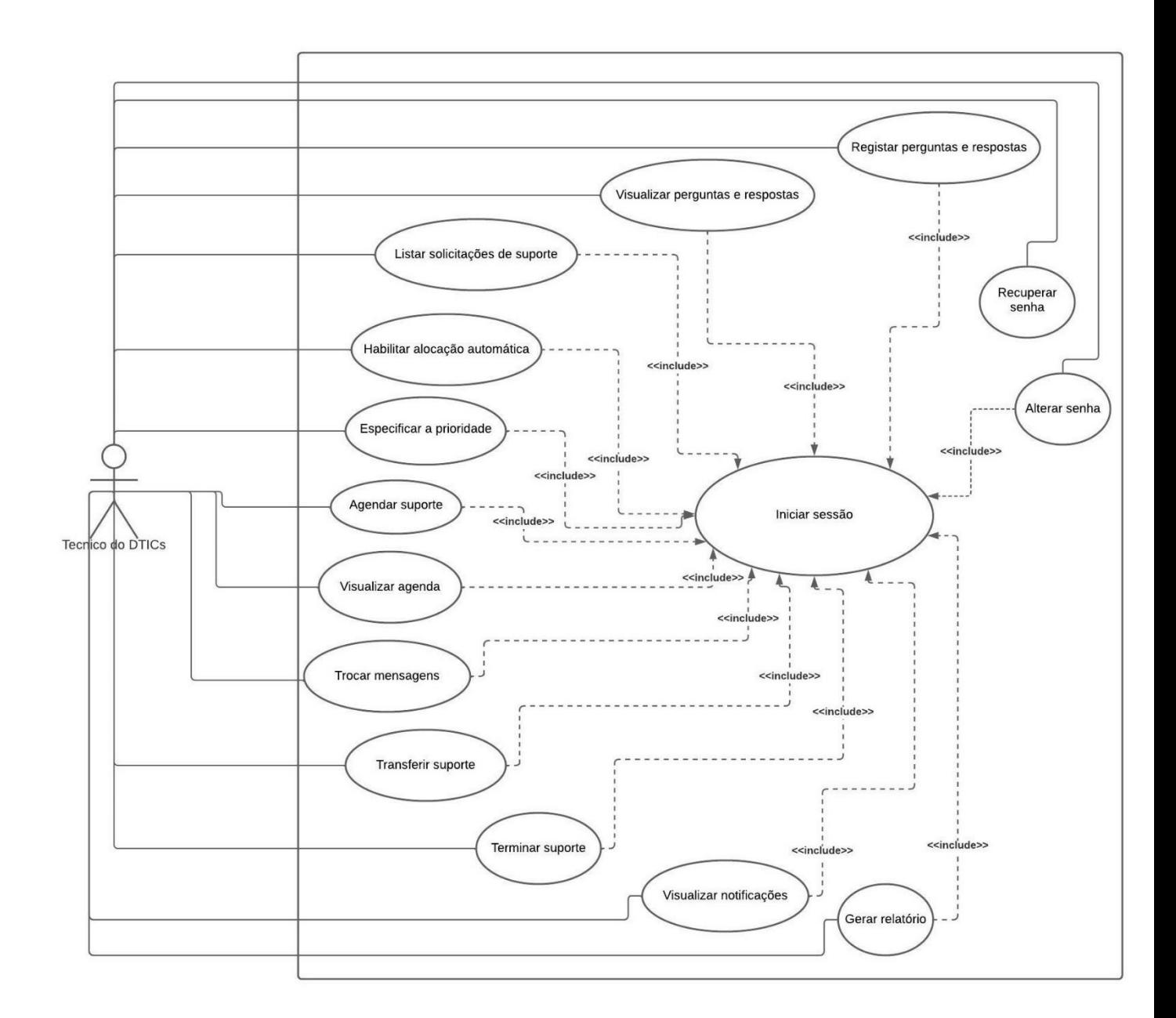

Figura 5: Diagrama de casos de uso do Técnico do DTICs

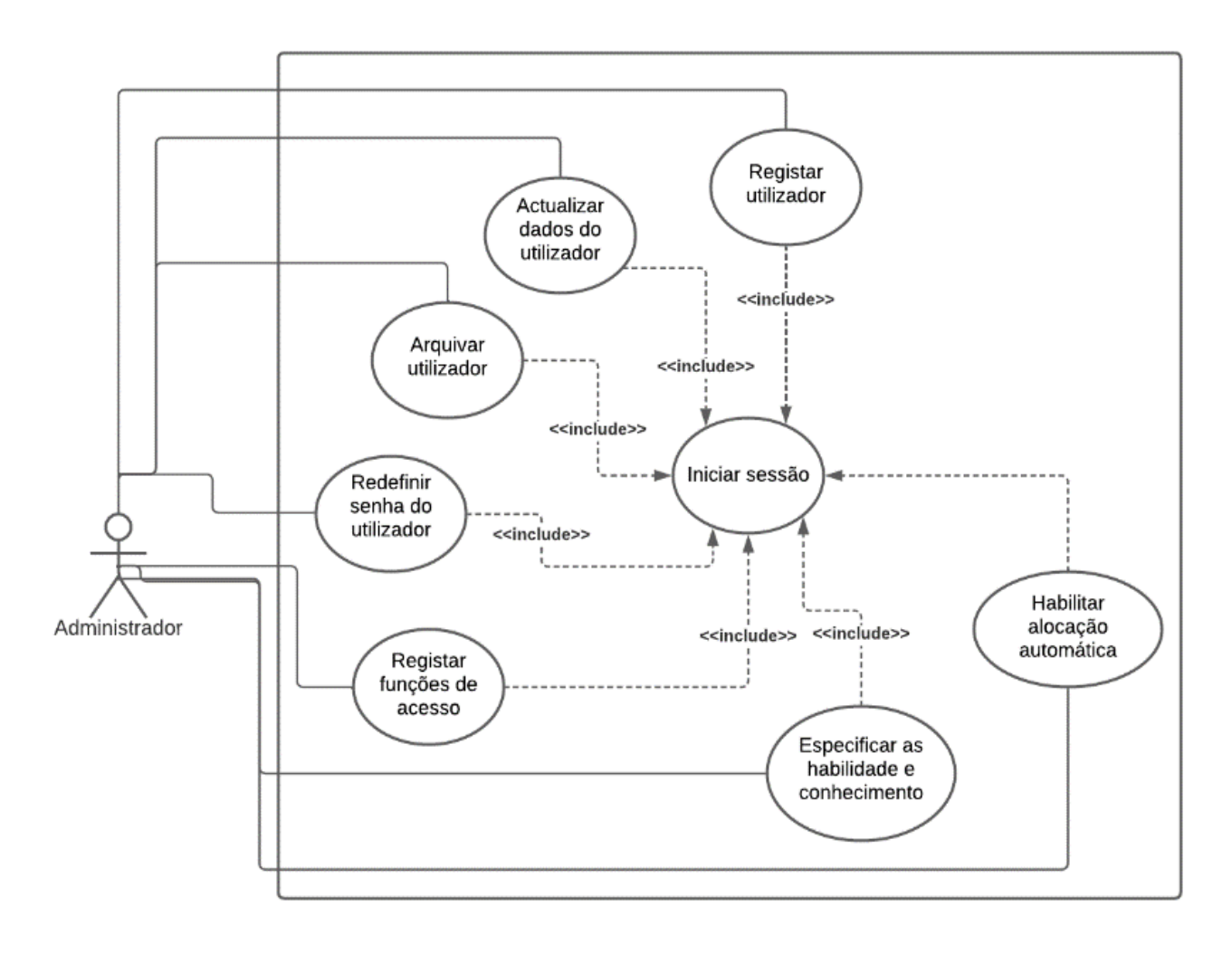

Figura 6: Diagrama de caso de uso do Administrador

#### **6.2.2. Arquitectura do protótipo**

A arquitectura escolhida foi arquitectura em camadas, pois tem como objectivo principal realizar a separação de interesses ou responsabilidades entre os componentes. Neste contexto a arquitectura do protótipo é constituída por três camadas que são: camada de apresentação, camada de negócios e camada de dados.

A camada de apresentação tem como responsabilidade lidar com toda a *interface* do utilizador e a lógica de comunicação do navegador.

A camada de negócios é responsável por executar regras de negócios especificas associadas as solicitações realizadas pela camada de apresentação.

A camada de dados é responsável por manter, actualizar e aceder aos dados persistido na base de dados.

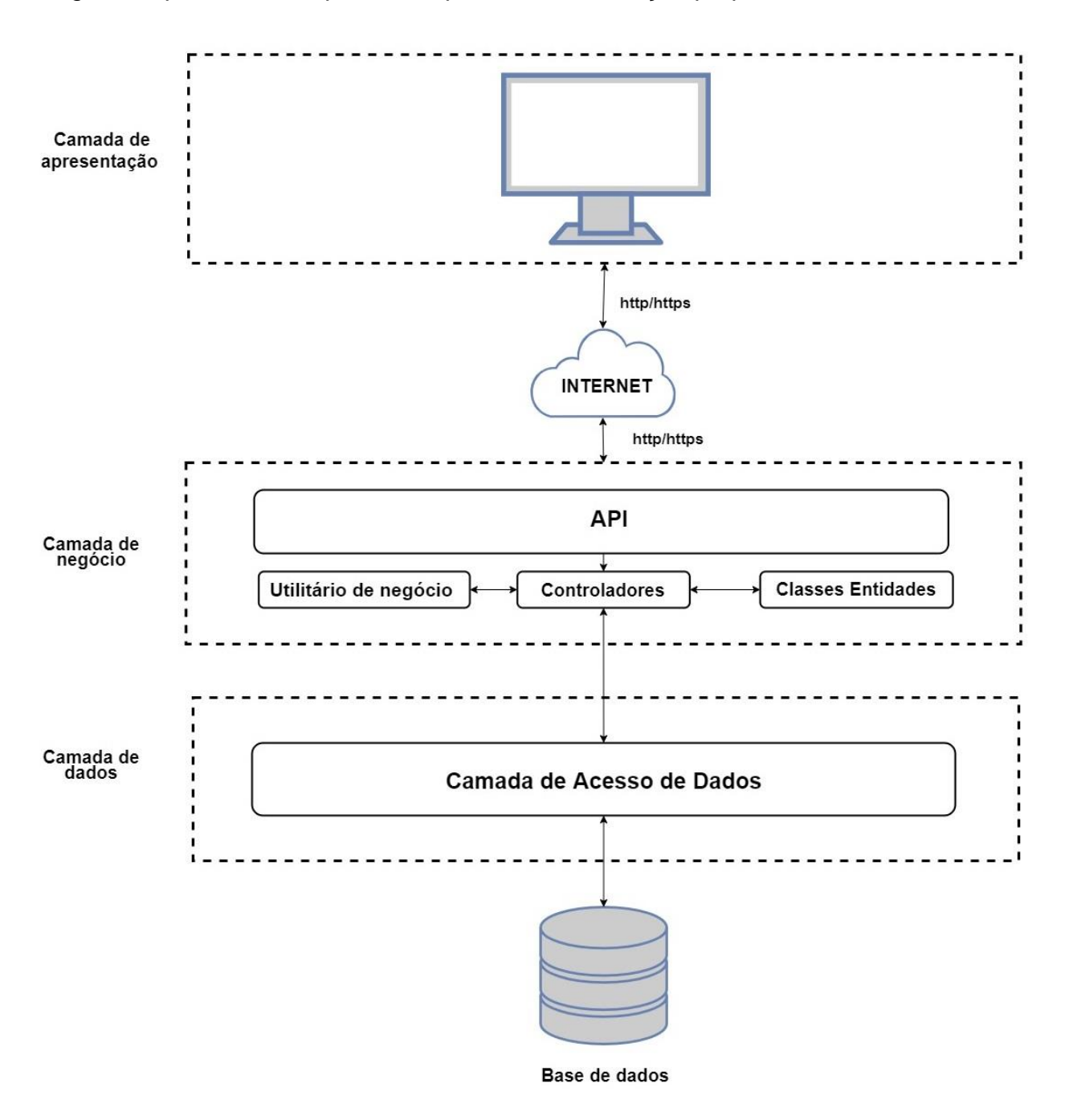

A figura 7 apresenta a arquitectura que modela a solução proposta.

Figura 7: Arquitectura da proposta de solução

### **7. Capítulo VII – Discussão de Resultados**

Para atender ao objetivo geral deste trabalho (desenvolver um sistema *web* de suporte técnico na área das TICs para Faculdade de Engenharia da Universidade Eduardo Mondlane), recorreu-se a revisão de literatura, seguida da realização de entrevistas ao caso de estudo, onde foram apuradas as dificuldades enfrentadas no processo de suporte técnico na área das TICs. Com base nos resultados obtidos nestas duas etapas foi concebido um modelo do sistema de suporte técnico na área das TICs para atender ao problema identificado e por fim desenvolveu-se o protótipo do sistema proposto.

### **7.1. Revisão de Literatura**

Na revisão de literatura procurou-se ilustrar a relevância do problema e analisar formas disponíveis para a resolução do mesmo, referenciado os autores que abordam sobre o tema. Buscou-se de igual modo esclarecer conceitos diretamente ligados ao suporte técnico, além de apresentar os conceitos e pensamentos dos autores sobre as tecnologias de informação e a analise das soluções de suporte técnico na área das TICs existentes no mercado.

### **7.2. Caso de estudo**

No caso de estudo procurou-se descrever a instituição de estudo (FEUEM) e a situação actual no que concerne ao suporte técnico na área das TICs, sendo que foi possível através de entrevistas realizadas aos técnicos do departamento de tecnologias de informação e comunicação obter informações relativas aos constrangimentos enfrentados com o cenário actual. Neste contexto os constrangimentos são presentados a seguir:

- Ineficiência dos canais ou meios de comunicação para o suporte técnico;
- Inexistência de um mecanismo de base de conhecimento;
- Falta de um padrão/politica de tempo de resposta e *SLA*;
- Inexistência de um mecanismo de agendamento de suporte técnico;
- Inexistência de um mecanismo de monitoria e controle.

Por fim, os técnicos e gestores do DTICs se mostraram próximos à ideia de utilização de um sistema informático para resolução dos pendentes existentes.

### **7.3. Desenvolvimento da proposta de solução**

O desenho da proposta de solução proposta foi fortemente influenciado pela revisão da literatura e da pesquisa de campo. Da revisão da literatura foram colhidas informações relativas ao suporte técnico e na pesquisa de campo através de entrevistas realizadas aos técnicos do DTICs foram colhidas as principais dificuldades que os mesmos enfrentam no processo de suporte técnico.

O desenvolvimento do protótipo foi tomado como base o modelo de arquitectura apresentado no capítulo VI. Optou-se por desenvolver uma aplicação *Web* pelas vantagens apresentadas no capítulo II. Deste modo, foram selecionadas as tecnologias adequadas para os requisitos do sistema, descritas na tabela 4. De referir que, por causa da limitação do tempo foram somente implementados os requisitos essenciais e importantes do sistema.

#### **8. Capítulo VIII – Considerações finais**

#### **8.1. Conclusões**

As TICs nos últimos tempos têm modificado significativamente as empresas no que concerne as estratégias de negócios, pois actualmente não são consideradas como sendo um centro de custo a mais para as organizações, por isso possibilita assegurar a organização e a garantia de sucesso nas actividades convencionalmente realizadas sem aplicação das TICs. Neste contexto, a implementação de infraestruturas de TICs é sempre acompanhada com as estratégias de manutenção e suporte da mesma para responder as demandas que forem a surgir com o uso da infraestrutura implementada.

O autor da presente monografia, considera que gerenciar as demandas dos utilizadores pode ser uma tarefa bastante complicada se o suporte técnico não for viável para responder as demandas da infraestrutura. Por isso, confiar somente nas metodologias convencionais para essa ordenação, é uma garantia de possíveis erros nos processos ou actividades. Desse modo, automatizar tarefas rotineiras e operacionais é um dos caminhos para evitar que informações se percam, ou que os prazos acabem expirando sem que ninguém perceba.

Neste sentido, o sistema desenvolvido no presente trabalho deve ser olhado como um meio que os técnicos do DTICs da FEUEM poderão usar para centralizar as demandas ou solicitações de suporte técnico dos utilizadores e estabelecer uma rotina de gerenciamento dessas solicitações. Deste modo, o autor conclui que o sistema permitirá melhorar o desempenho do processo de suporte técnico e a satisfação dos utilizadores (colaboradores) da infraestrutura de TICs da FEUEM.

De uma forma geral, os objetivos traçados desse trabalho foram alcançados, pois foi possível estudar a situação actual, encontrar os problemas e/ou constrangimentos, determinar a solução e desenvolver um protótipo funcional do sistema, através de recursos tecnológicos, que respondesse a solução proposta.

### **8.2. Recomendações**

O autor da presente obra recomenda à FEUEM a colocar em produção o protótipo desenvolvido no presente trabalho, pois, apesar de ainda não ser completo, ele cobre a maior parte das actividades predominantes, no processo de suporte técnico na área das TICs. Enquanto a solução estiver em produção novas funcionalidades, devem ser acrescidas e outras melhoradas, para assegurar que o protótipo se torne mais robusto.

Ciente das dificuldades que serão enfrentadas, na primeira fase de utilização do sistema. Portanto, o autor recomenda que a FEUEM decrete que o sistema é um dos meios recomendados para a solicitação de suporte técnico pelos colaboradores. Todavia, é importante assegurar que os utilizadores recebam treinamento e integração prévia.

Propõe-se ainda, que o sistema desenvolvido neste trabalho seja integrado com o *e-mail* institucional e o telefone fixo (*VoIP*) do DTICs, como forma de permitir a centralização total de todas as solicitações de suporte técnico a nível do sistema.

#### **Bibliografia**

#### **Referencias bibliográficas**

[1]. Alecrim, E. (27 de Março de 2013). *O que é Tecnologia da Informação (TI)?* Obtido em 12 de Novembro de 2021, de InfoWester: https://www.infowester.com/ti.php

[2]. Alencar, M. A. (2010). *Fundamentos de Redes de Computadores.* Manaus: Universidade Federal do Amazonas.

[3]. Carvalho, F. F. (2015). *SSP: Uma solução inteligente para atendimento Help Desk e Service Desk .* Curitiba: Universidade de Paraná.

[4]. Catamak, A. (8 de Outubro de 2020). *Specification Design Pattern.* Obtido de Medium: https://medium.com/c-sharp-progarmming/specification-design-patternc814649be0ef

[5]. Cesila, C. H., Amaral, L. M., Leite, M. H., & Chicaroni, R. (2013). *Sistema Help Desk Utilizando Banco de Dados Multimidia.* Itatiba: Universidade Sao Francisco.

[6]. Cohen, R. (2008). *Implantação de Help Desk e Service Desk* (4. ed ed.). São Paulo: Novatec.

[7]. Correa, R. M. (25 de Outubro de 2018). *ITIL 4: confira o que mudou no framework e descubra como criar valor através de serviços de TI*. Obtido em 10 de Janeiro de 2022, de euax consulting: https://www.euax.com.br/2018/10/itil-o-que-e-importancia-comoimplantar/

[8]. Correa, R. M. (10 de Outubro de 2018). *Sistema de Chamados: o que é e quais os benefícios*. Obtido em 10 de Janeiro de 2022, de euax consulting: https://www.euax.com.br/2018/10/sistema-de-chamados-o-que-e-beneficios/

[9]. Correia, M. P. (2018). *A evolução dos Chatbots e os seus benefícios para marcas e consumidores.* Universidade Catolica Portuguesa.

[10]. Costa, F. C., Souza, I. T., & Cusin, C. A. (2019). *O uso das tecnologias da informação no ensino superior.* Revista Científica Multidisciplinar Núcleo do Conhecimento.

[11]. Cyrillo, L. (24 de Julho de 2021). *Abordagem prática de Clean Architecture para microsserviço em java.* Obtido em 10 de Novembro de 2021, de Medium:

42

https://medium.com/@lccyrillo/abordagem-pr%C3%A1tica-de-clean-architecture-paramicrosservi%C3%A7o-em-java-a71d55a2a3a6

[12]. Da Silva, E. L., & Menezes, E. M. (2005). *Metodologia da Pesquisa e Elaboração de Dissertação* (4 ed.). Florianópolis: UFSC.

[13]. Faculdade de Engenharia. (s.d.). *Sobre nós*. Obtido em 1 de Novembro de 2021, de Faculdade de Engenharia da UEM: http://www.engenharia.uem.mz/

[14]. Fonseca, J. J. (2002). *Metodologia da Pesquisa Científica.* Fortaleza: UEC.

[15]. Gerhardt, T. E., & Silveira, D. (2009). *Métodos de pesquisa* (1 ed.). Rio Grande do Sul.

[16]. Gil, A. C. (2002). *Como elaborar projectos de pesquisa* (4 ed.). São Paulo: Atlas S.A.

[17]. Gomes, J. (29 de Novembro de 2016). *Desenvolvimento de software para a web*. Obtido em 22 de Junho de 2022, de https://fsw-ceulp.gitbooks.io/desenvolvimento-desoftware-para-a-web/content/

[18]. Jacobsen, A. d. (2014). *Sistemas de Informação* (3 ed.). Florianópolis: Departamento de Ciências da Administração/ UFSC.

[19]. Khorikov, V. (08 de Agosto de 2016). *Specification pattern: C# implementation.* Obtido em 22 de Janeiro de 2022, de Enterprise Craftsmanship: https://enterprisecraftsmanship.com/posts/specification-pattern-c-implementation/

[20]. Laudon, K. C., & Laudon, J. P. (2004). *Sistemas de informação gerenciais: administrando a empresa digital* (5 ed.). São Paulo: Prentice Hall.

[21]. Marconi, M. D., & Lakato, E. (2003). *Fundamentos de Metodologia Científica* (5 ed.). São Paulo: Editora Atlas S.A.

[22]. Martins, P. L. (2012). *Tecnologia e Sistemas de Informação e Suas Influências na Gestão e Contabilidade.* IX SEGet.

[23]. Menezes, J. A. (2009). *Classificação de texto para melhoria no atendimento de Help Desk .* Rio de Janeiro: Universidade Federal do Rio de Janeiro.

[24]. Mota, R. R. (2010). *Blog como ferramenta de relacionamento e posicionamento de marca com o mercado consumidor: um estudo de caso do Blog "Energia Eficiente" da Philips.* Fortaleza: Faculdade 7 de Setembro.

[25]. Murugan, M. (24 de Abril de 2021). *Repository Pattern in ASP.NET Core – Ultimate Guide.* Obtido de Code With Mukesh: https://codewithmukesh.com/blog/repositorypattern-in-aspnet-core/

[26]. Nogueira, A. (12 de Agosto de 2019). *Você sabe qual a diferença entre Help Desk e Service Desk?* Obtido em 10 de Novembro de 2021, de MOVIDESK: https://conteudo.movidesk.com/qual-diferenca-entre-help-desk-service-desk/

[27]. Nunes, M., & O'Neil, H. (2003). *Fundamental de uml* (2nd ed ed.). Lisboa: Editora de Informática.

[28]. Paixão, J. R. (6 de Janeiro de 2019). *O que é SOLID: O guia completo para você entender os 5 princípios da POO.* Obtido em 16 de Agosto de 2021, de Medium: https://medium.com/desenvolvendo-com-paixao/o-que-%C3%A9-solid-o-guia-completopara-voc%C3%AA-entender-os-5-princ%C3%ADpios-da-poo-2b937b3fc530

[29]. Perondi, L. T. (2013). *Sistema para Gerenciamento de Chamados Técnicos.* Caixas do Sul: Universidade De Caixas do Sul.

[30]. Prodanov, C. C., & Freitas, E. (2013). *Metodologia do Trabalho científico: Métodos e Técnicas da Pesquisa* (2 ed.). Rio Grande do Sul: Editora Feevale.

[31]. Rodrigues, B. (10 de Julho de 2021). *Resumindo Clean Code, Clean Architecture e SOLID.* Obtido em 30 de Janeiro de 2022, de LinkedIn: https://www.linkedin.com/pulse/resumindo-clean-code-architecture-e-solid-bernardorodrigues/?originalSubdomain=pt

[32]. Santos, C. F. (s.d.). *Tecnologias de Informação e Comunicação.* Parana: Unicentro.

[33]. Silva, C. G. (2018). *A Importância do Uso das TICS Na Educação* (8 ed., Vol. 16). Revista Científica Multidisciplinar Núcleo do Conhecimento.

[34]. Smith, S., Ghosh, S., Thalman, M., & Coulter, D. (12 de Janeiro de 2020). *Common web application architectures.* Obtido em 04 de Fevereiro de 2022, de Microsoft

Documentation: https://docs.microsoft.com/en-us/dotnet/architecture/modern-web-appsazure/common-web-application-architectures

[35]. Soares, G. d. (2016). *Aplicação do ITIL em uma Ferramenta Service Desk .* Curitiba: Universidade Federal Do Paraná.

[36]. Sommerville, I. (2011). *Engenharia de Software / Ian Sommerville ; tradução Ivan Bosnic e Kalinka G. de O. Gonçalves* (9. ed ed.). São Paulo: Pearson Prentice Hall.

[37]. TakeBlip. (10 de Março de 2021). *Chatbots no ambiente de TI: quais processos podem ser otimizados?* Obtido em 30 de Julho de 2022, de Take Blip: https://www.take.net/blog/chatbots/chatbots-no-ambiente-de-ti/

[38]. Taylor, J. (5 de Fevereiro de 2020). *Clean Architecture with .NET Core: Getting Started.* Obtido em 28 de Novembro de 2021, de Jason Taylor Solution Architect: https://jasontaylor.dev/clean-architecture-getting-started/

### **Outras Bibliografias Consultadas**

[1]. Júnior, J. R. (2011). Modelagem do Processo de Service Desk Baseado Em ITIL em uma Indústria Automotiva. Itatiba: Universidade Sao Francisco.

[2]. Noleto, C. (18 de Marco de 2020). Aplicações web: entenda o que são e como funcionam! Obtido em 10 de Junho de 2022, de Trybe: https://blog.betrybe.com/desenvolvimento-web/aplicacoes-web/

[3]. Ramos, F. A. & Carmo, P. E. R. (s.d.). As Tecnologias de Informação e Comunicação (TICs) no contexto Escolar. Obtido em 20 de Maio de 2022, de Monografias Brasil Escola: https://monografias.brasilescola.uol.com.br/educacao/as-tecnologiasinformacao-comunicacao-tics-no-contexto-escolar.htm

[4]. Richards, Mark. (2015). Software Architecture Patterns (1. ed). California: O'Reilly Media

# **Apêndices**

# **Apêndice 1: Especificação de casos de uso**

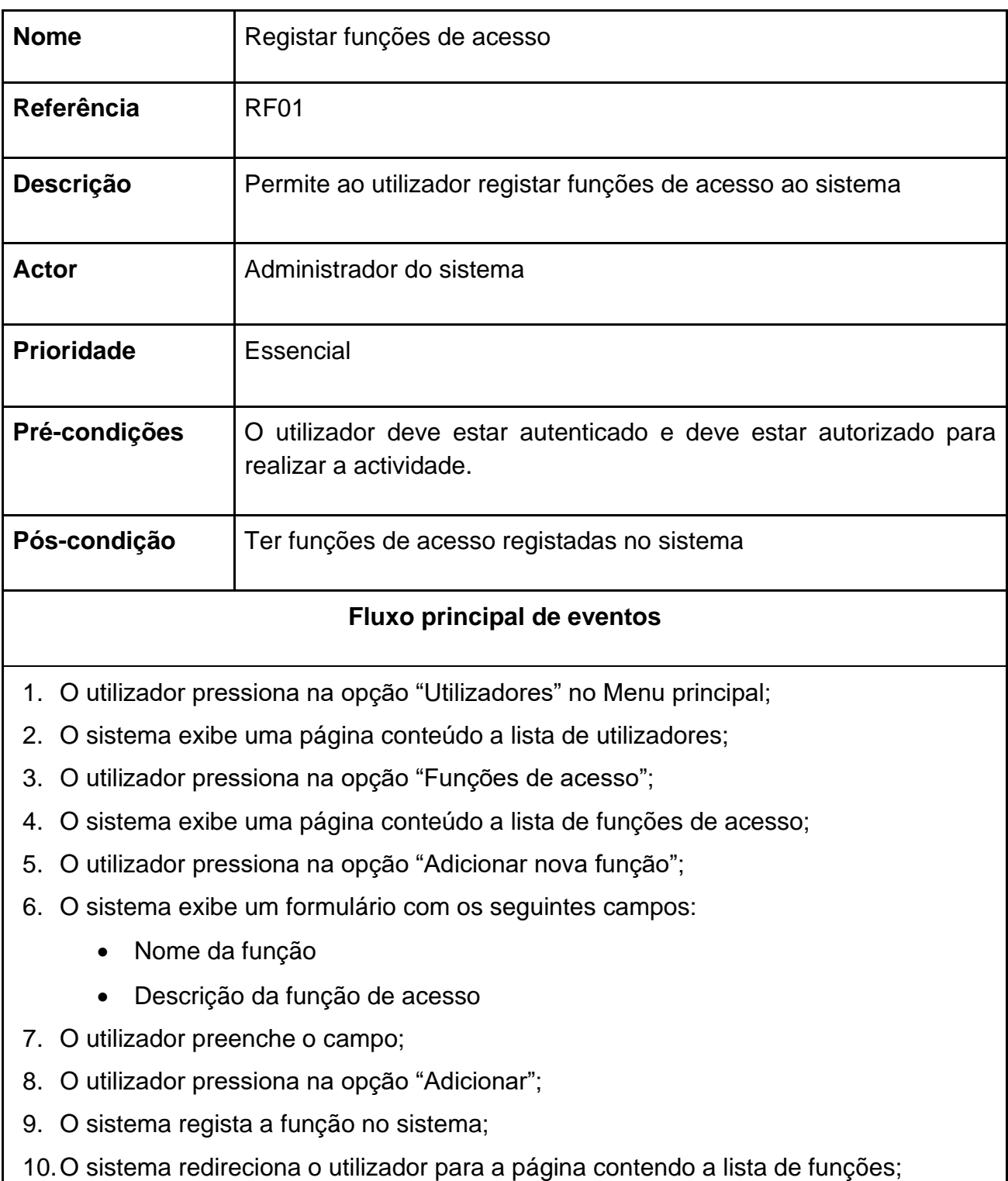

Tabela A1 - 1: Especificação do caso de uso: Registar funções de acesso

11.O caso de uso encerra.

### **Fluxo alternativo de eventos**

**Passo 8**: Casos os dados não sejam validos, o sistema emite uma mensagem de erro e o fluxo retorna ao passo 6;

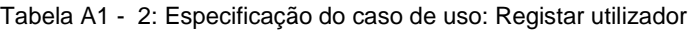

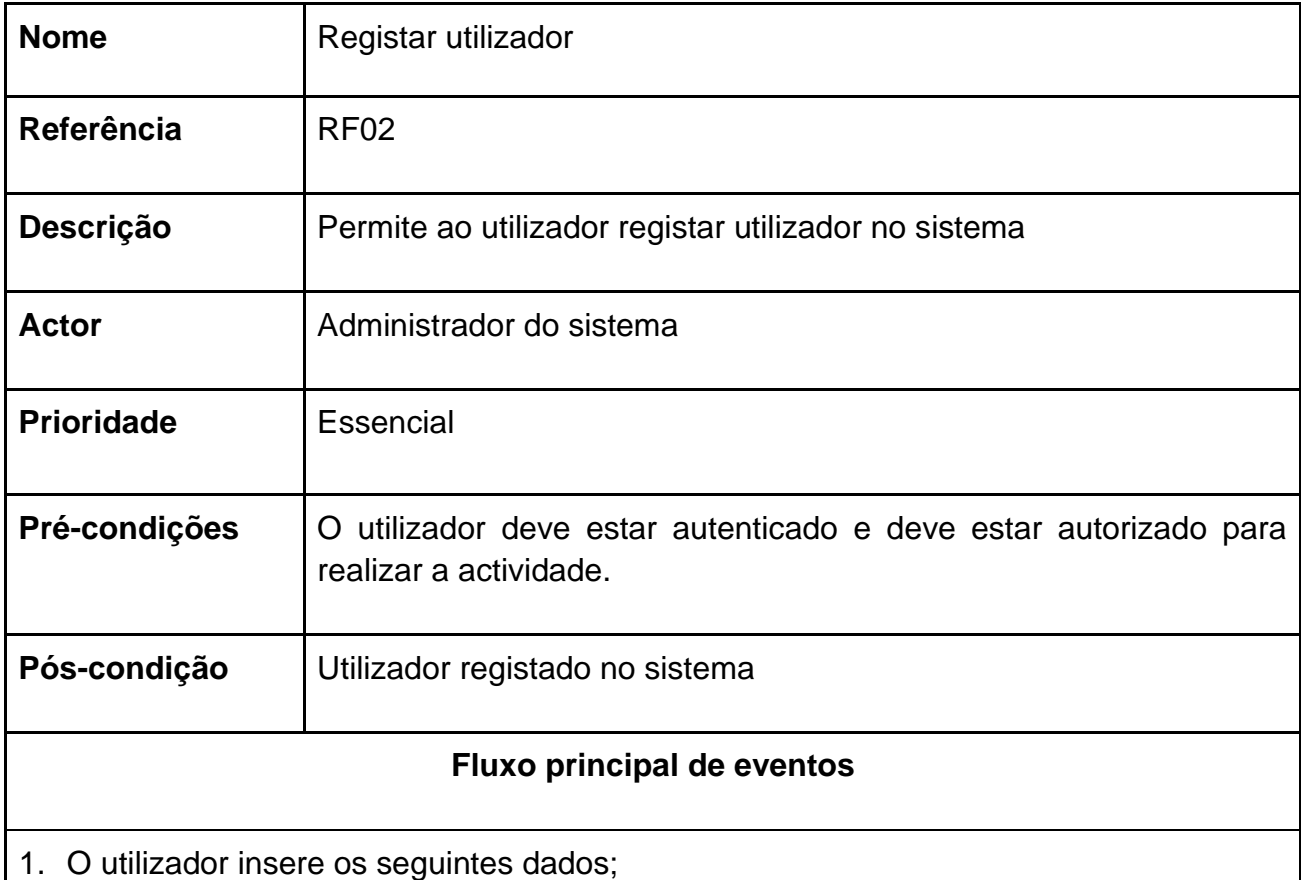

- Nome do utilizador;
- Email do Utilizador;
- Departamento;
- 2. O utilizador pressiona em "Registar";
- 3. O sistema regista os dados;
- 4. O caso de uso encerra.

### **Fluxo alternativo de eventos**

**Passo 3**: Casos os dados não sejam validos, o sistema emite uma mensagem de erro e o fluxo retorna ao passo 1;

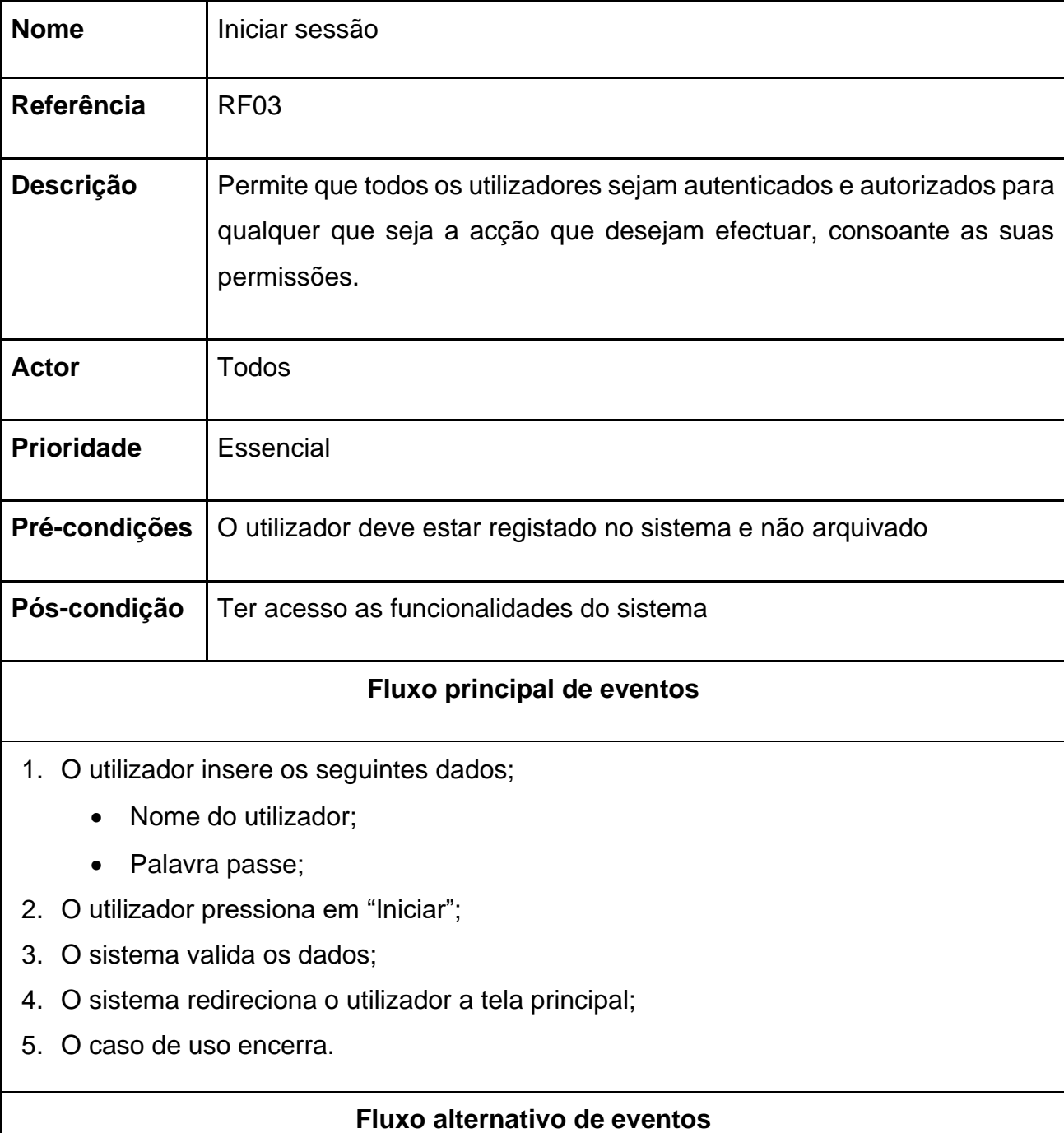

Tabela A1 - 3: Especificação do caso de uso: Iniciar sessão

**Passo 4**: Casos os dados não sejam validos, o sistema emite uma mensagem de erro e o fluxo retorna ao passo 2;

#### Tabela A1 - 4: Especificação do caso de uso: Recuperar senha

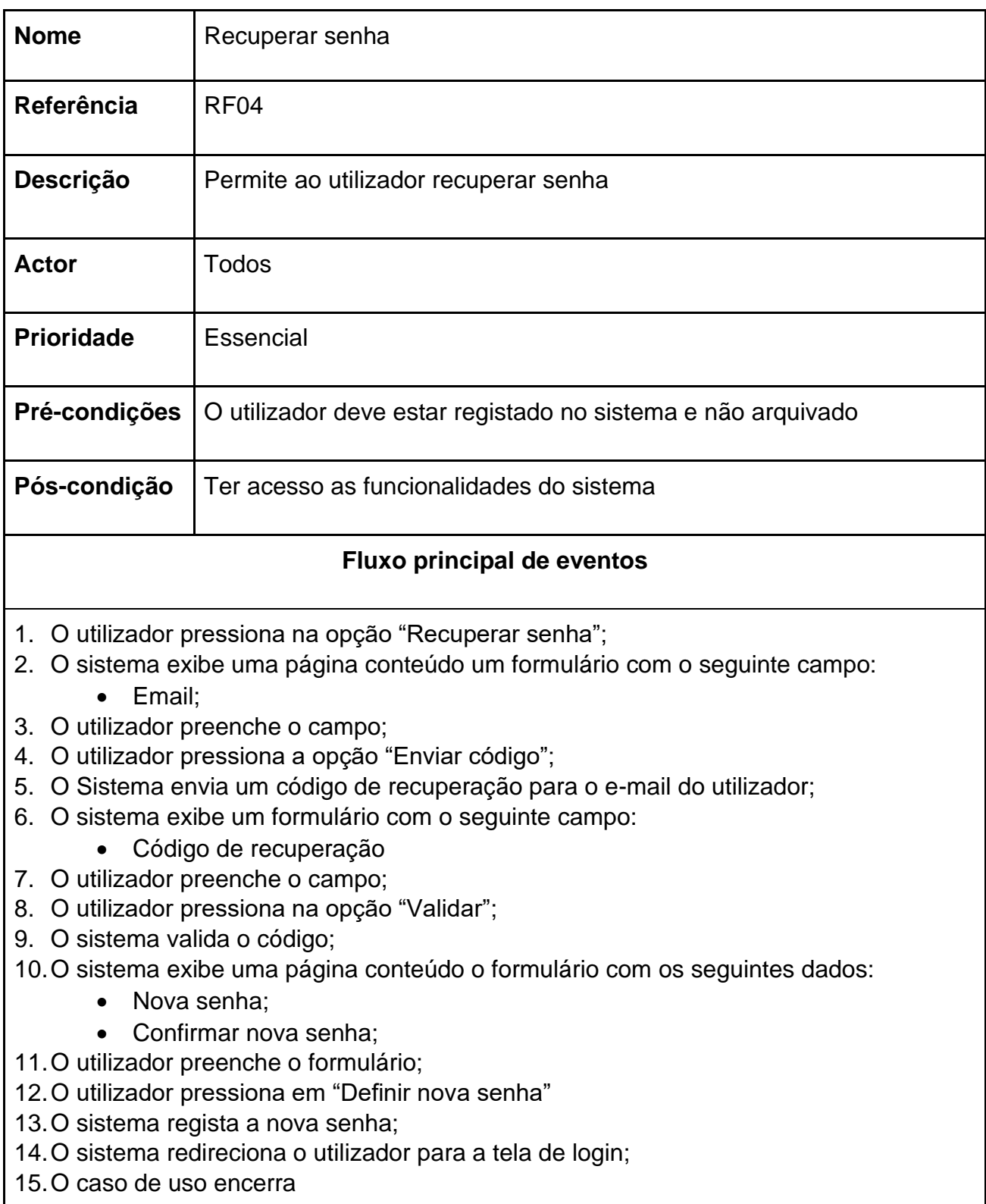

## **Fluxo alternativo de eventos**

**Passo 5:** caso o e-mail não esteja registado no sistema, o sistema emite uma mensagem de erro e o fluxo retorna ao passo 2;

**Passo 9:** caso o código de recuperação não seja valido, o sistema emite uma mensagem de erro e o fluxo retorna ao passo 7;

**Passo 13:** caso as senhas sejam diferentes, o sistema emite uma mensagem de erro e o fluxo retorna ao passo 10;

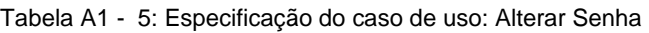

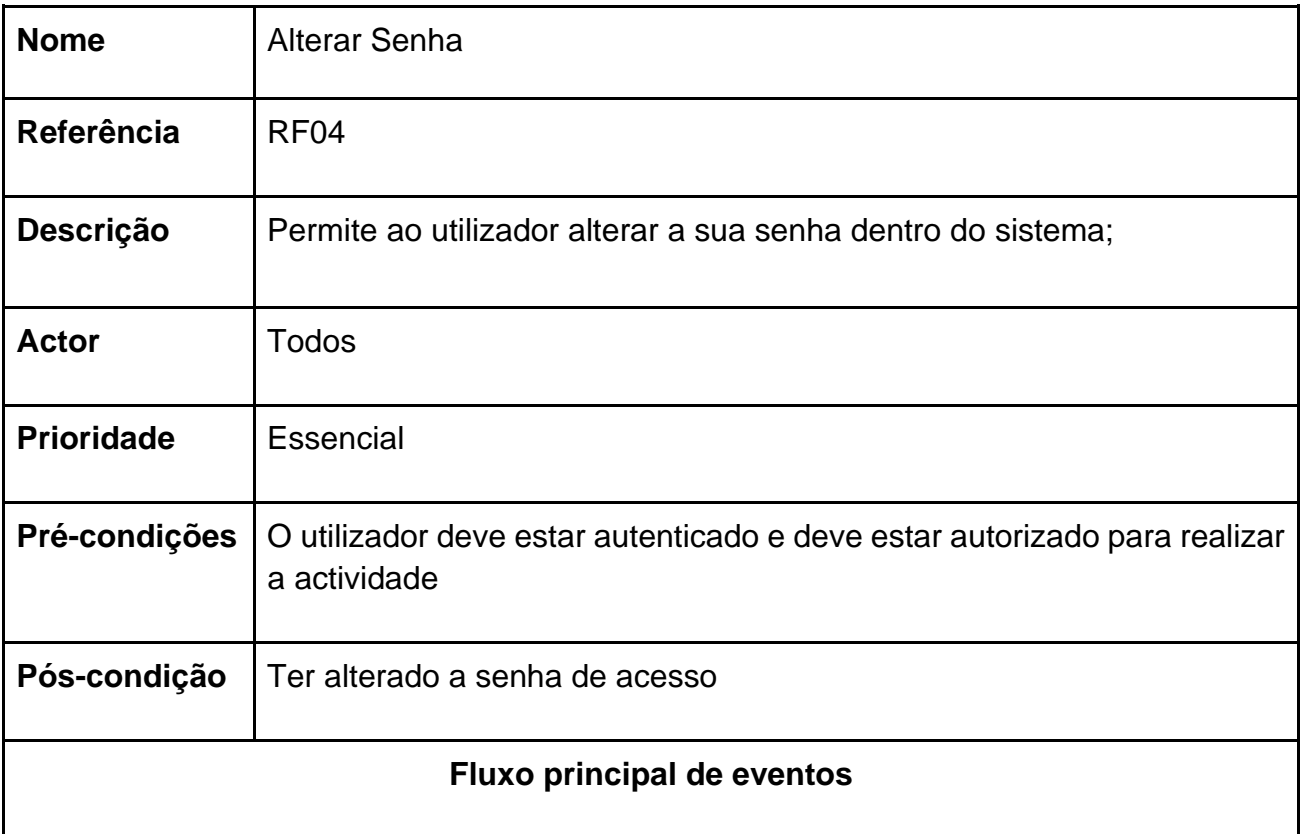

- 1. O utilizador pressiona na opção "Perfil" no menu principal;
- 2. O sistema exibe uma página conteúdo os dados do utilizador;
- 3. O utilizador pressiona em "Alterar Senha";
- 4. O sistema exibe uma página conteúdo o formulário com os seguintes dados:
	- Nova senha;
	- Confirmar nova senha;
- 5. O utilizador preenche o formulário;
- 6. O utilizador pressiona em "Definir nova senha"
- 7. O sistema regista a nova senha;

16.O sistema redireciona o utilizador para a tela de perfil; 17.O caso de uso encerra.

## **Fluxo alternativo de eventos**

**Passo 7**: caso as senhas sejam diferentes, o sistema emite uma mensagem de erro e o fluxo retorna ao passo 4;

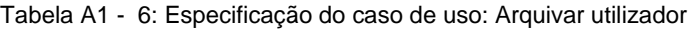

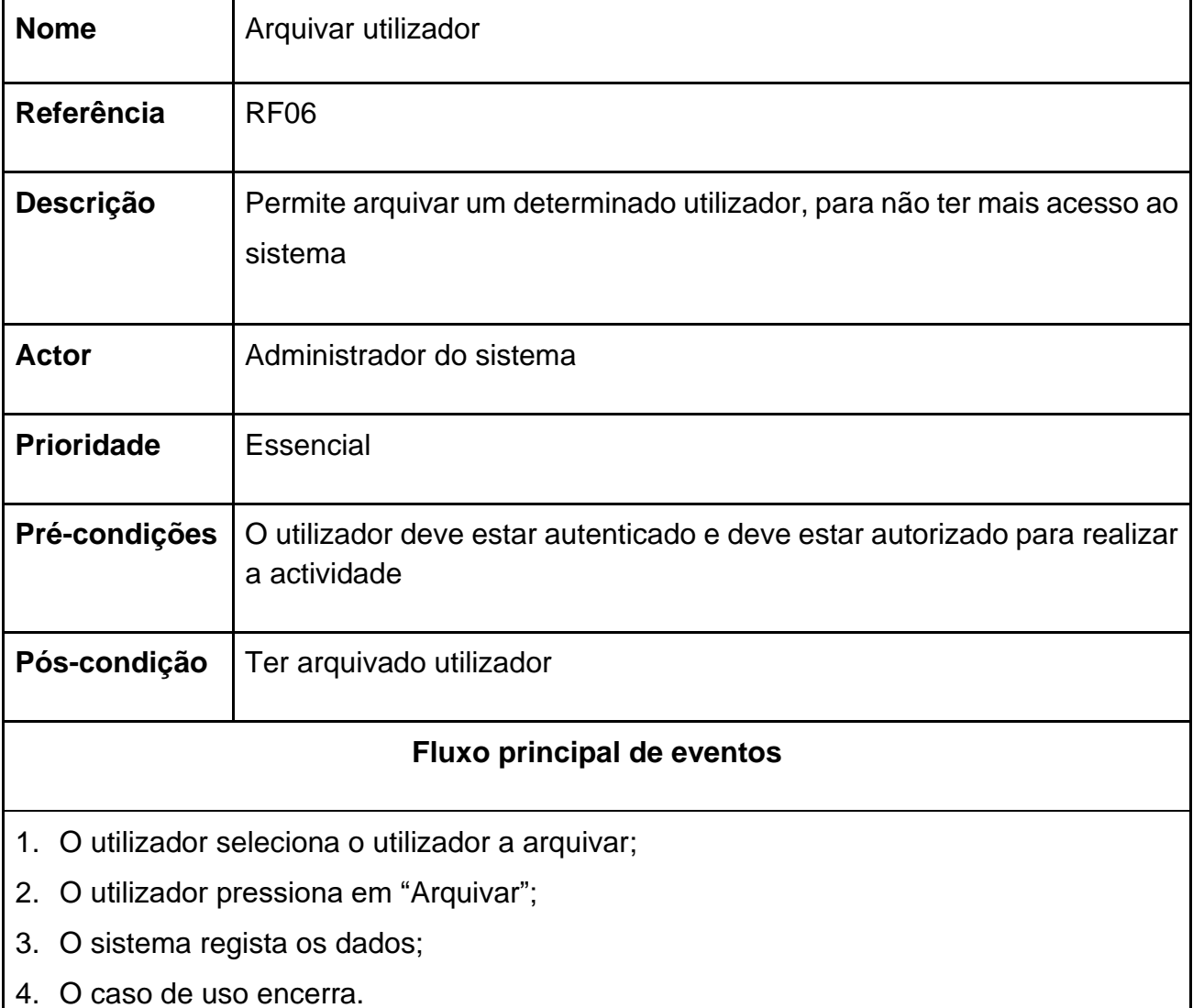

Tabela A1 - 7: Especificação do caso de uso: Redefinir senha do utilizador

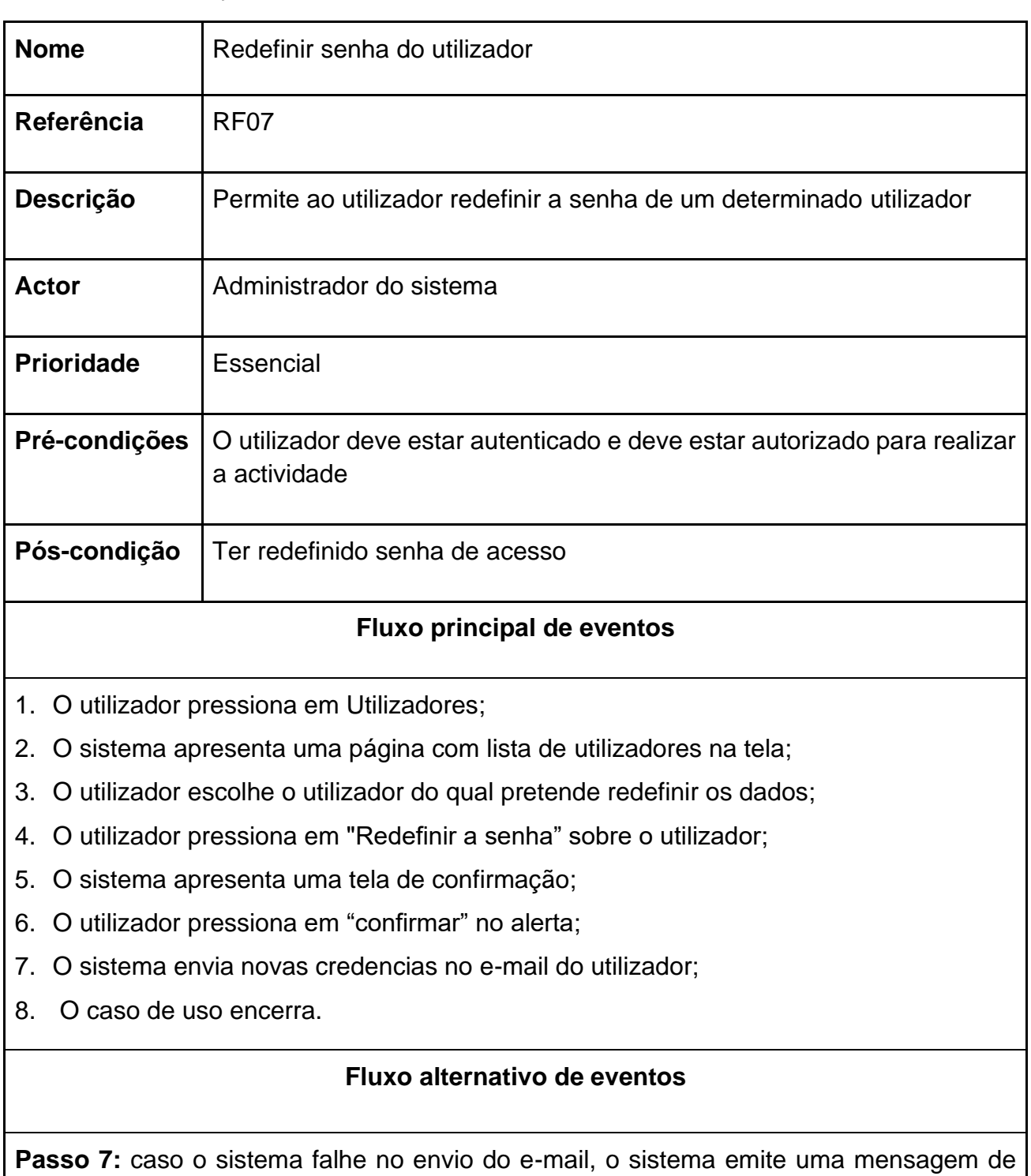

erro e o fluxo retorna ao passo 4;

Tabela A1 - 8: Especificação do caso de uso: Especificar as habilidades e conhecimento

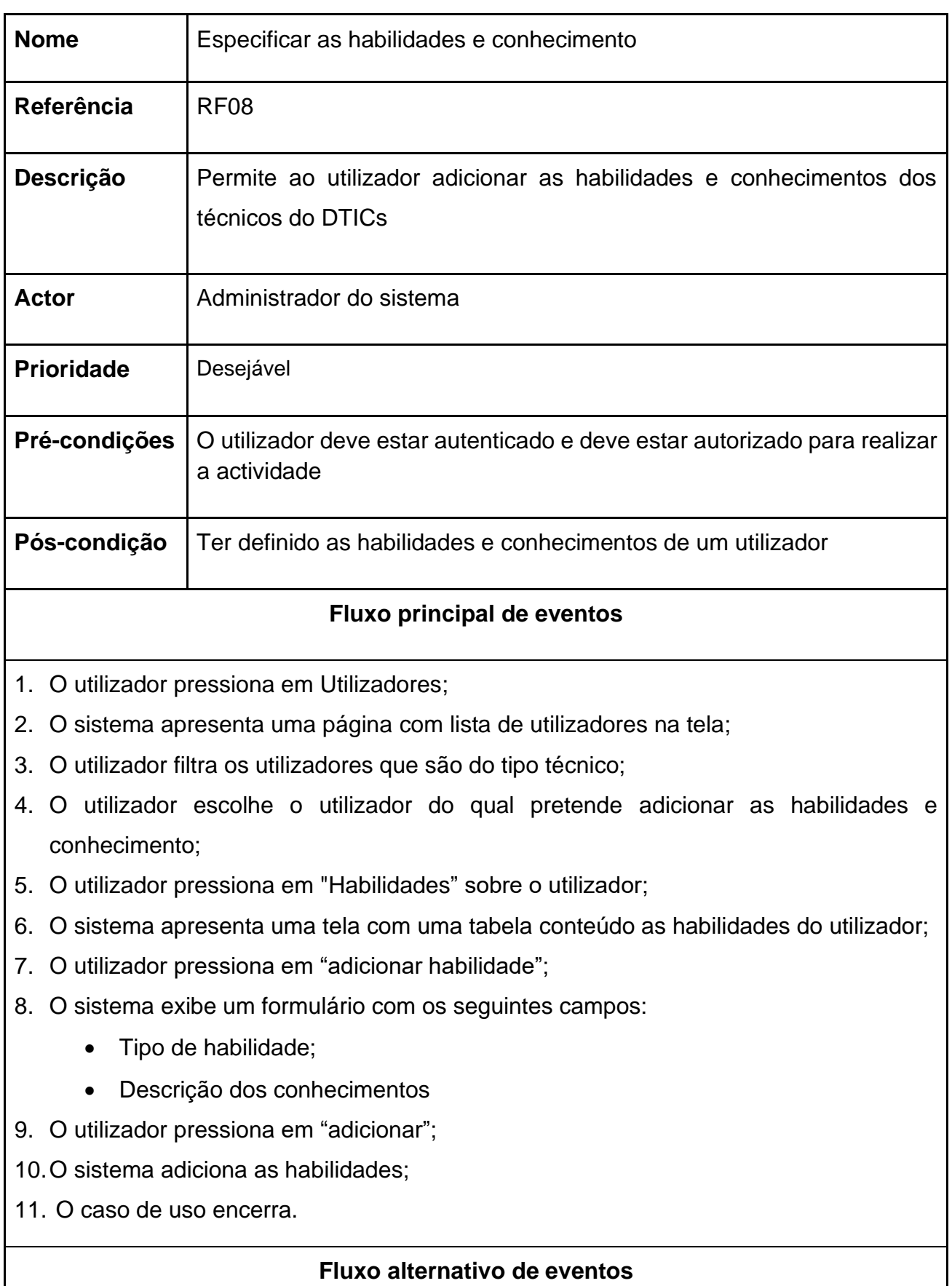

**Passo 4:** caso o utilizador esteja arquivado, o sistema emite uma mensagem de erro e o fluxo retorna ao passo 3;

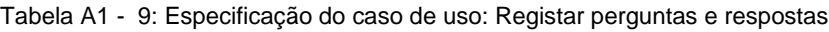

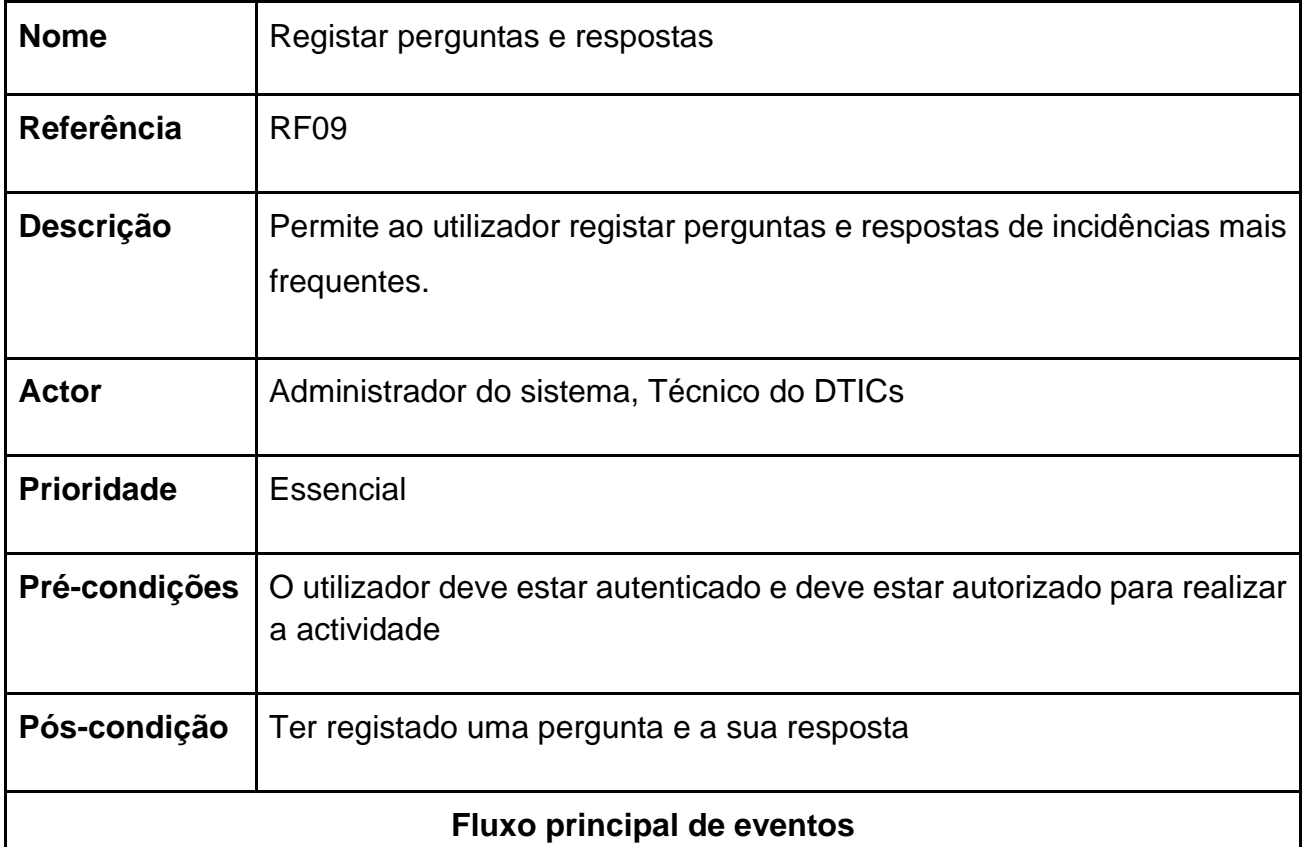

- 1. O utilizador pressiona em Perguntas e Respostas;
- 2. O sistema apresenta uma página com lista de perguntas e respostas na tela;
- 3. O utilizador pressiona em "adicionar pergunta e resposta";
- 4. O sistema exibe um formulário com os seguintes campos:
	- Pergunta;
	- Descrição da resposta
	- Ficheiros auxiliares
- 5. O utilizador preenche os campos;
- 6. O utilizador pressiona em "adicionar";
- 7. O sistema adiciona a pergunta e a resposta;
- 8. O caso de uso encerra.
#### **Fluxo alternativo de eventos**

**Passo 6:** caso o utilizador não adicione nenhum dado em um dos campos, o sistema emite uma mensagem de erro e o fluxo retorna ao passo 4;

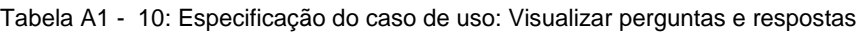

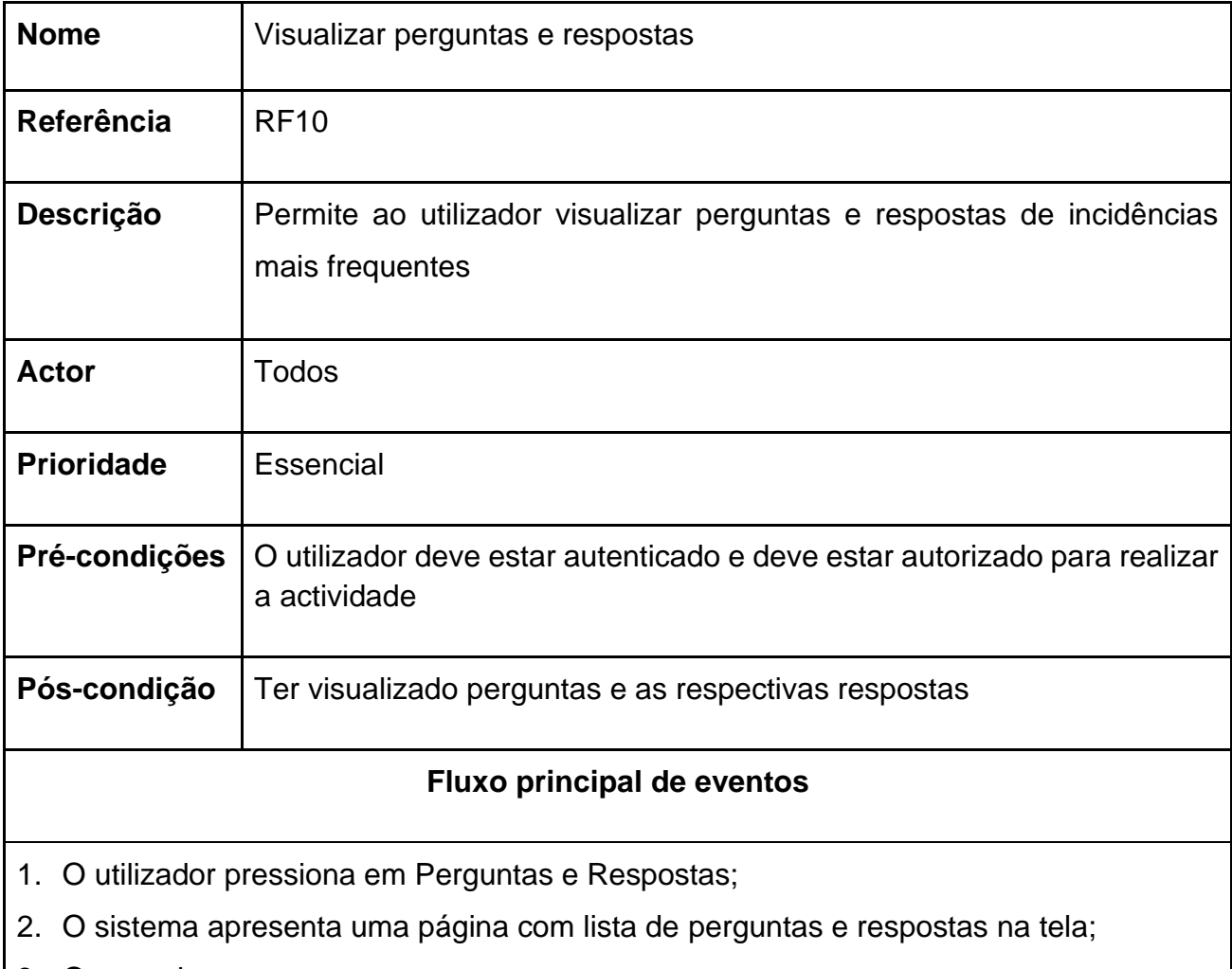

3. O caso de uso encerra.

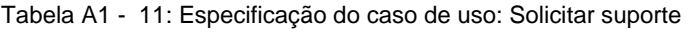

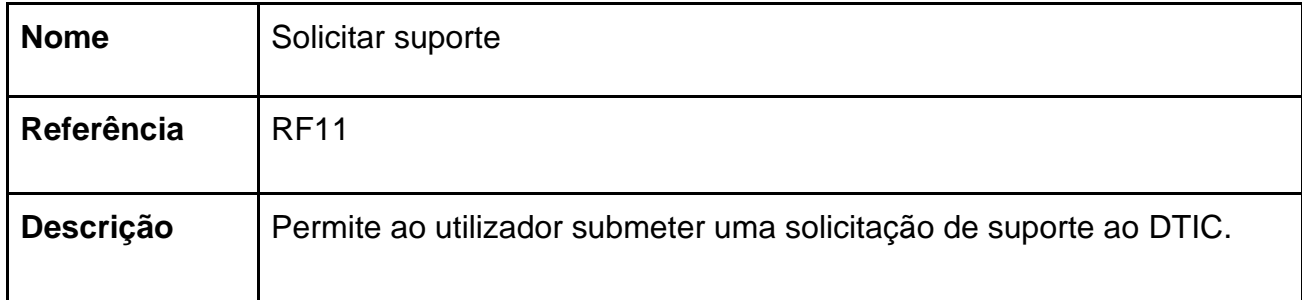

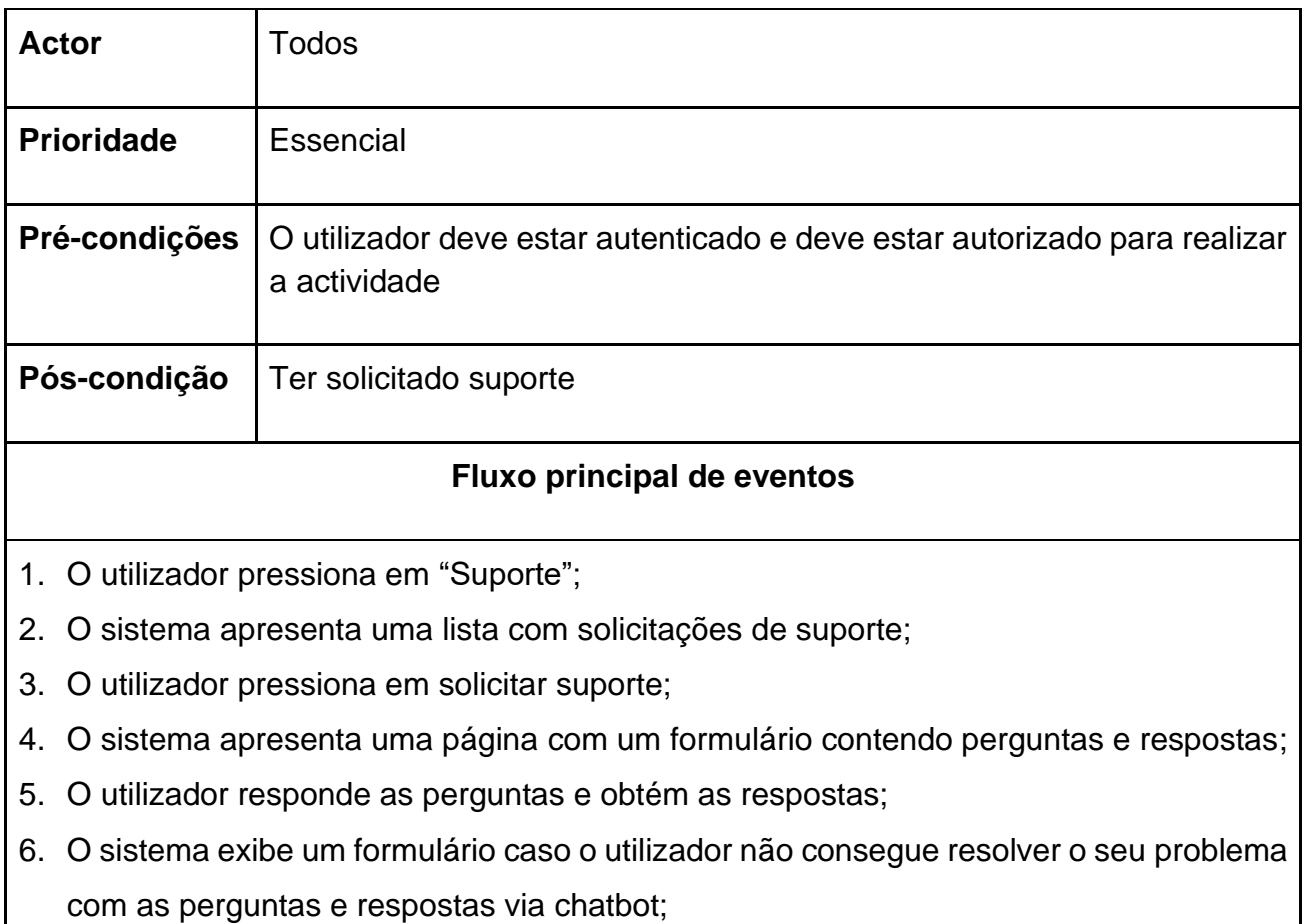

# 7. O utilizador preenche o formulário contendo:

- Tipo de problema/avaria;
- Descrição do problema/avaria.
- 8. O utilizador pressiona em enviar "Solicitação de suporte";
- 9. O sistema redireciona o utilizador a um campo de troca de mensagens e ficheiros com o técnico do DTICs;
- 10.O caso de uso encerra.

# **Fluxo alternativo de eventos**

**Passo 7:** caso o utilizador não adicione nenhum dado em um dos campos, o sistema emite uma mensagem de erro e o fluxo retorna ao passo 5;

Tabela A1 - 12: Especificação do caso de uso: Trocar de mensagens

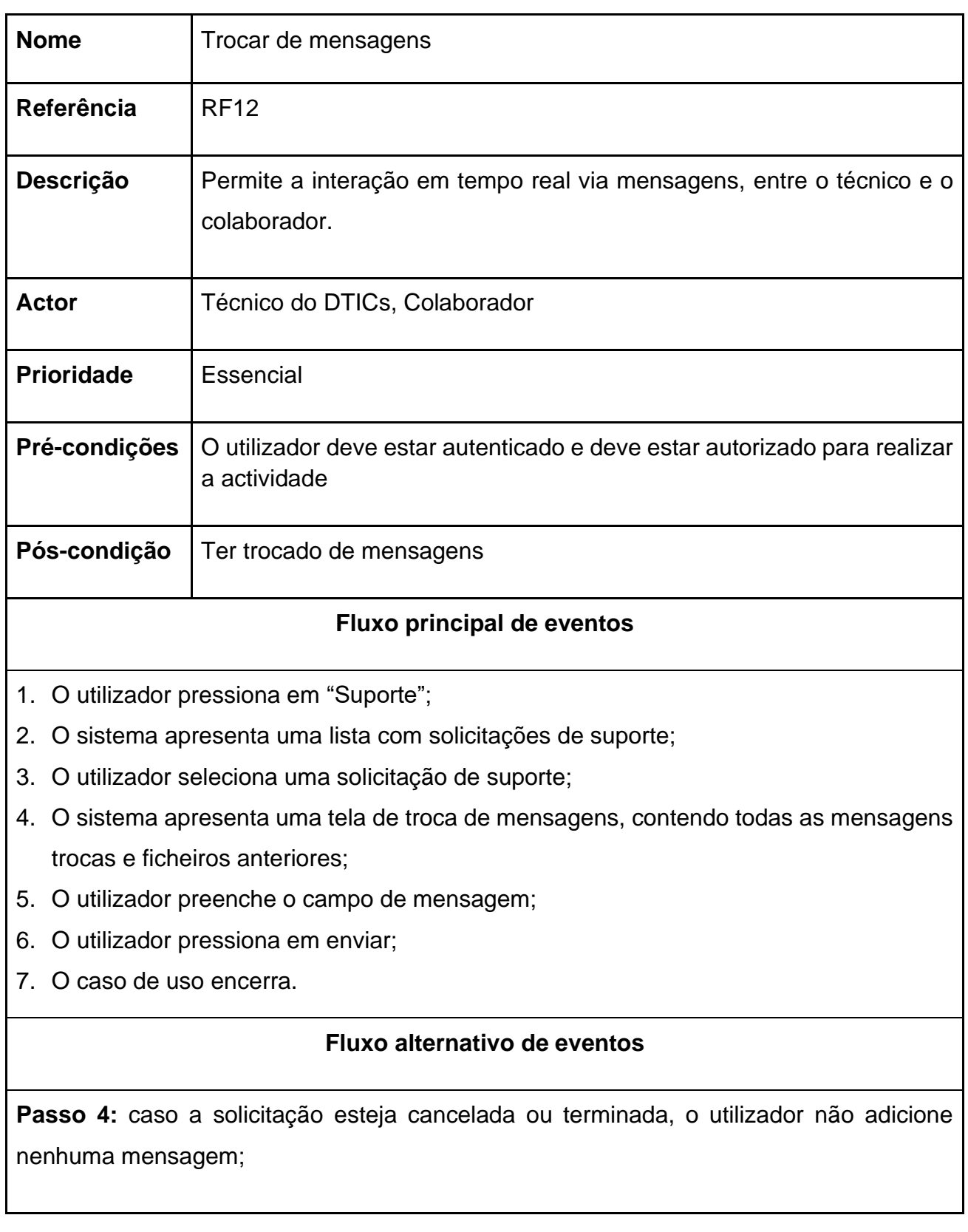

Tabela A1 - 13: Especificação do caso de uso: Cancelar suporte

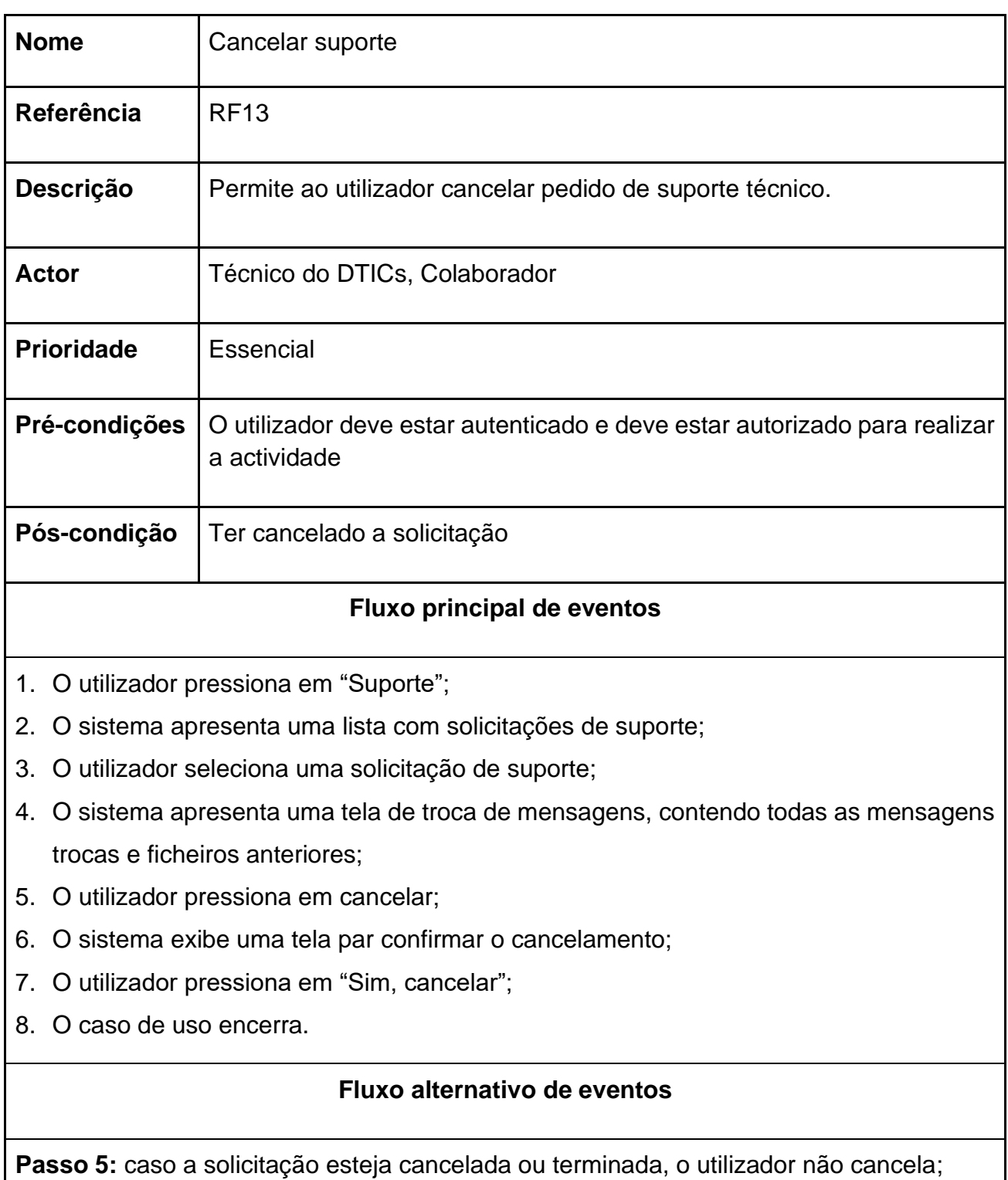

Tabela A1 - 14: Especificação do caso de uso: Listar solicitações de suporte

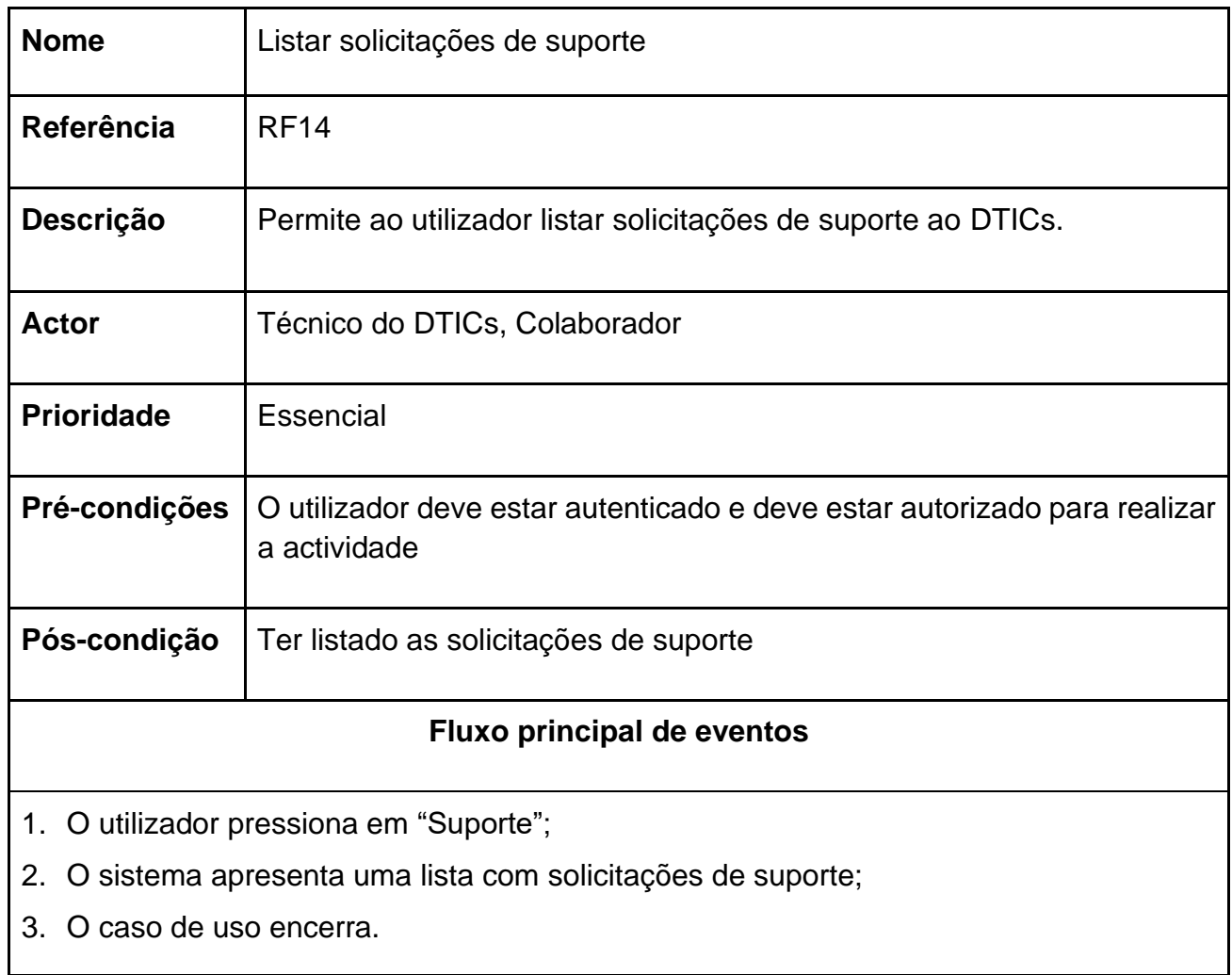

Tabela A1 - 15: Especificação do caso de uso: Habilitar alocação automática

<u> 1980 - Johann Stoff, deutscher Stoffen und der Stoffen und der Stoffen und der Stoffen und der Stoffen und de</u>

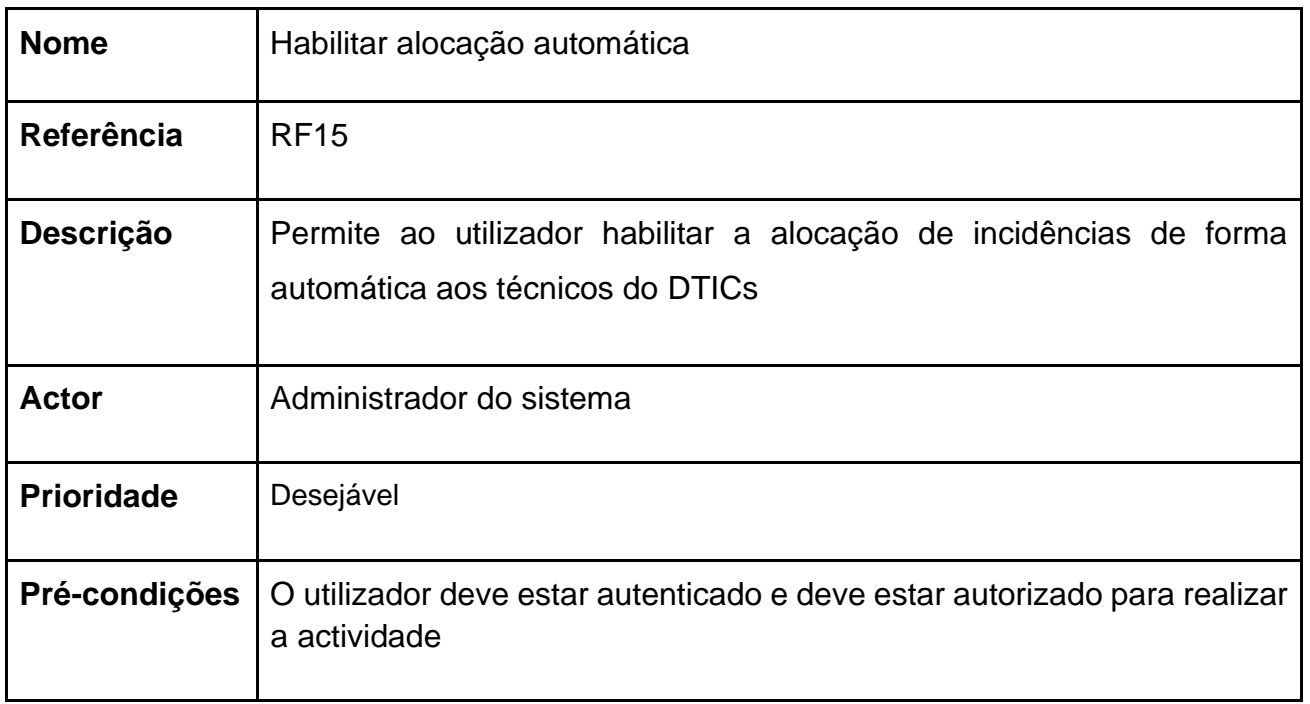

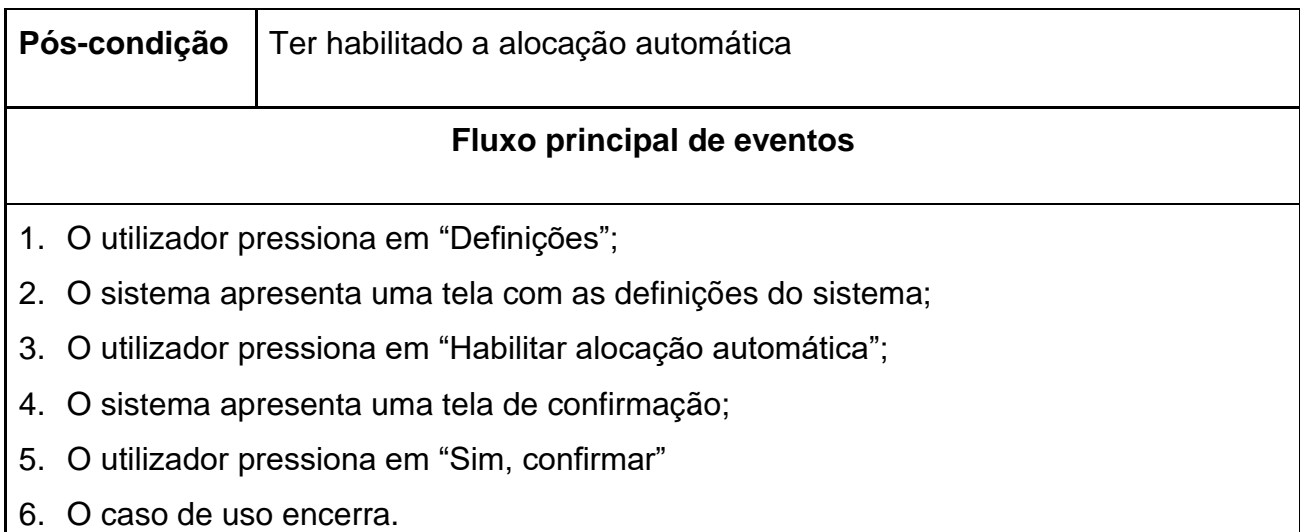

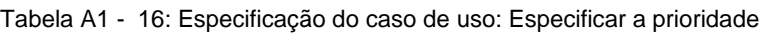

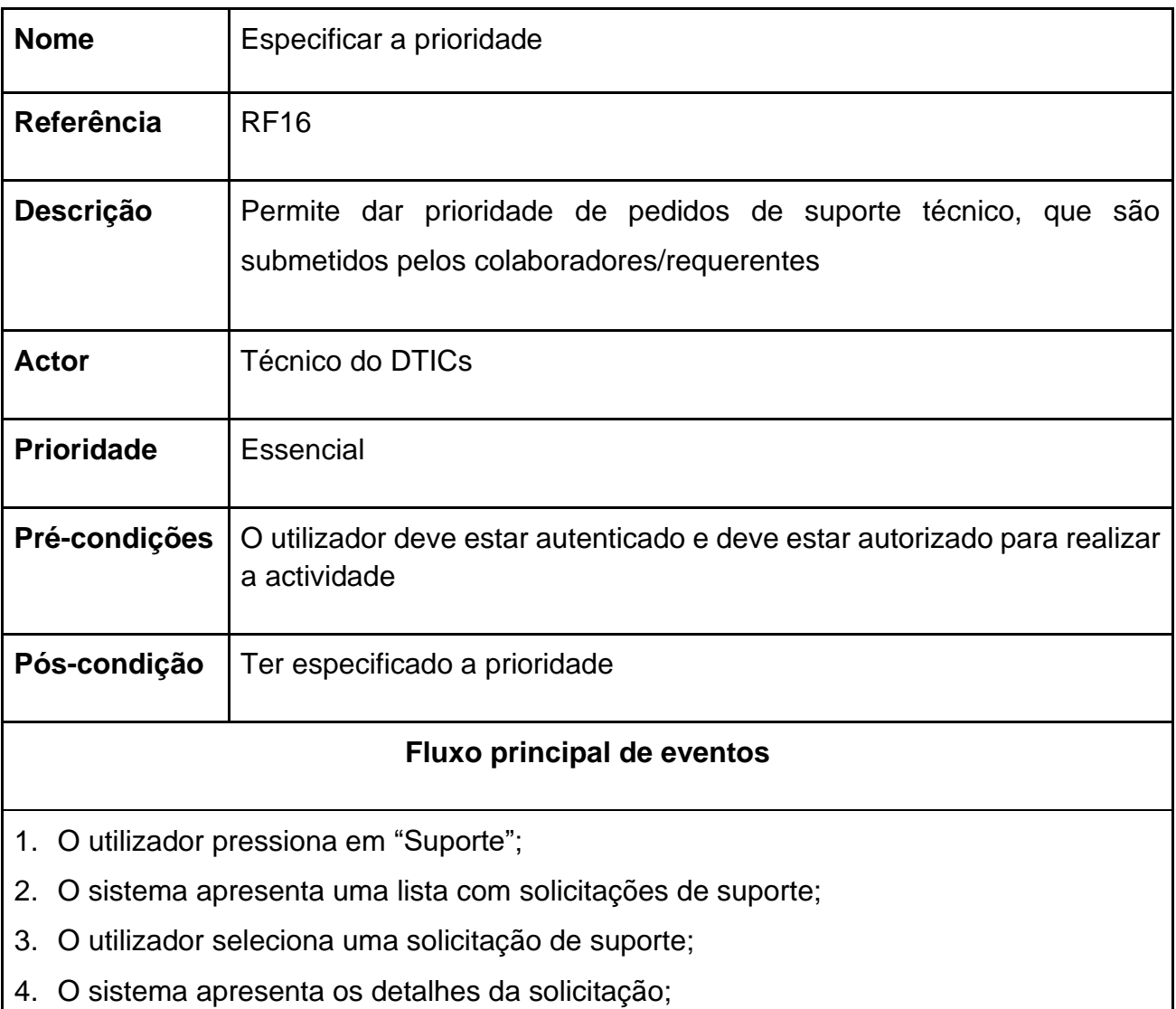

5. O utilizador clica em "determinar prioridade"

- 6. O sistema exibe as prioridades;
- 7. O utilizador seleciona uma prioridade;
- 8. O utilizador pressiona em "Especificar"
- 9. O sistema salva a prioridade da solicitação;
- 10.O caso de uso encerra.

#### **Fluxo alternativo de eventos**

**Passo 5:** caso a solicitação esteja cancelada ou terminada, o utilizador não especifica a prioridade;

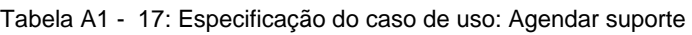

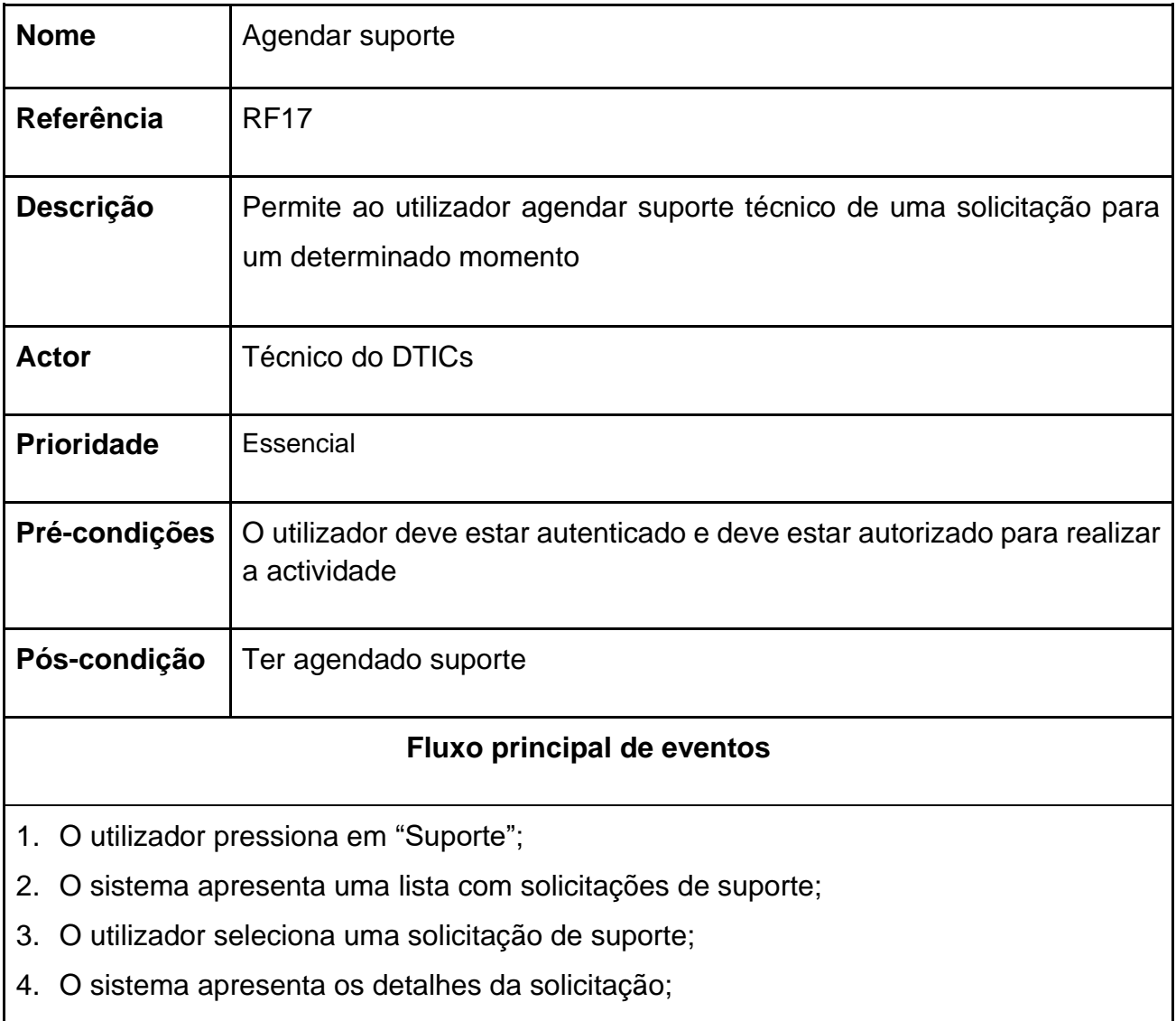

5. O utilizador pressiona em "Agendar";

- 6. O sistema exibe um formulário com os seguintes campos:
	- Quando
	- Hora
	- Descrição
- 7. O utilizador preenche os campos;
- 8. O utilizador pressiona "Agendar"
- 9. O sistema salva os dados;
- 10.O caso de uso encerra.

# **Fluxo alternativo de eventos**

**Passo 5:** caso a solicitação esteja cancelada ou terminada, o utilizador não agenda o **Passo 6:** caso a solicitação exista um agendamento de suporte registado para o dia e a hora, o sistema exibe uma mensagem de erro e o fluxo volta para o passo 6.

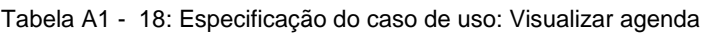

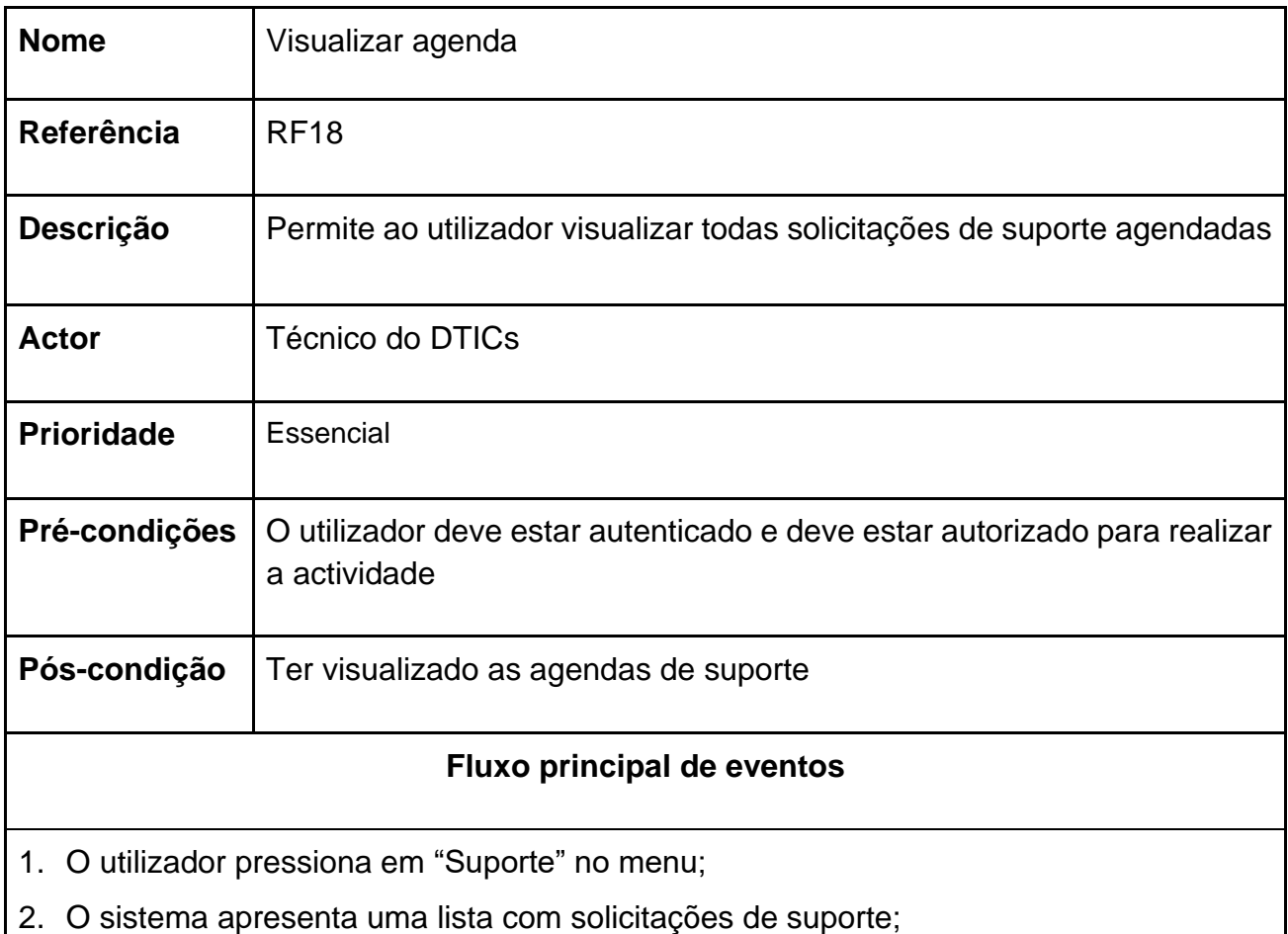

- 3. O utilizador seleciona em agenda;
- 4. O sistema apresenta um calendário contendo a lista das agendas;
- 5. O caso de uso encerra.

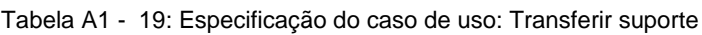

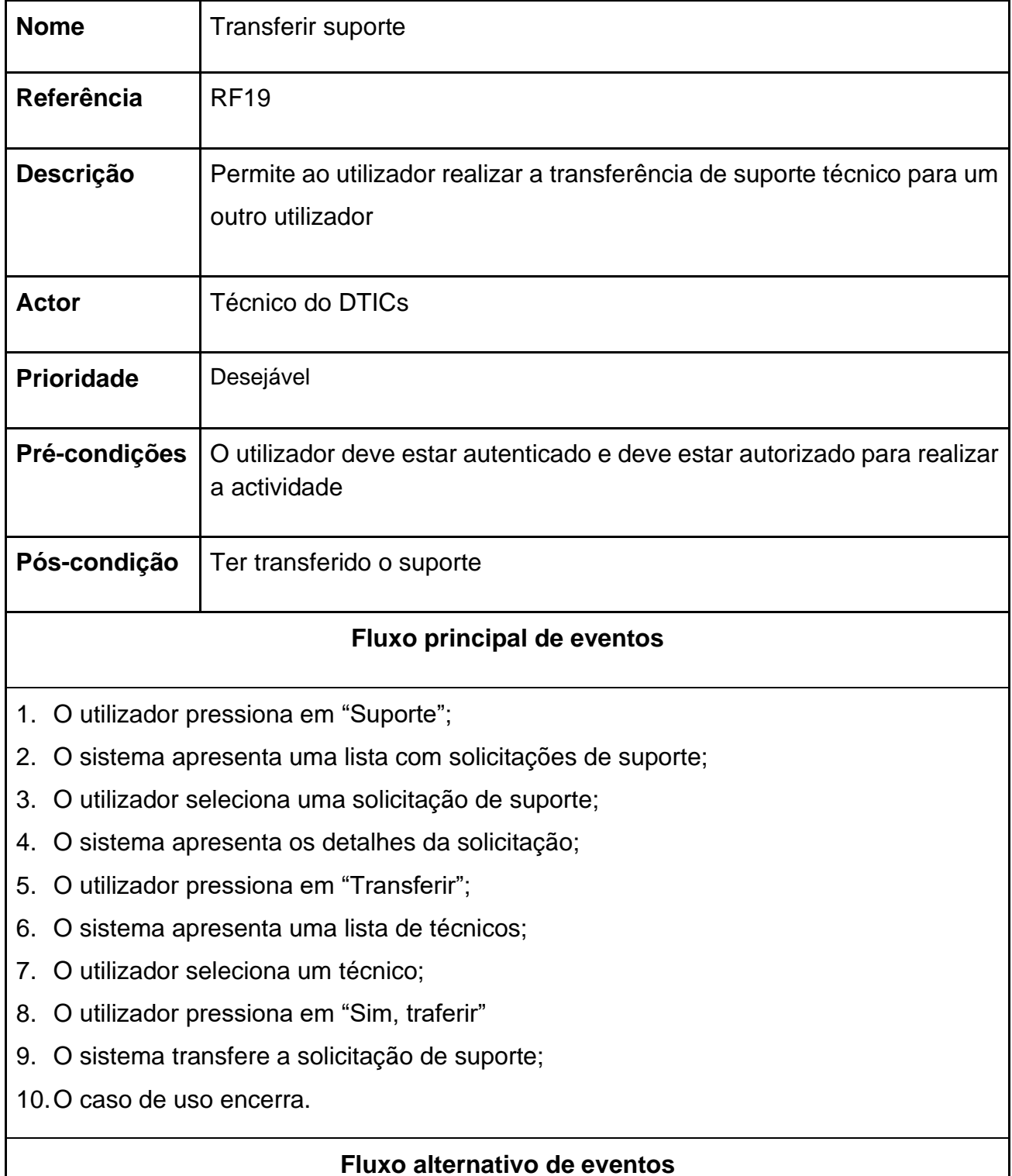

**Passo 5:** caso a solicitação esteja cancelada ou terminada, o utilizador não transfere a solicitação.

#### Tabela A1 - 20: Especificação do caso de uso: Terminar suporte

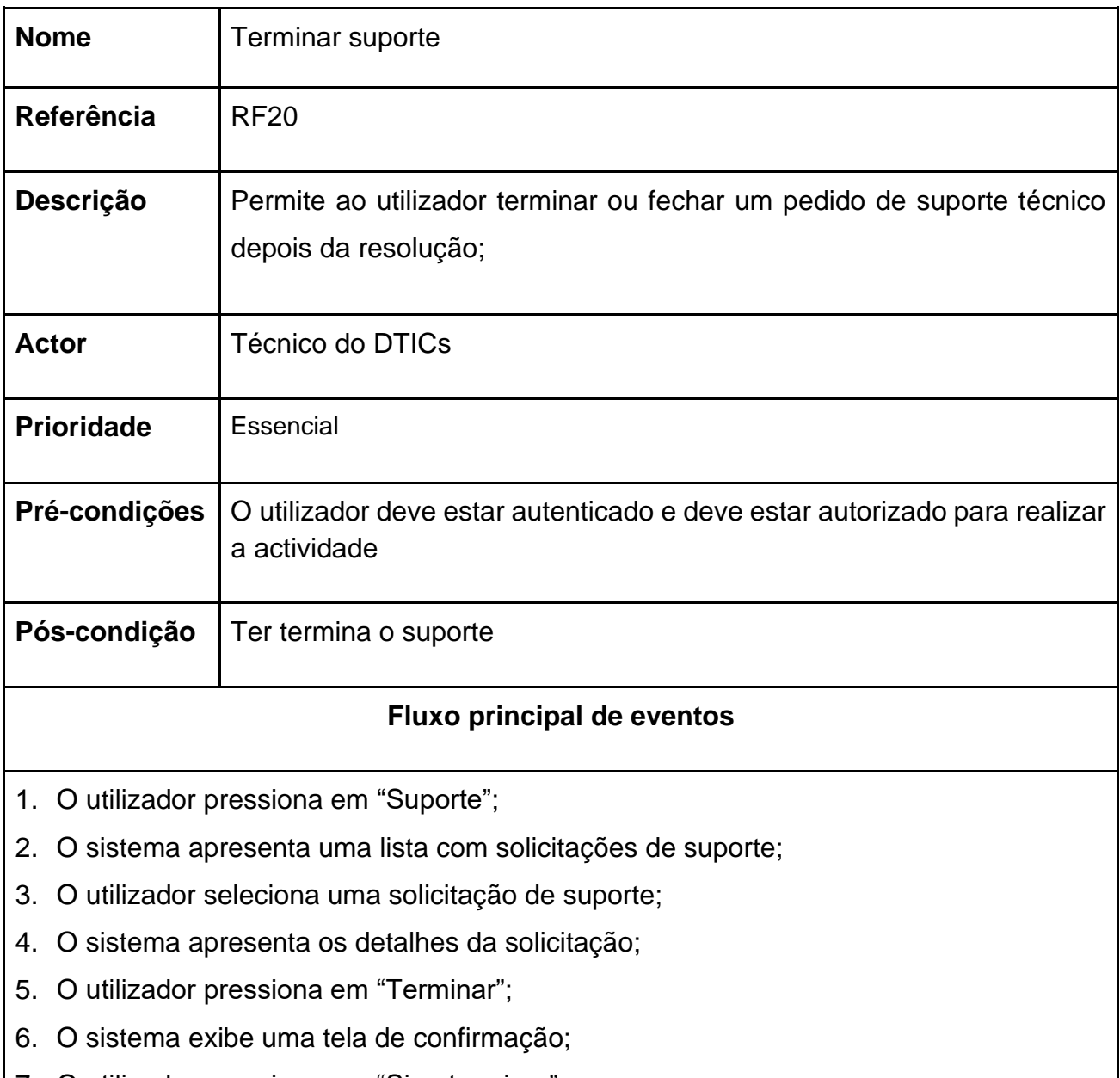

- 7. O utilizador pressiona em "Sim, terminar"
- 8. O sistema termina a solicitação de suporte;
- 9. O caso de uso encerra.

### **Fluxo alternativo de eventos**

**Passo 5:** caso a solicitação esteja cancelada ou terminada, o utilizador não termina a solicitação.

Tabela A1 - 21: Especificação do caso de uso: Preencher formulário de satisfação

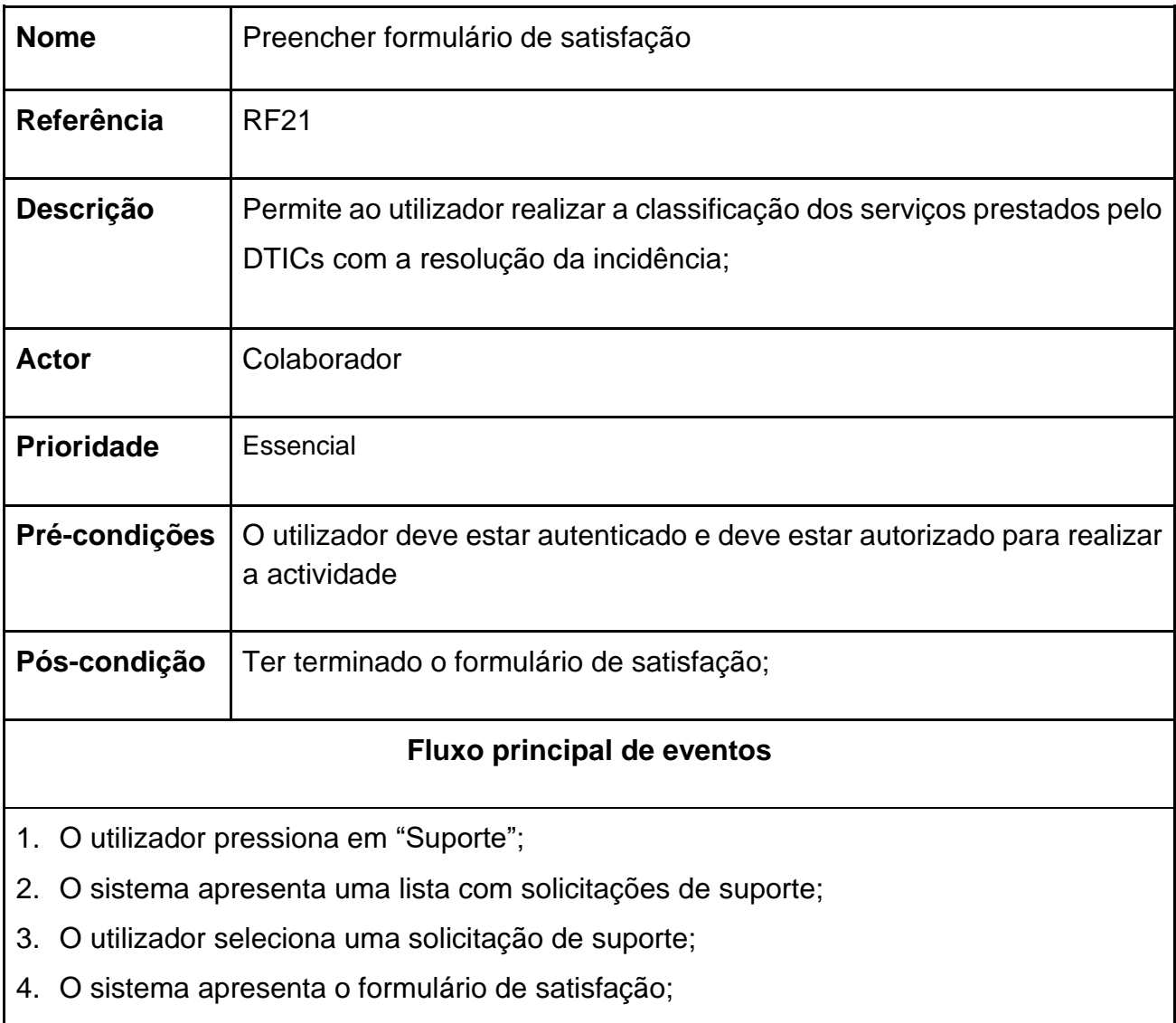

- 5. O utilizador pressiona em Enviar;
- 6. O sistema salva os dados do formulário preenchidos;
- 7. O caso de uso encerra.

Tabela A1 - 22: Especificação do caso de uso: Visualizar notificações

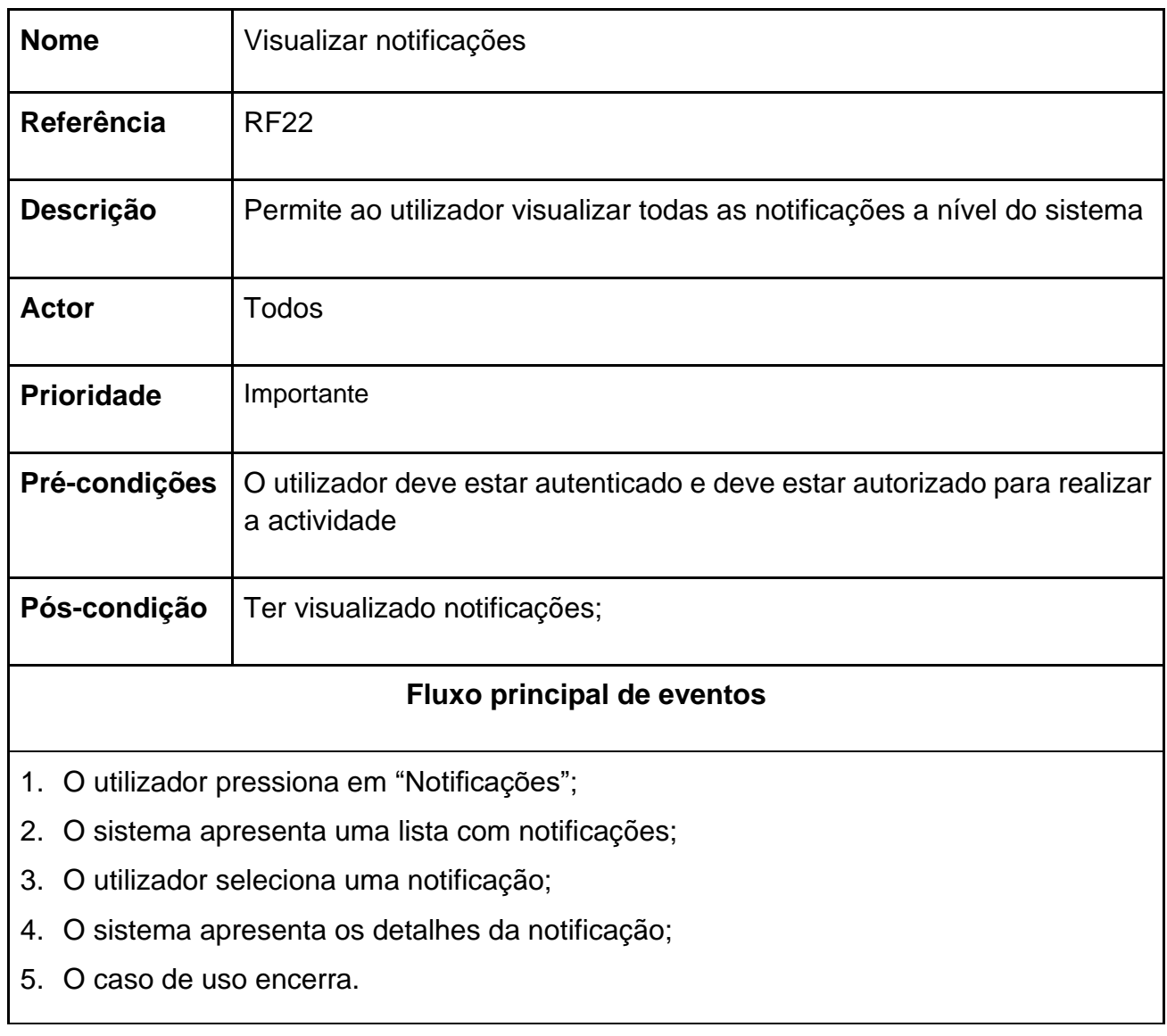

# **Apêndice 2: Diagrama de Classes**

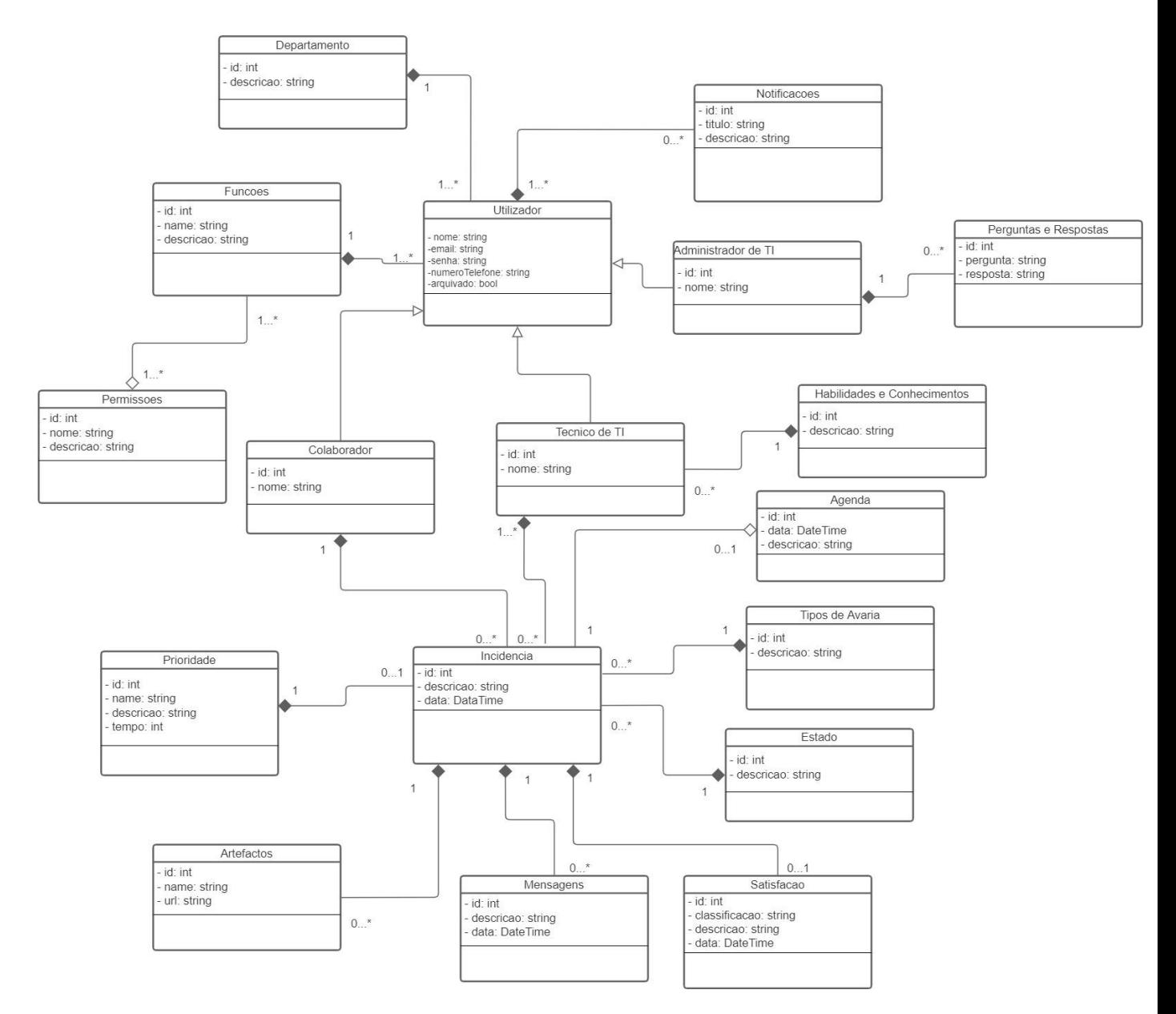

Figura A2 - 1: Diagrama de classes

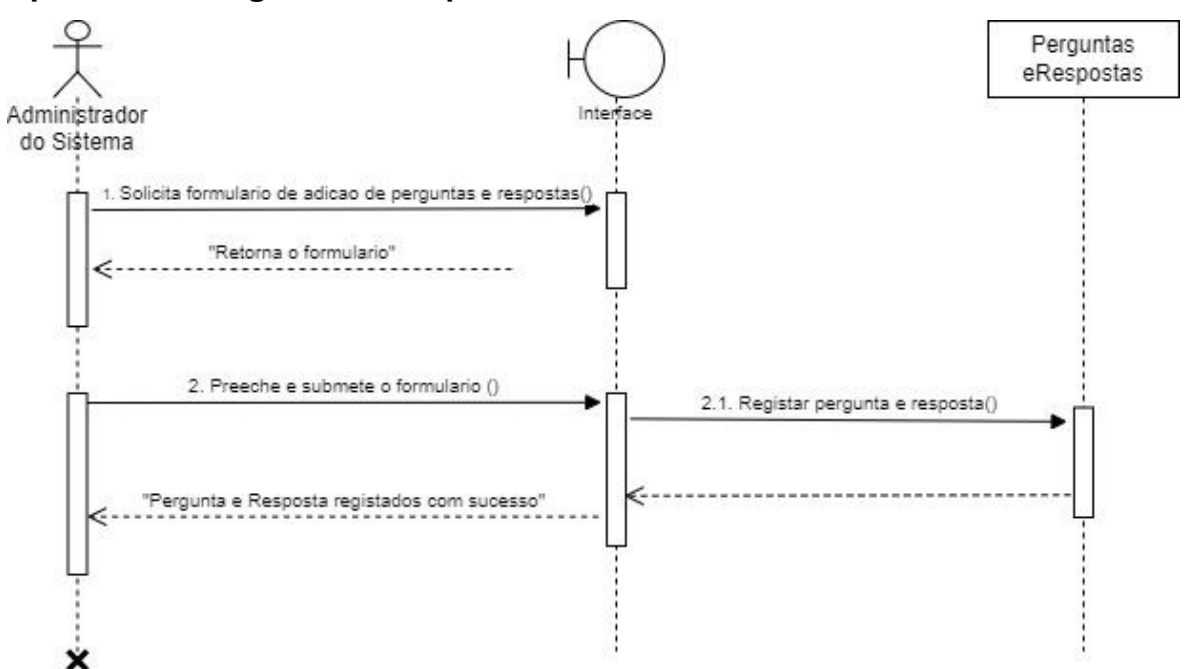

#### **Apêndice 3: Diagrama de sequência**

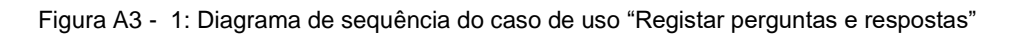

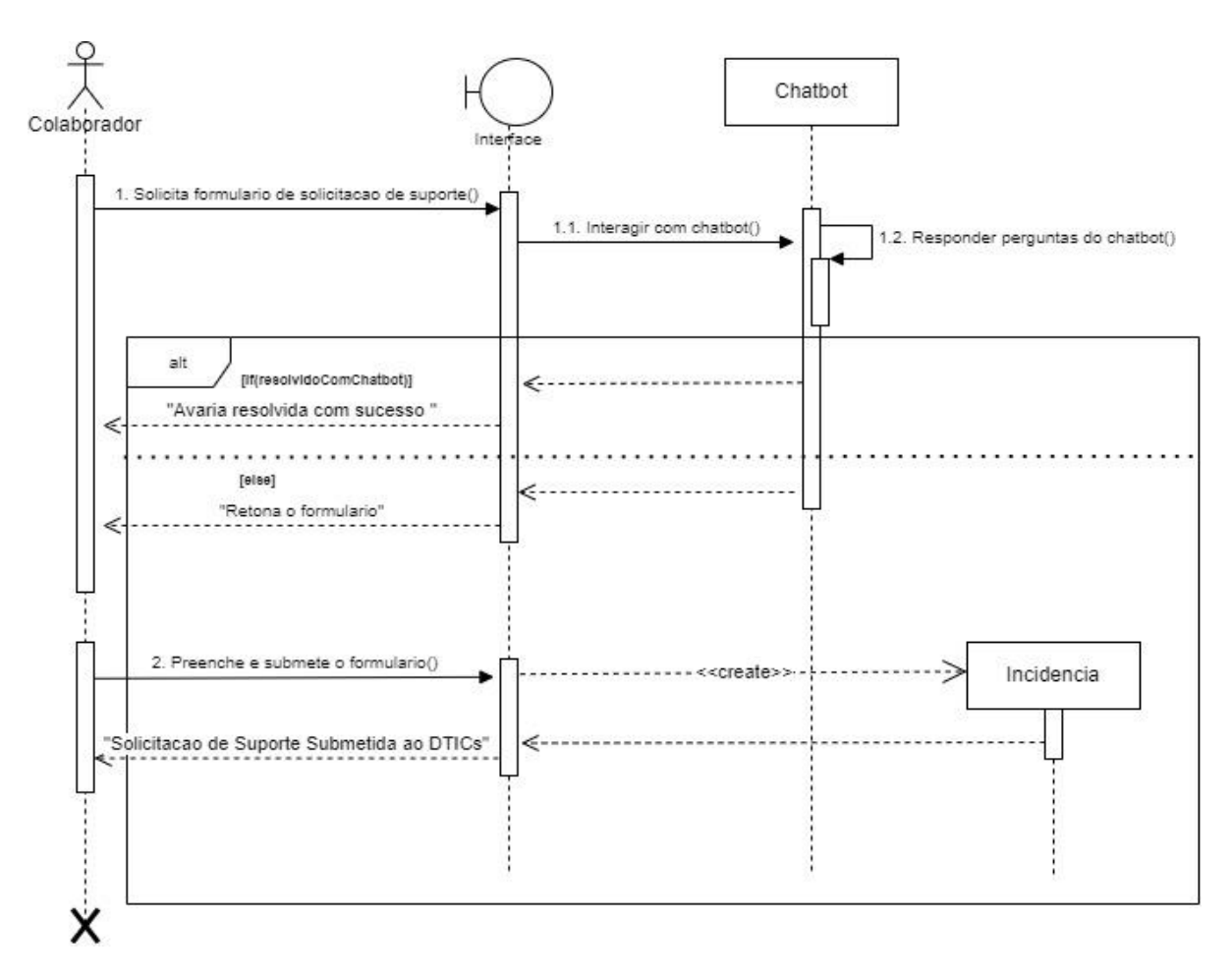

Figura A3 - 2: Diagrama de sequência do caso de uso "Solicitar suporte"

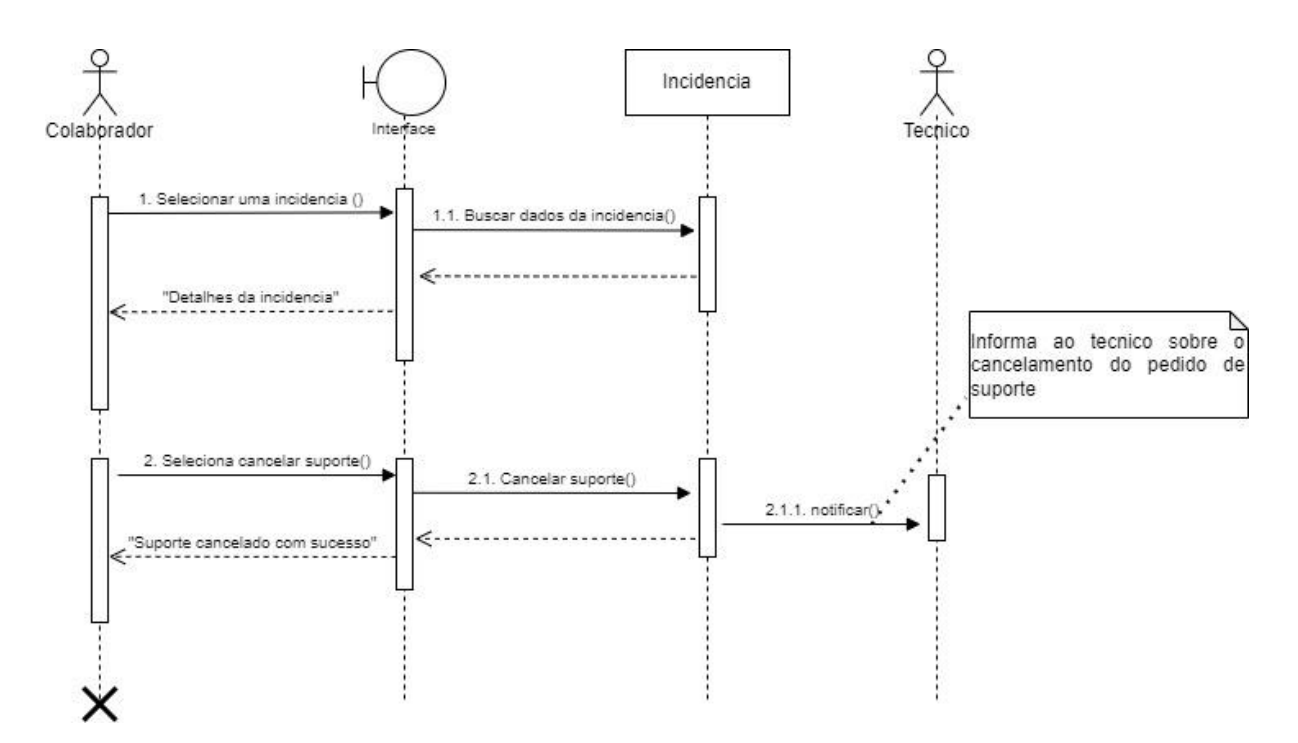

Figura A3 - 3: Diagrama de sequência do caso de uso "Cancelar suporte"

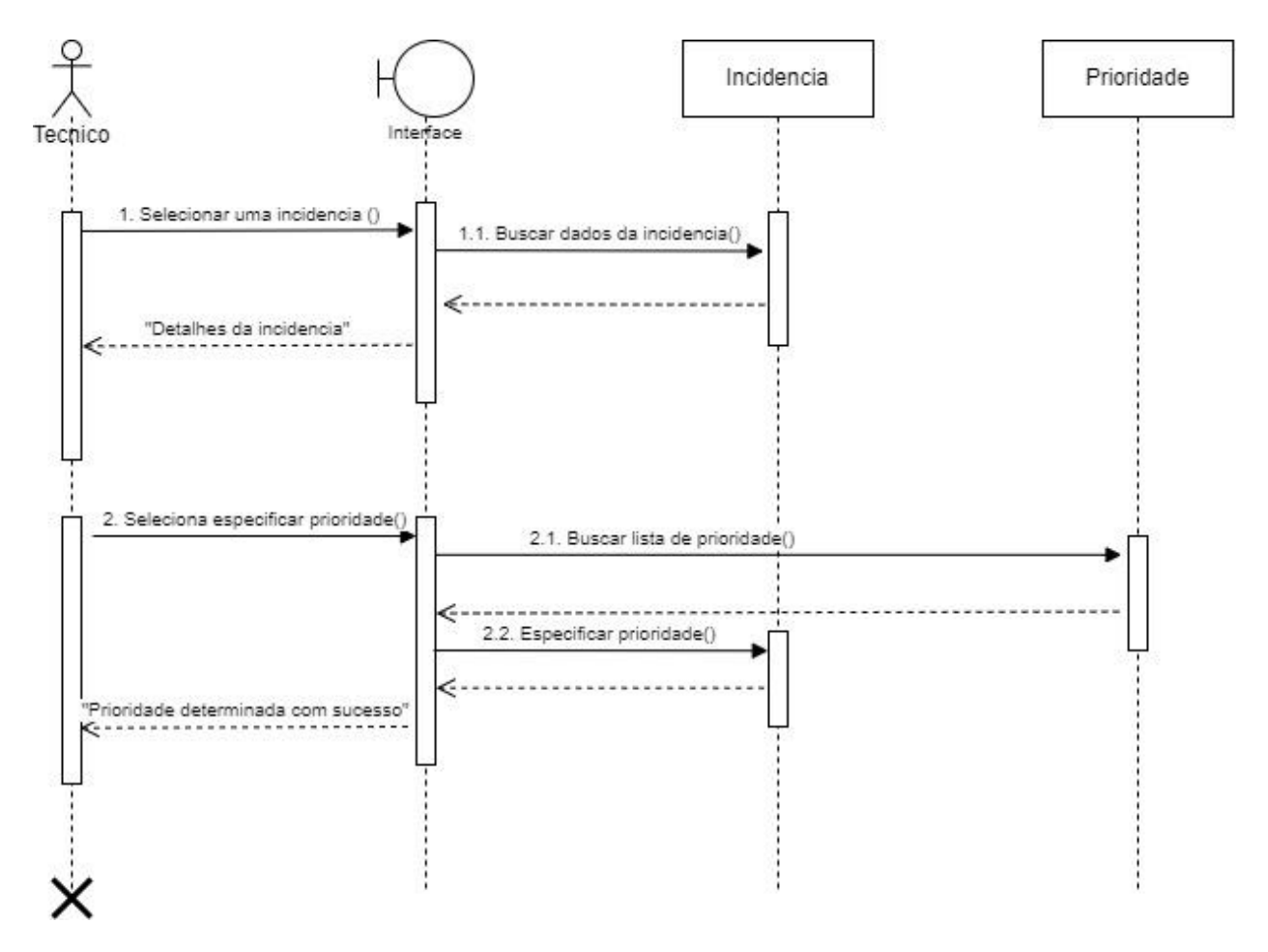

Figura A3 - 4: Diagrama de sequência do caso de uso "Especificar a prioridade"

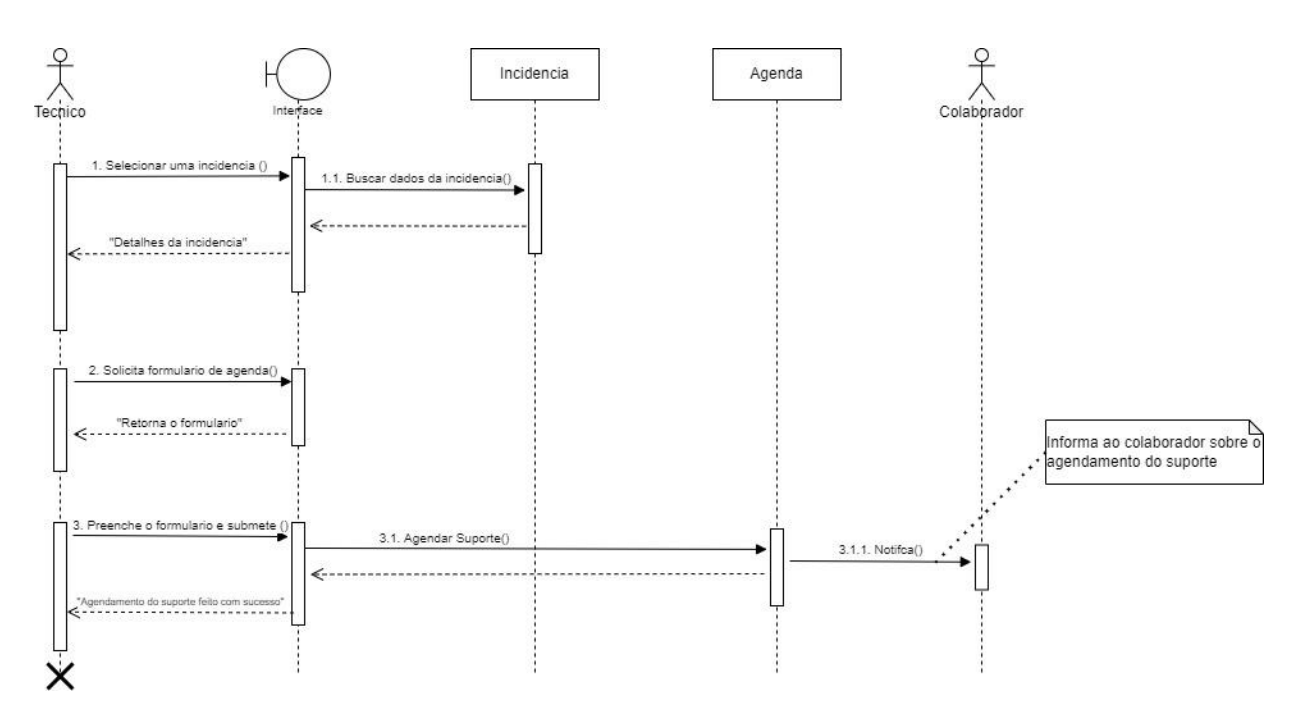

Figura A3 - 5: Diagrama de sequência do caso de uso "Agendar suporte"

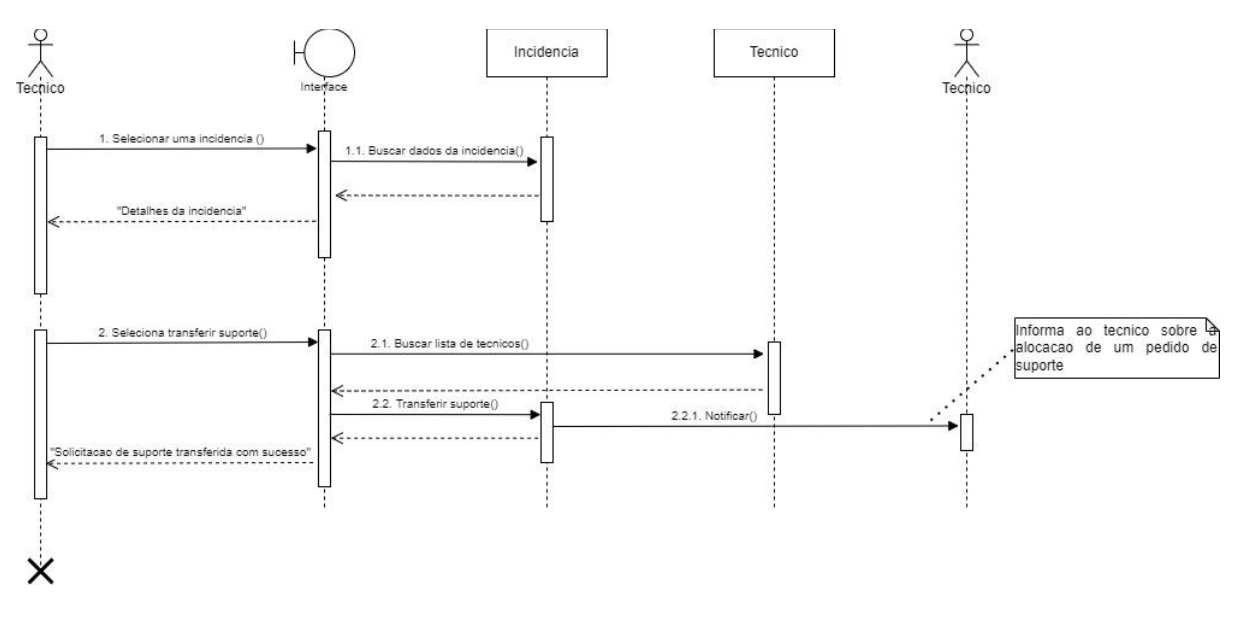

Figura A3 - 6: Diagrama de sequência do caso de uso "Transferir suporte"

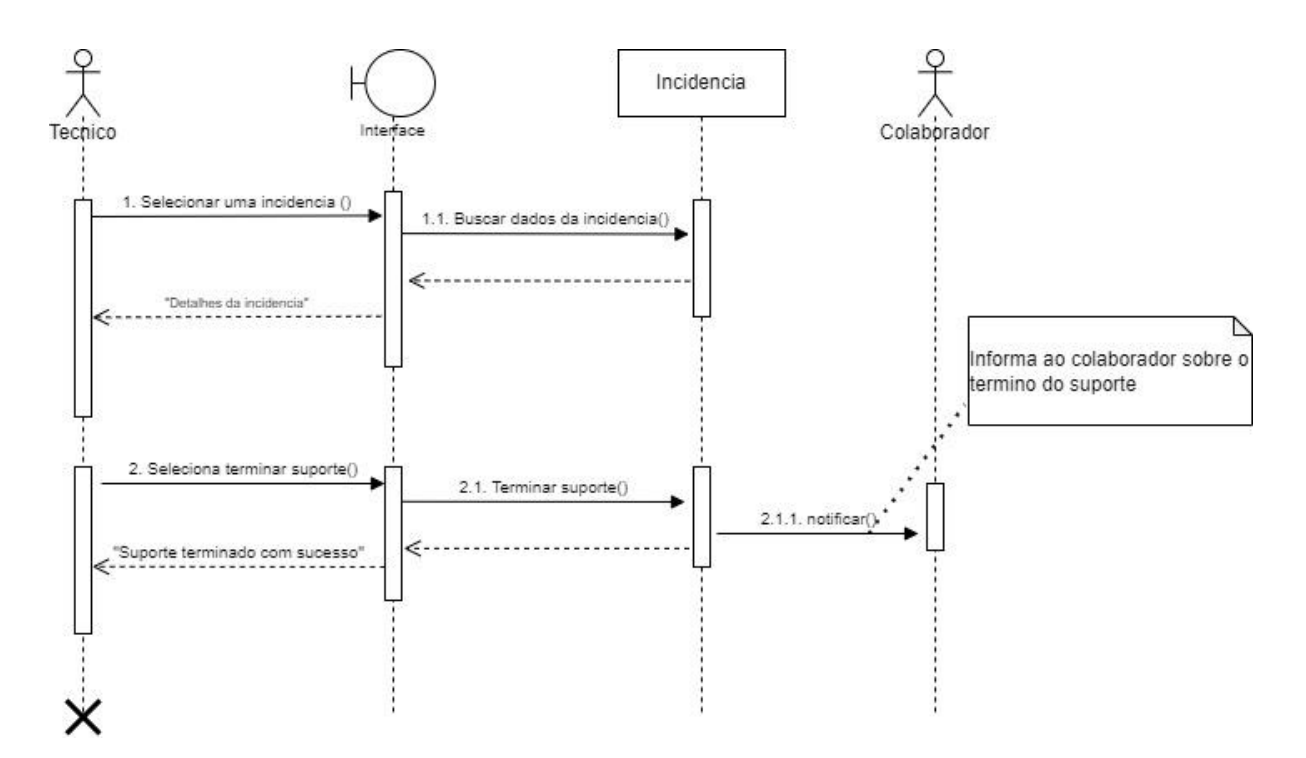

Figura A3 - 7: Diagrama de sequência do caso de uso "Terminar suporte"

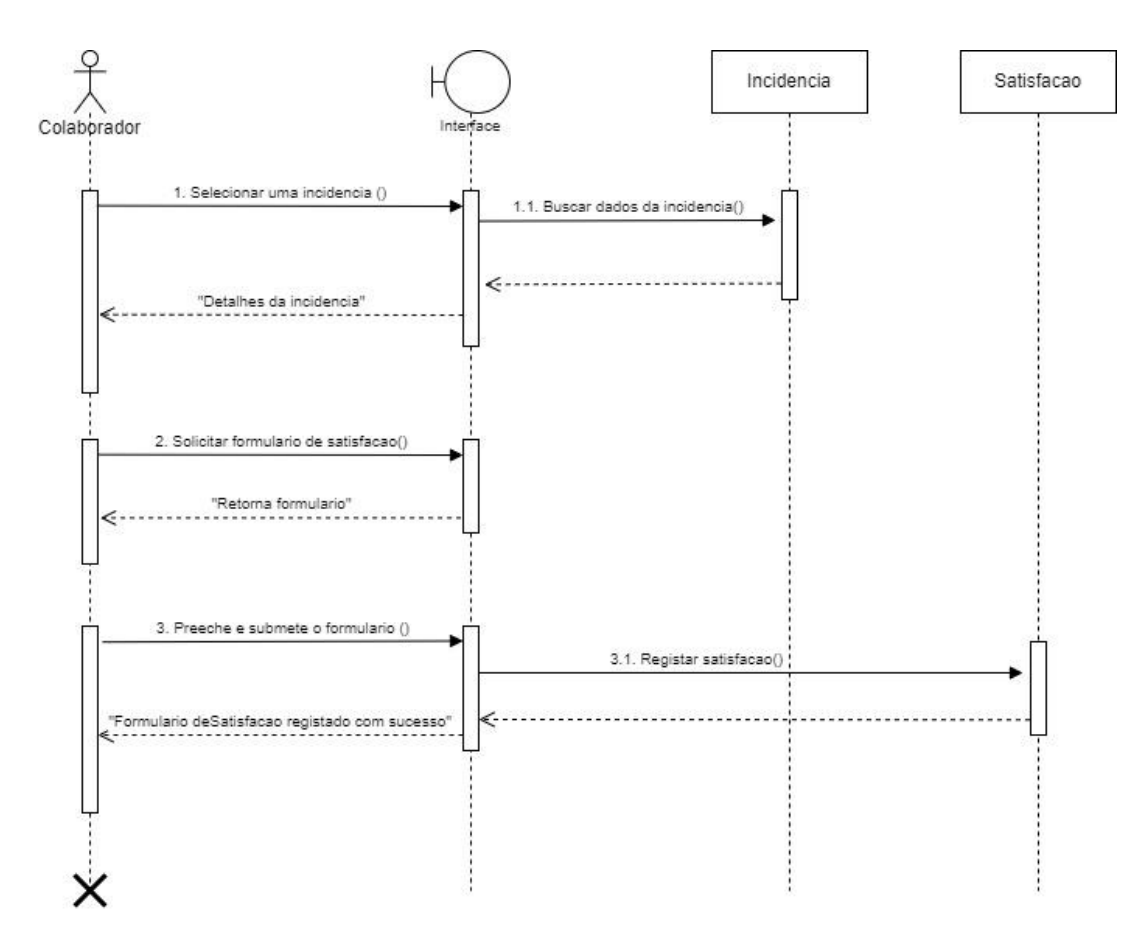

Figura A3 - 8: Diagrama de sequência do caso de uso "Preencher formulário de satisfação"

### **Apêndice 4: Protótipo (Interfaces do utilizador)**

Nesta secção são apresentadas as interfaces que compõem as janelas funcionais do sistema.

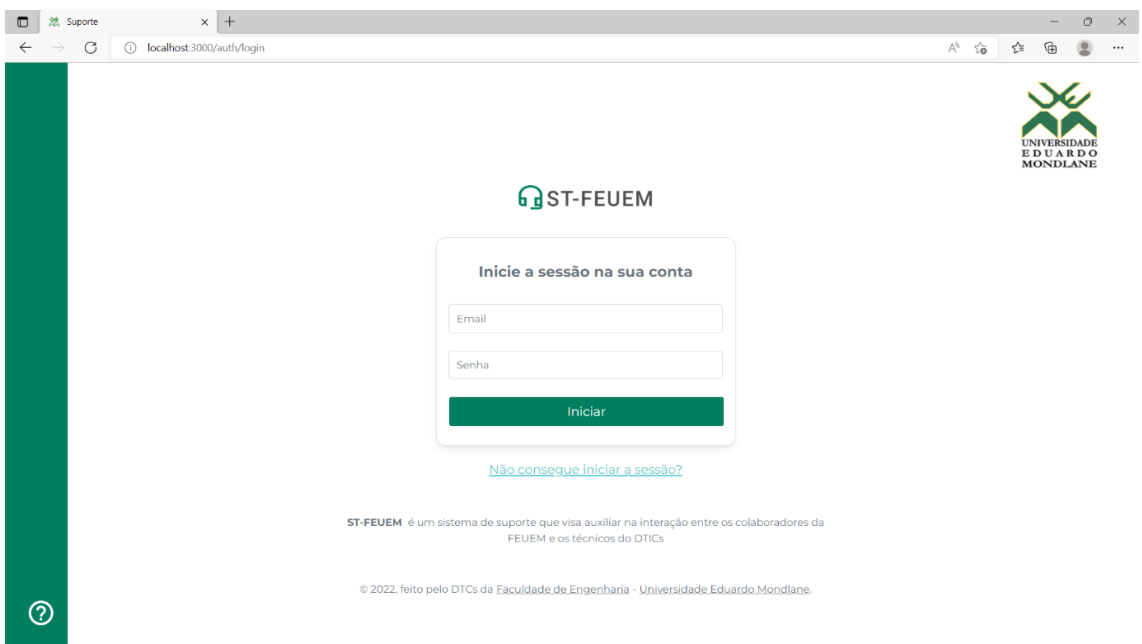

# • **Página de Inicialização de Sessão**

Figura A4- 1. Interface para iniciar sessão

• **Página Inicial**

| 然 Suporte<br>$\blacksquare$                   | $\times$ +<br>$\times$<br>$\Box$<br>$\cdots$                                                                                                    |  |  |  |  |  |  |  |
|-----------------------------------------------|----------------------------------------------------------------------------------------------------|--|--|--|--|--|--|--|
| $\mathcal{C}$<br>$\rightarrow$<br>SUPORTE     | (i) localhost:3000/admin/dashboard<br>$\forall y$<br>స<br>ど<br>庙<br>Departamento TI - DTICs   Administrador<br>Página Inicial                                                                                                    |  |  |  |  |  |  |  |
| <b>PÁGINA INICIAL</b><br>☎                    | Em Andamento<br>Agendado<br>Terminado<br>Pendente<br>ぷ<br>₩<br>10<br>$\circ$<br>$\circ$<br>$\circ$<br>$\Omega$                                                                                                    |  |  |  |  |  |  |  |
| ≗<br><b>MEU PERFIL</b><br><b>UTILIZADORES</b> | Suporte agendado<br><b>III</b> Aguardando atendimento<br>& Suporte em andamento<br>$\checkmark$ Suporte terminado                                                                                                    |  |  |  |  |  |  |  |
| $\bigcirc$<br>SUPORTE                         | Estatística semanal                                                                                                    |  |  |  |  |  |  |  |
| 侖<br>AGENDA                                   | Estatística Das Incidências Desta Semana                                                                                                    |  |  |  |  |  |  |  |
| ά<br><b>CONFIGURAÇÕES</b>                     | 1.0<br>0.8<br>0.6                                                                                                    |  |  |  |  |  |  |  |
| ี ค<br>PERGUNTAS FREQUENTES                   | 0.4<br>0.2<br>$\Omega$<br>$-0.2$<br>$-0.4$<br>$-0.6$<br>$-0.8$<br>$-1.0$<br>Terça<br>Quarta<br>Quinta<br>Sexta<br>Sabado<br>Segunda<br>Domingo<br>● Incidências Submetidas ● Incidências Em andamento ● Incidências Terminadas ● Incidências Canceladas<br>9 Actualizado 3 minutos atrás |  |  |  |  |  |  |  |

Figura A4- 2. Interface Página inicial do administrador do sistema e do técnico de suporte do DTICs

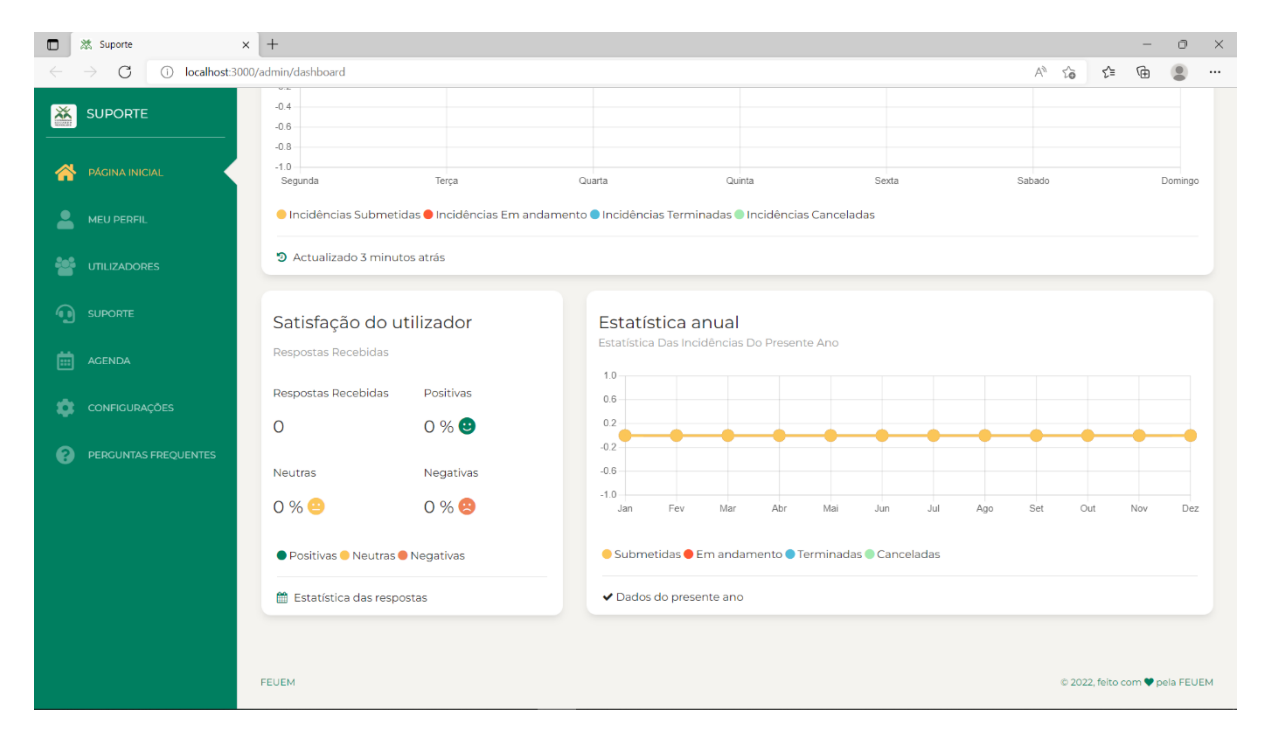

Figura A4- 3. Continuação da Interface da Página inicial do administrador do sistema e do técnico de suporte do DTICs

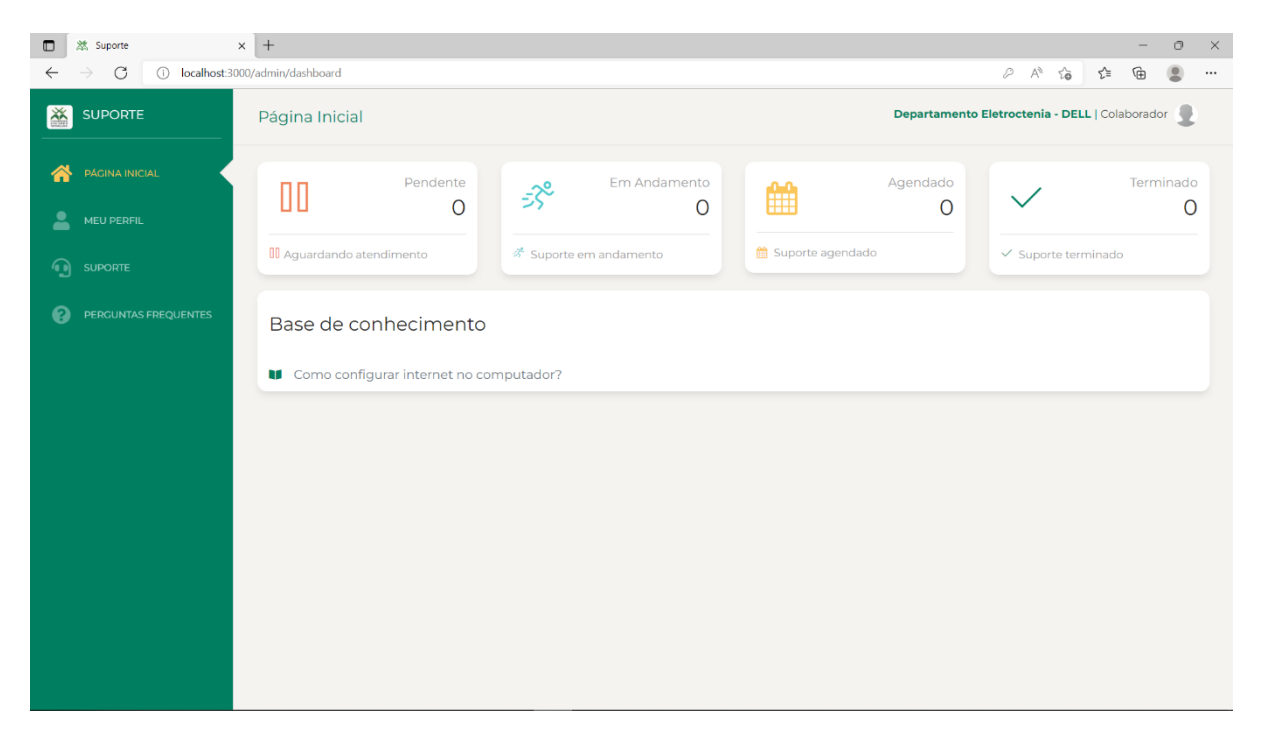

Figura A4- 4. Interface da Página inicial do colaborador

• **Página de Perguntas Frequentes ou Base de Conhecimento**

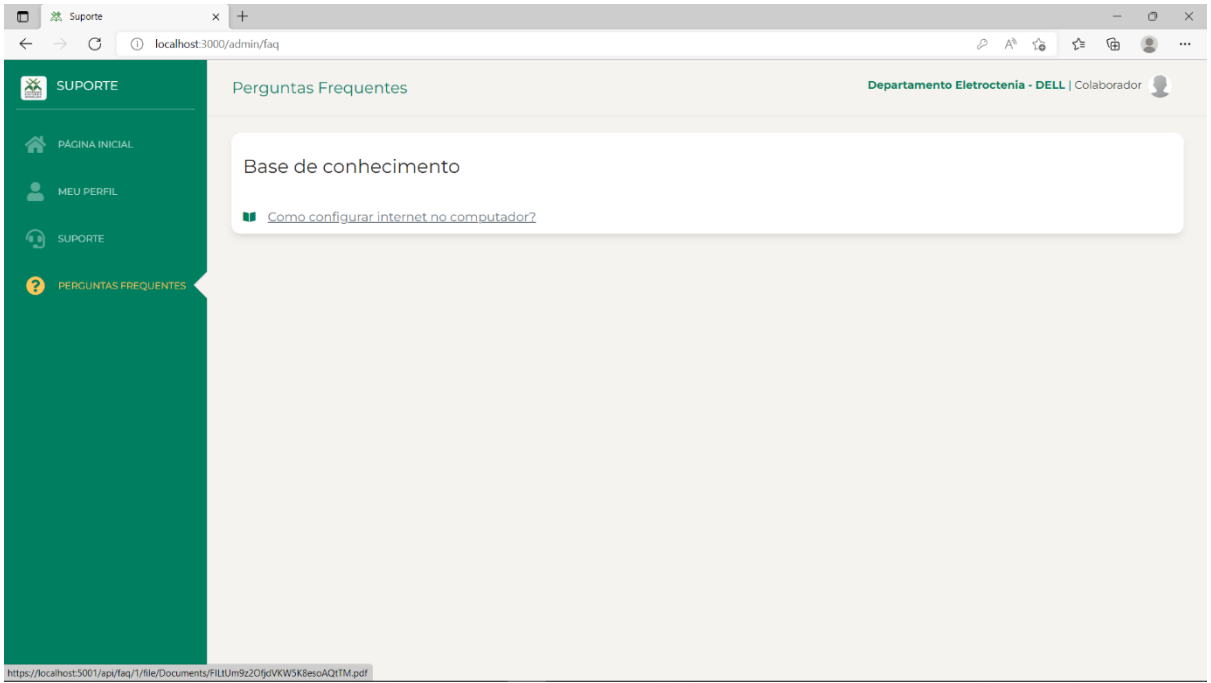

Figura A4- 5. Interface de perguntas frequentes ou base de conhecimento

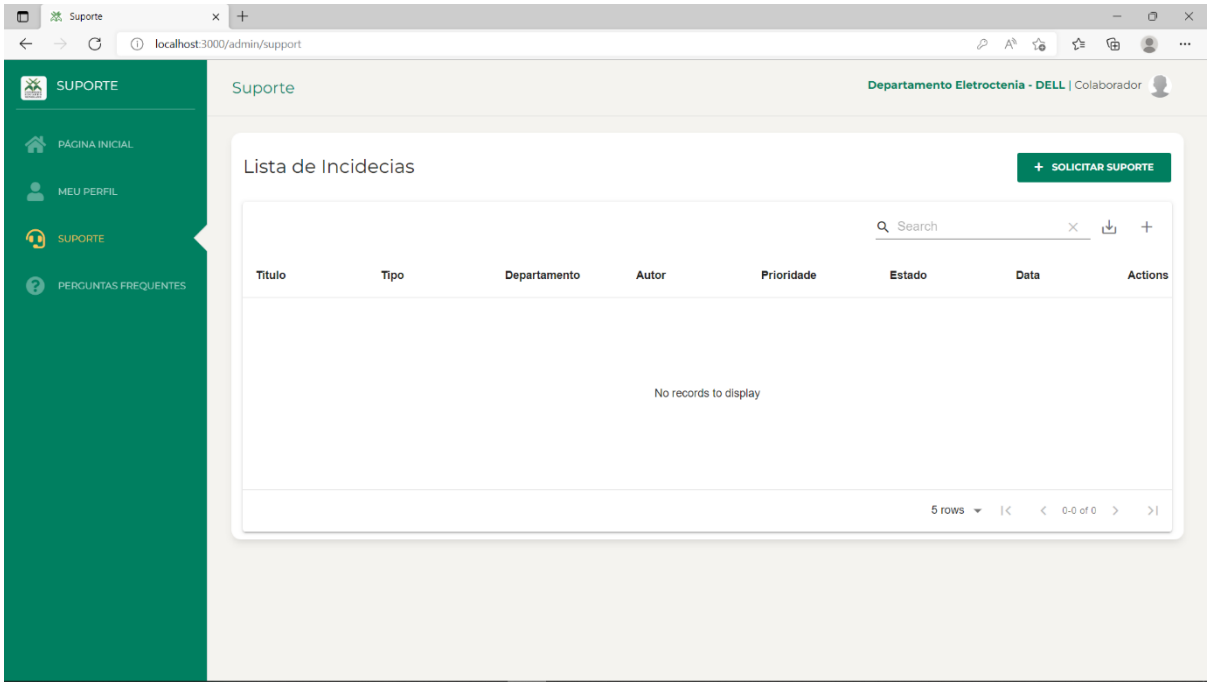

# • **Página de suporte técnico**

Figura A4- 6. Interface da página que lista as incidências submetidas

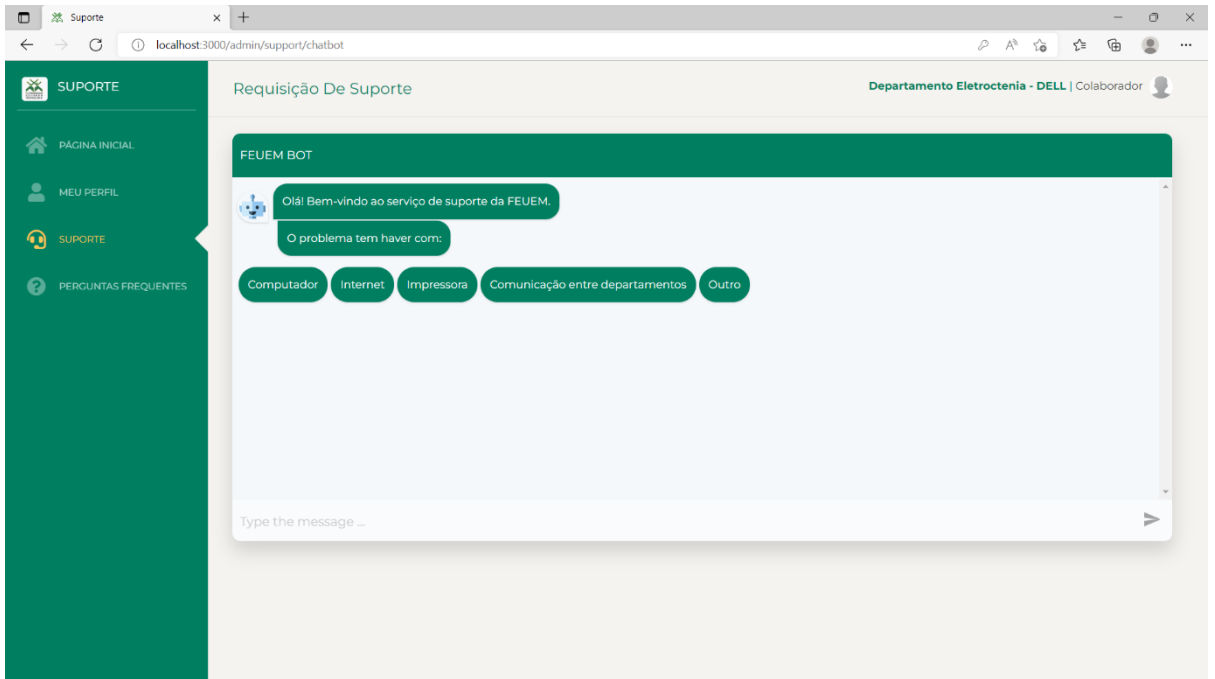

Figura A4- 7. Interface da página contendo o *chatbot* com uma lista de perguntas

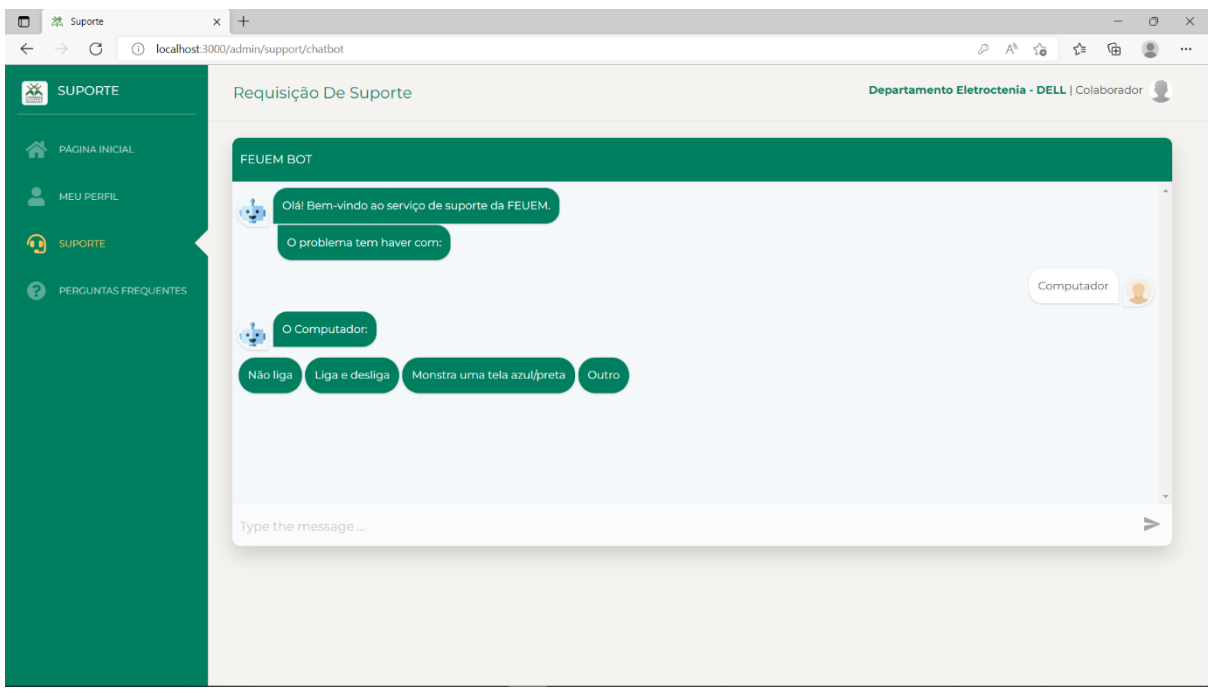

Figura A4- 8. Interface da página do *chatbot* interagindo com o utilizador

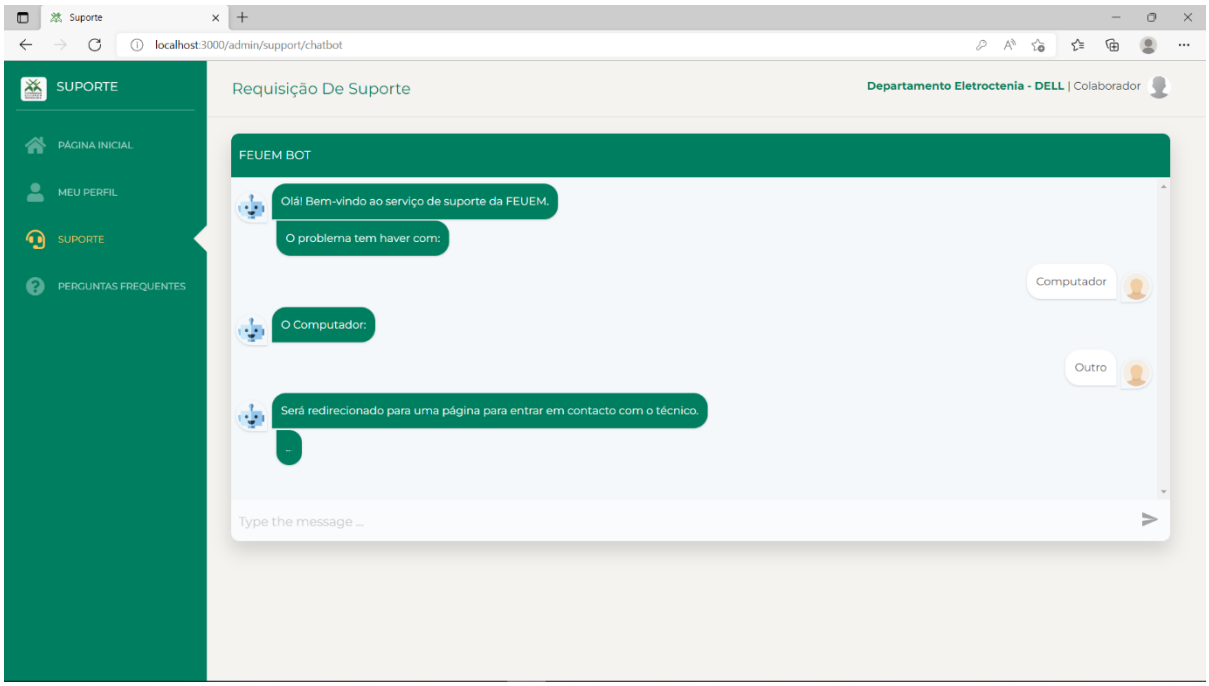

Figura A4- 9. Interface da página do *chatbot* redirecionado o utilizador para uma outra página de submissão da incidência ao DTICs

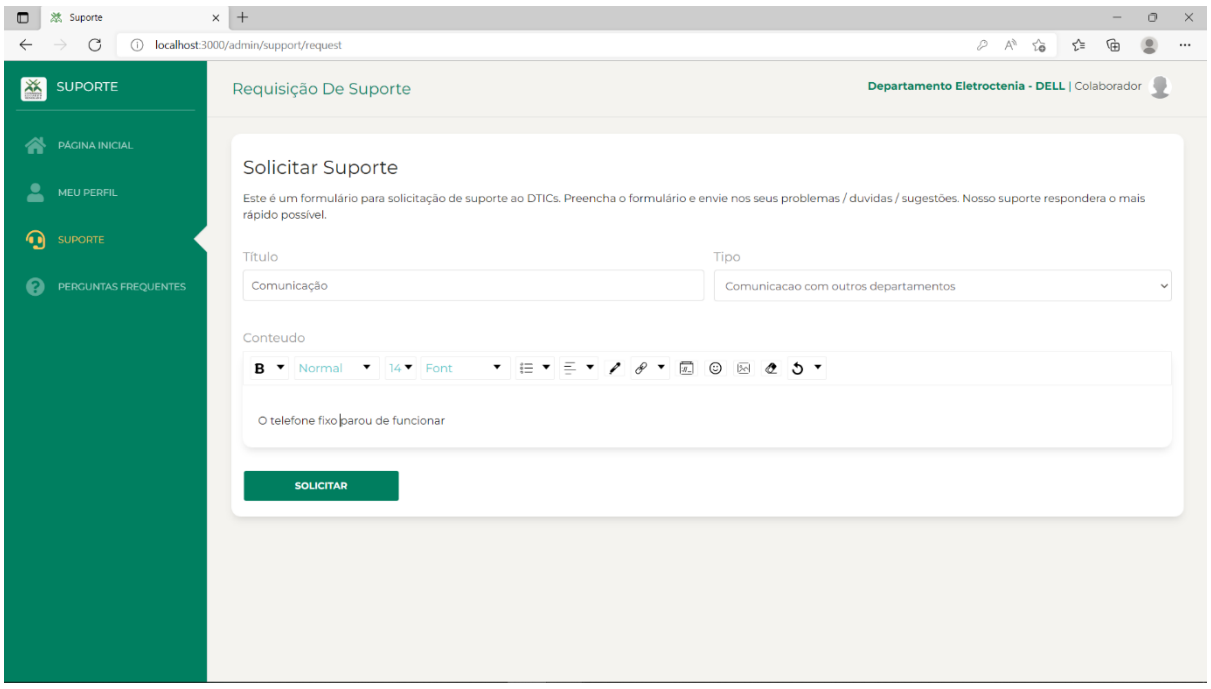

Figura A4- 10. Interface de submissão de incidência ao DTICs para uma intervenção de um técnico

| 然 Suporte<br>$\blacksquare$                         | $\times$ +                                |                                            |                        |             |                     |                        |                                                                                                    | $\times$<br>σ<br>$\overline{\phantom{0}}$ |
|-----------------------------------------------------|-------------------------------------------|--------------------------------------------|------------------------|-------------|---------------------|------------------------|----------------------------------------------------------------------------------------------------|-------------------------------------------|
| $\leftarrow$<br>$\circ$<br>$\rightarrow$<br>SUPORTE | 1 localhost:3000/admin/support<br>Suporte |                                            |                        |             |                     | <b>Departamento El</b> | $\begin{array}{ccccccccccccccccc} \oslash & \wedge^\wedge & \oslash^\wedge & \oslash^\wedge & \os$<br>Solicitacao enviada com successo! | $\circledcirc$<br>$\cdots$                |
| ⋘<br><b>PÁGINA INICIAL</b><br>으<br>MEU PERFIL       | Lista de Incidecias                       |                                            |                        |             | + SOLICITAR SUPORTE |                        |                                                                                                    |                                           |
| $\boldsymbol{\Omega}$<br><b>SUPORTE</b>             |                                           |                                            |                        |             |                     | Q Search               | $\times$                                                                                                    | 山十                                        |
| ଈ<br>PERGUNTAS FREQUENTES                           | Titulo                                    | <b>Tipo</b>                                | Departamento           | Autor       | <b>Prioridade</b>   | <b>Estado</b>          | <b>Data</b>                                                                                                    | <b>Actions</b>                            |
|                                                     | Comunicação                               | Comunicacao<br>com outros<br>departamentos | Eletroctenia -<br>DELL | Colaborador | Baixa               | Pendente               | 05/5/2022 as<br>10:28                                                                                                    | ∕                                         |
|                                                     |                                           |                                            |                        |             |                     |                        |                                                                                                    |                                           |
|                                                     |                                           |                                            |                        |             |                     |                        |                                                                                                    |                                           |
|                                                     |                                           |                                            |                        |             |                     |                        | $5$ rows $\star$   $\langle$ $\langle$ 1-1 of 1 $\rangle$ )                                                                                                    |                                           |
|                                                     |                                           |                                            |                        |             |                     |                        |                                                                                                    |                                           |
|                                                     |                                           |                                            |                        |             |                     |                        |                                                                                                    |                                           |

Figura A4- 11. Interface que lista as incidências submetidas pelo colaborador

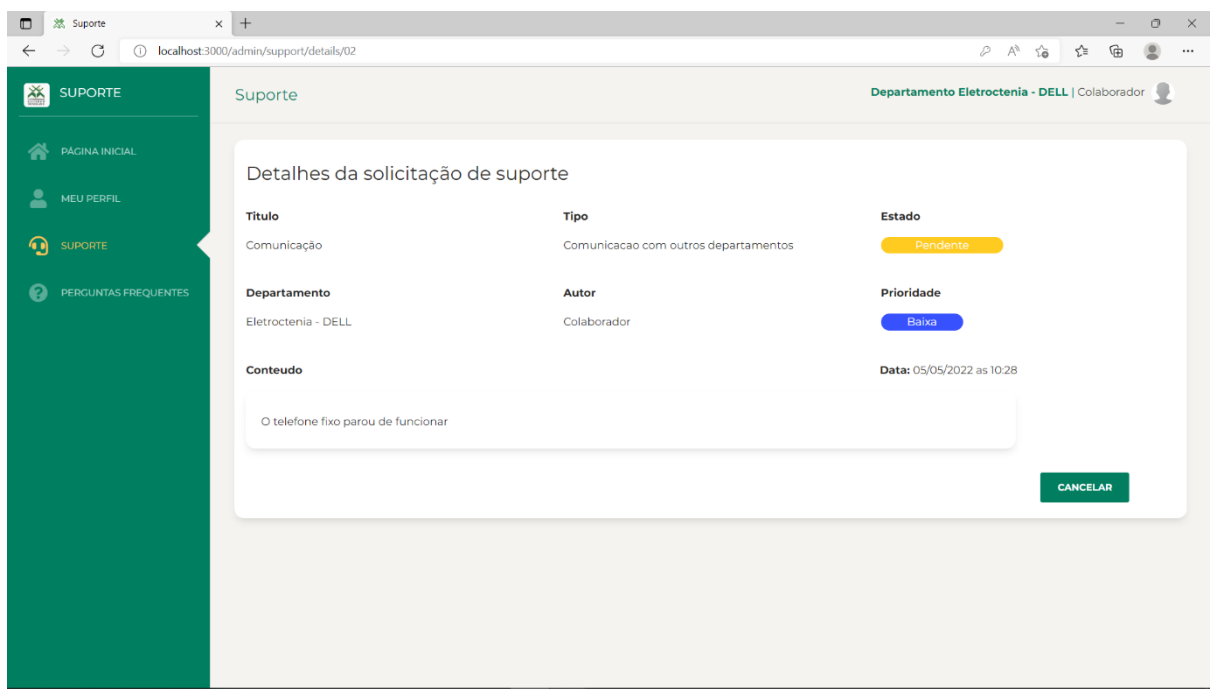

Figura A4- 12. Interface da página que exibe os detalhes da solicitação de suporte submetida pelo colaborador

| 然 Suporte<br>$\blacksquare$                              | $\times$ +                       |                                             |                                         |               |                   |               |                                                                             | σ                   | $\times$ |
|----------------------------------------------------------|----------------------------------|---------------------------------------------|-----------------------------------------|---------------|-------------------|---------------|-----------------------------------------------------------------------------|---------------------|----------|
| $\circ$<br>$\leftarrow$<br>$\rightarrow$                 | (i) localhost:3000/admin/support |                                             |                                         |               |                   |               |                                                                             | $\circledcirc$<br>⊕ | $\cdots$ |
| 酱<br><b>SUPORTE</b>                                      | Suporte                          |                                             | Departamento TI - DTICs   Administrador |               |                   |               |                                                                             |                     |          |
| <b>PÁGINA INICIAL</b><br>各                               | Lista de Incidecias              |                                             |                                         |               |                   |               |                                                                             | + SOLICITAR SUPORTE |          |
| 2<br>MEU PERFIL                                          |                                  |                                             |                                         |               |                   |               |                                                                             |                     |          |
| 쑝<br><b>UTILIZADORES</b>                                 |                                  |                                             |                                         |               |                   | Q Search      | $\times$                                                                    | $+$<br>西            |          |
| $\Omega$<br><b>SUPORTE</b>                               | Titulo                           | Tipo                                        | Departamento                            | Autor         | <b>Prioridade</b> | <b>Estado</b> | Data                                                                        | <b>Actions</b>      |          |
| 曲<br>AGENDA                                              | Comunicação                      | Comunicacao<br>com outros<br>departamentos  | Eletroctenia -<br><b>DELL</b>           | Colaborador   | Baixa             | Pendente      | 05/5/2022 as<br>10:28                                                       | ∕                   |          |
| ✿<br><b>CONFIGURAÇÕES</b><br>ี ค<br>PERGUNTAS FREQUENTES | Maquina<br>impressora            | Maquina<br>impressora parou<br>de funcionar | TI - DTICs                              | Administrador | Baixa             | Cancelado     | 05/5/2022 as<br>10:22                                                       | ╱                   |          |
|                                                          |                                  |                                             |                                         |               |                   |               |                                                                             |                     |          |
|                                                          |                                  |                                             |                                         |               |                   |               |                                                                             |                     |          |
|                                                          |                                  |                                             |                                         |               |                   |               | 5 rows $\star$ $ \langle \quad \langle 1.2 \text{ of } 2 \rangle \rangle$ > |                     |          |
|                                                          |                                  |                                             |                                         |               |                   |               |                                                                             |                     |          |

Figura A4- 13. Interface da página que lista todas as incidências ou solicitações de suporte submetidas ao administrador do sistema ou técnico

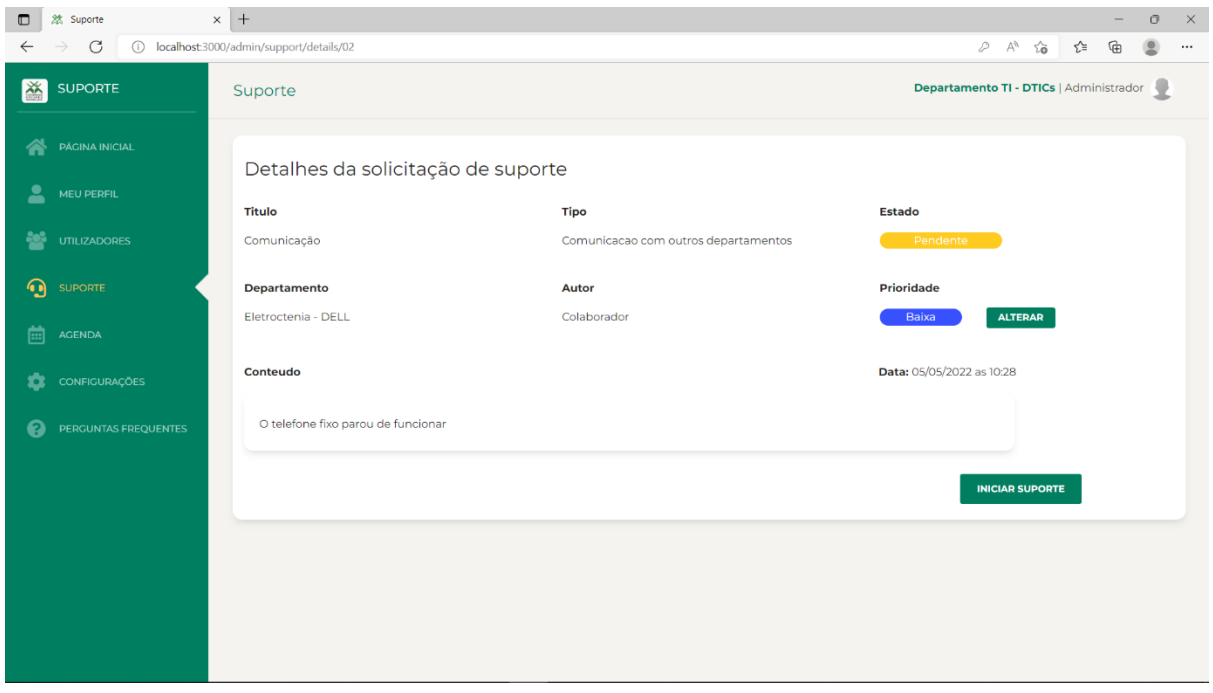

Figura A4- 14. Interface que exibe ao administrador os detalhes da incidência submetida por um colaborador

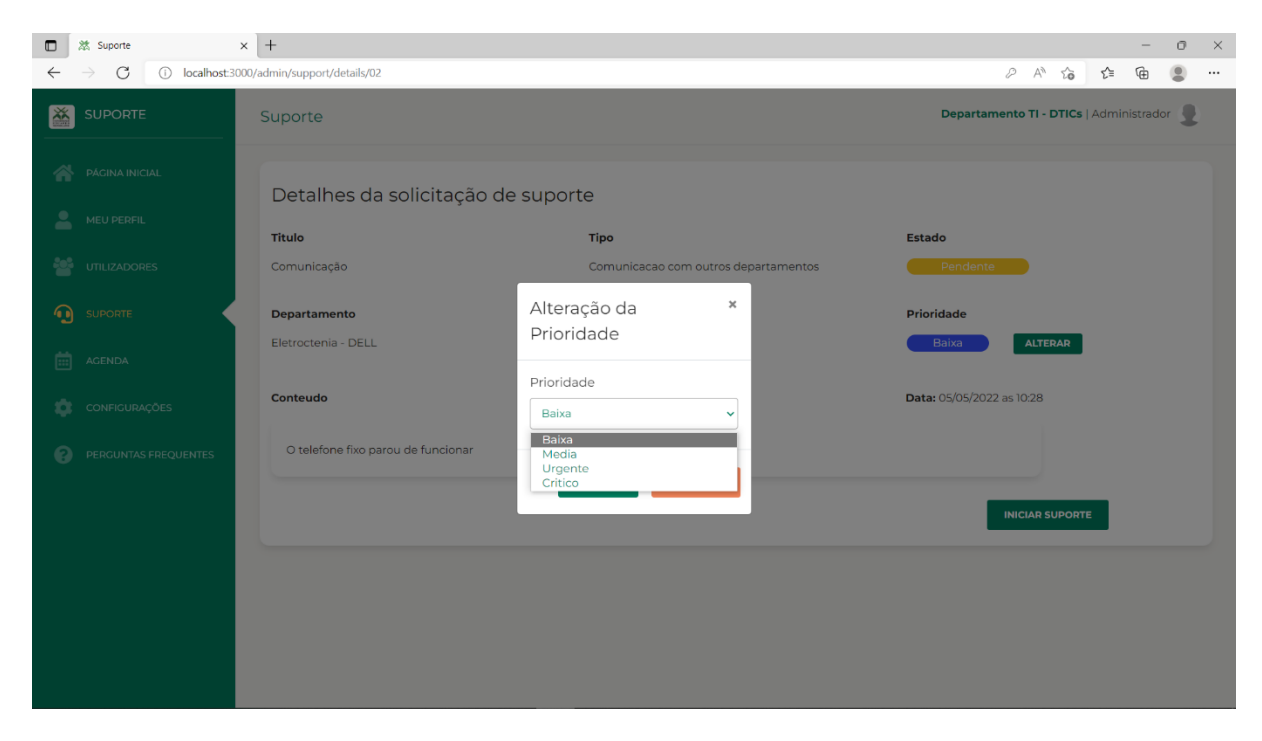

Figura A4- 15. Interface que demonstra a alteração da prioridade da solicitação de suporte submetida

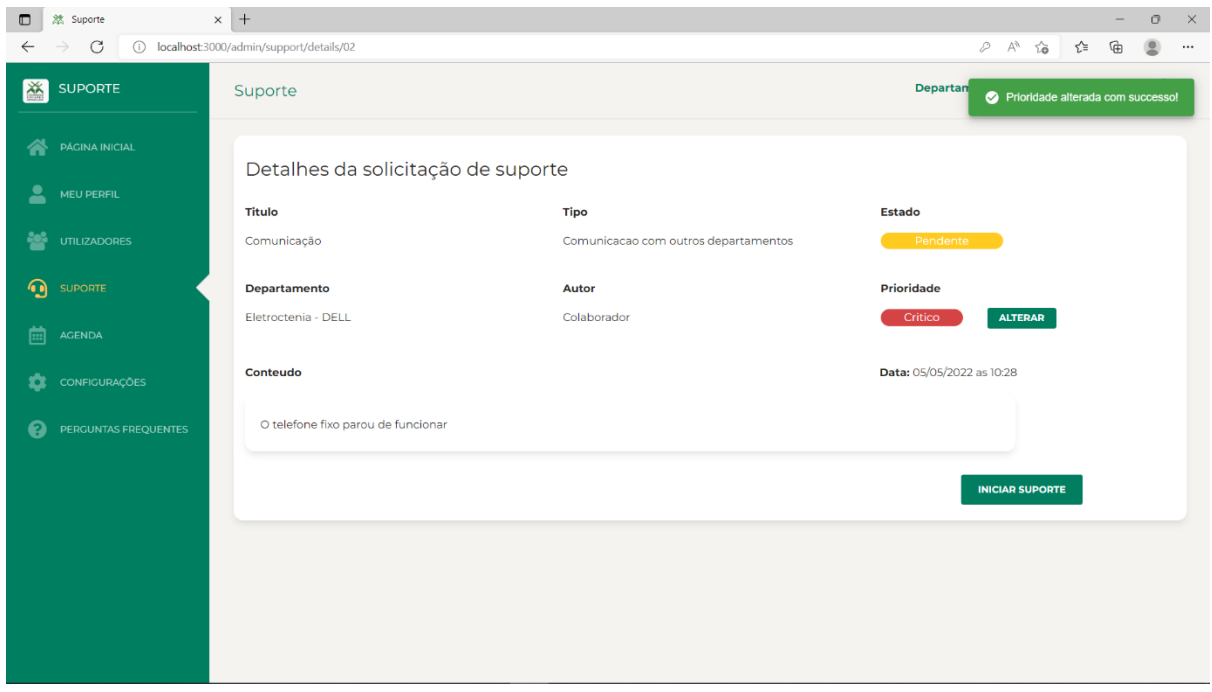

Figura A4- 16. Interface que exibe os detalhes da solicitação de suporte depois da alteração da prioridade pelo administrador do sistema

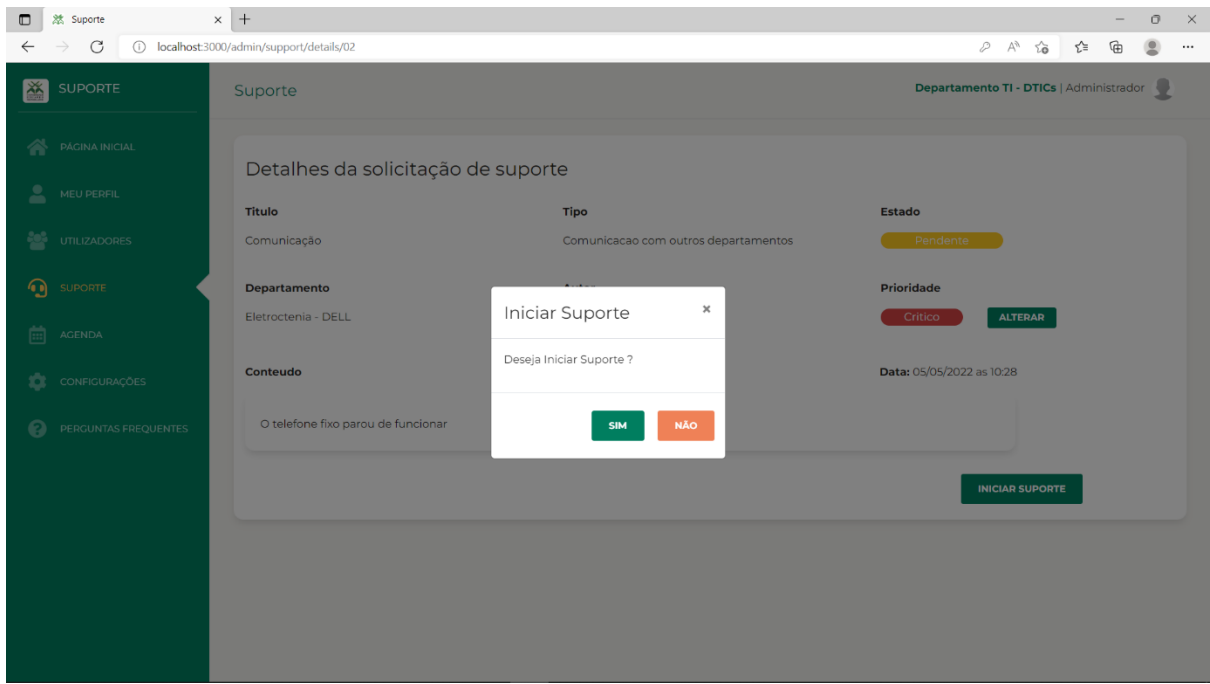

Figura A4- 17. Interface que demonstra o início de suporte técnico

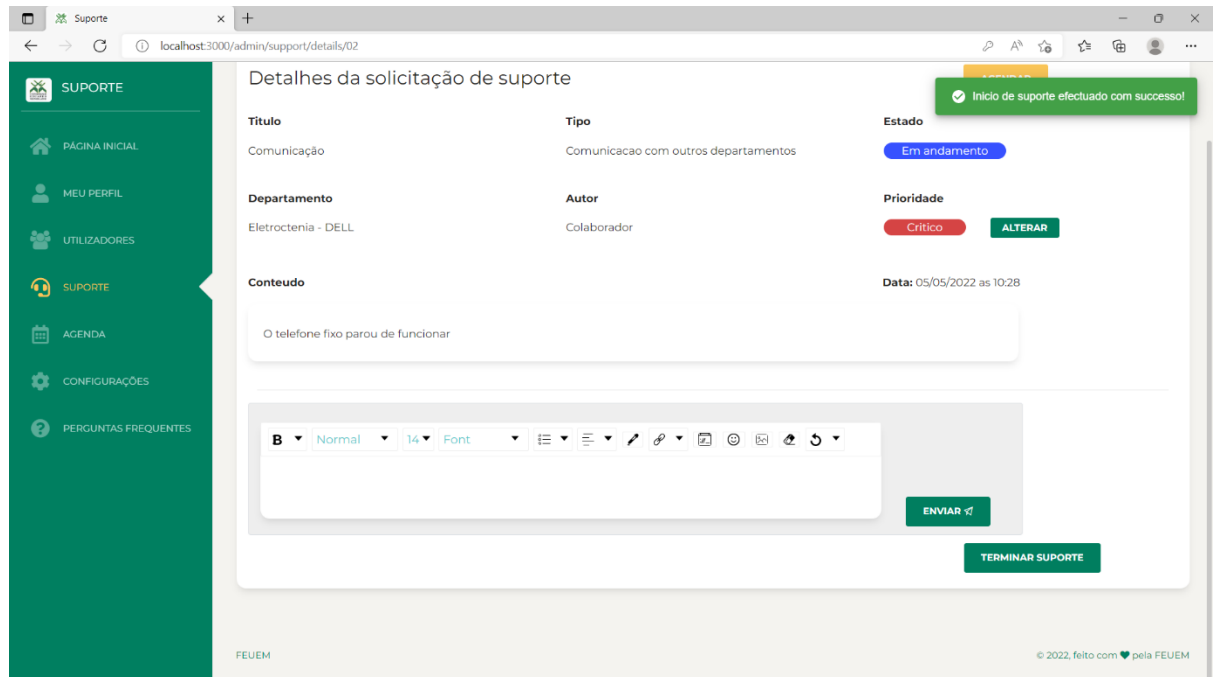

Figura A4- 18. Interface da página de detalhes da solicitação de suporte depois da ação de início do suporte técnico

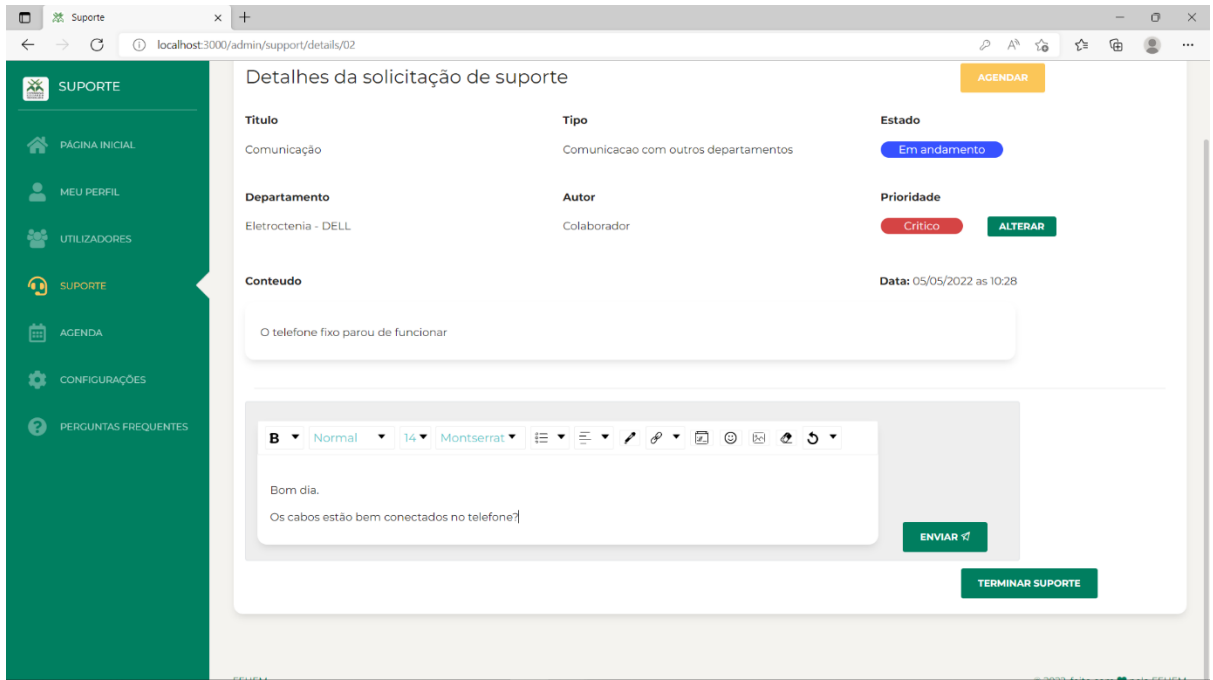

Figura A4- 19. Interface que demonstra o campo de mensagem para interação em tempo real entre o técnico e o colaborador

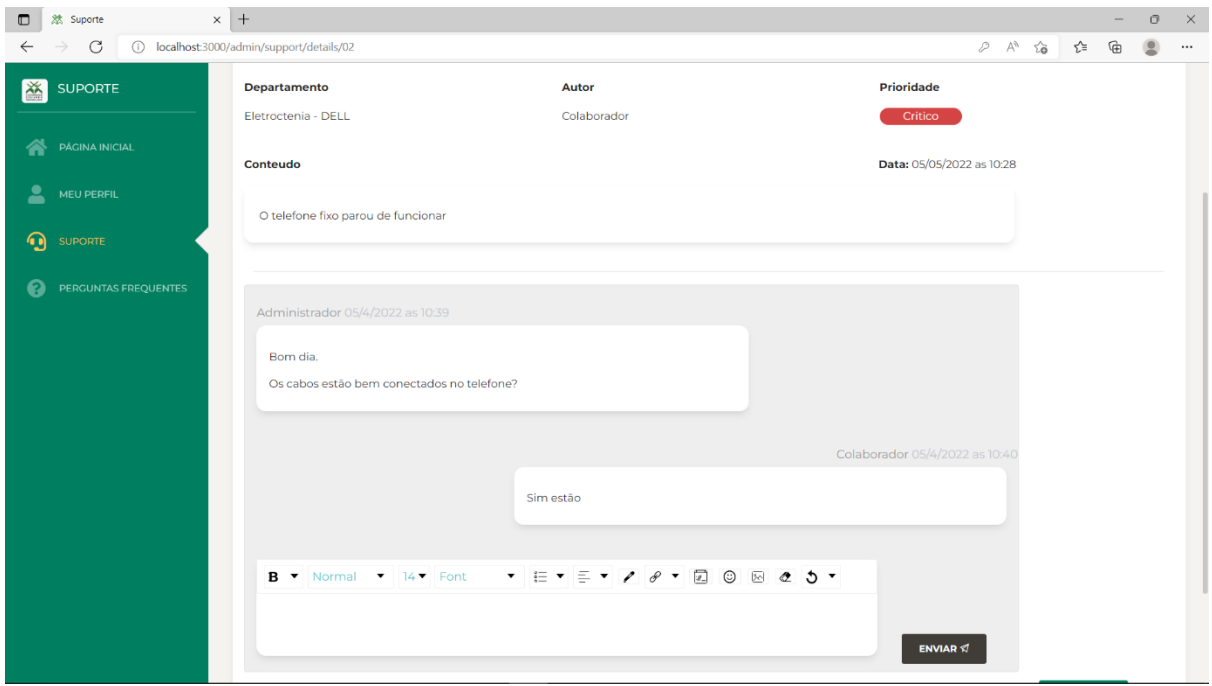

Figura A4- 20. Interface do lado do colaborador que demonstra a troca de mensagens

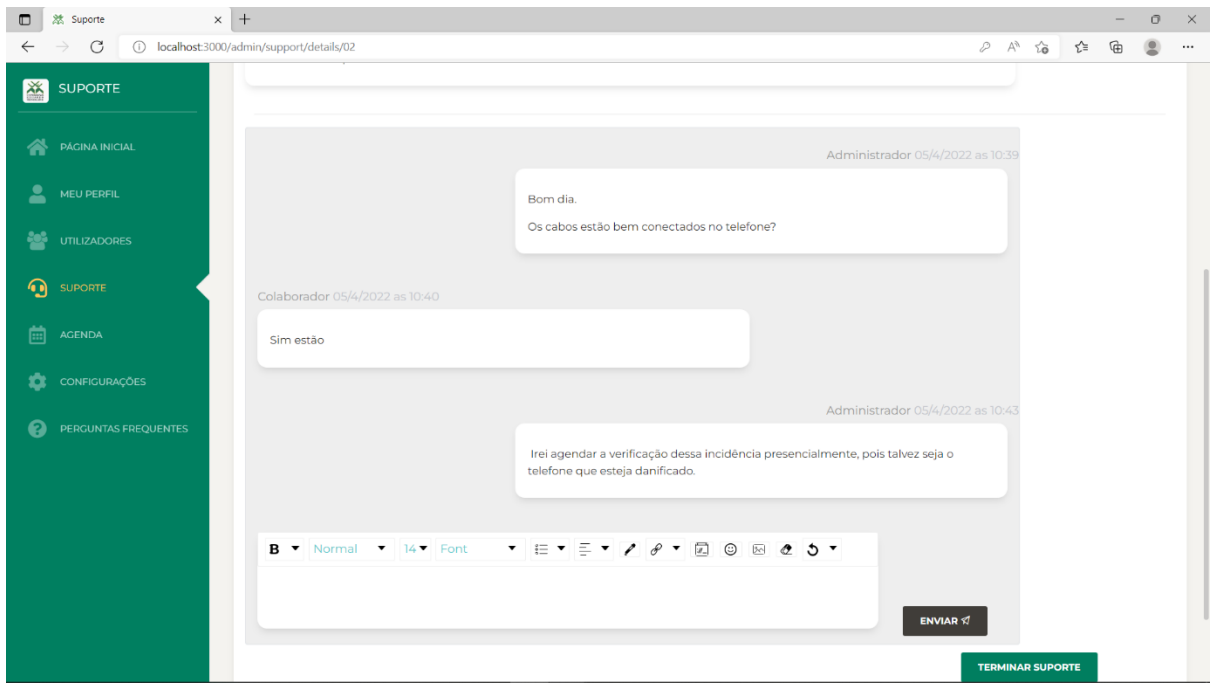

Figura A4- 21. Interface do lado do técnico ou administrador do sistema que demonstra a troca de mensagens

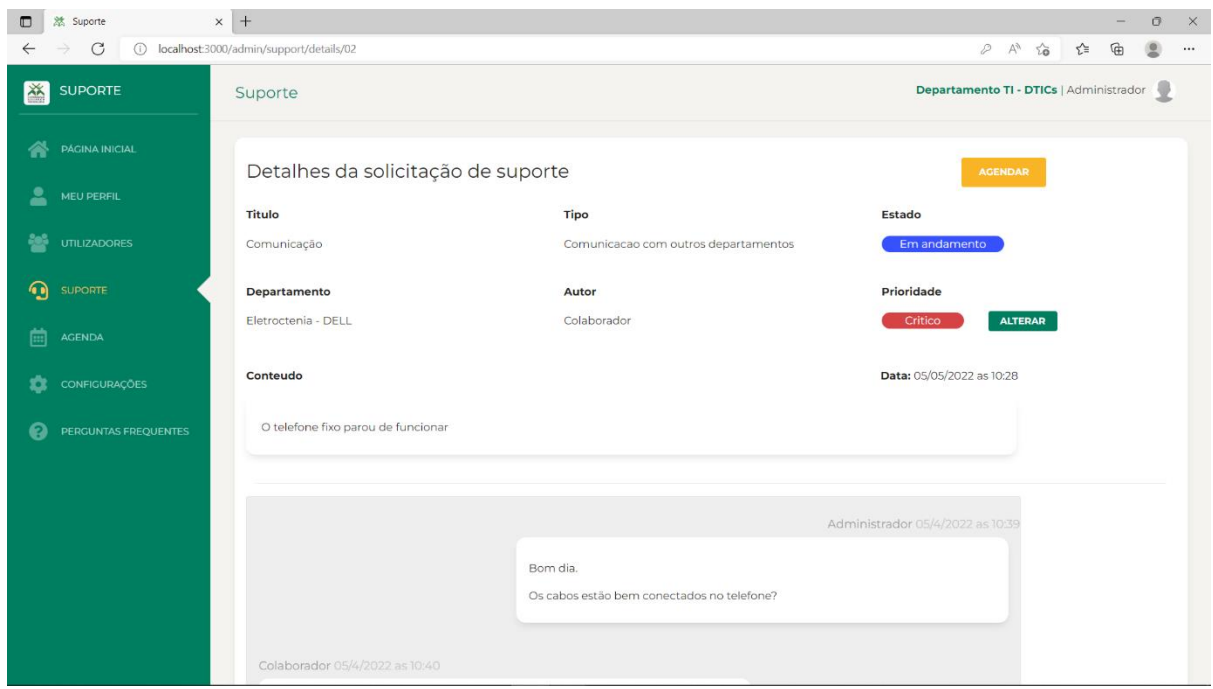

Figura A4- 22. Interface que demonstra a opção de agendar a continuação do suporte técnico

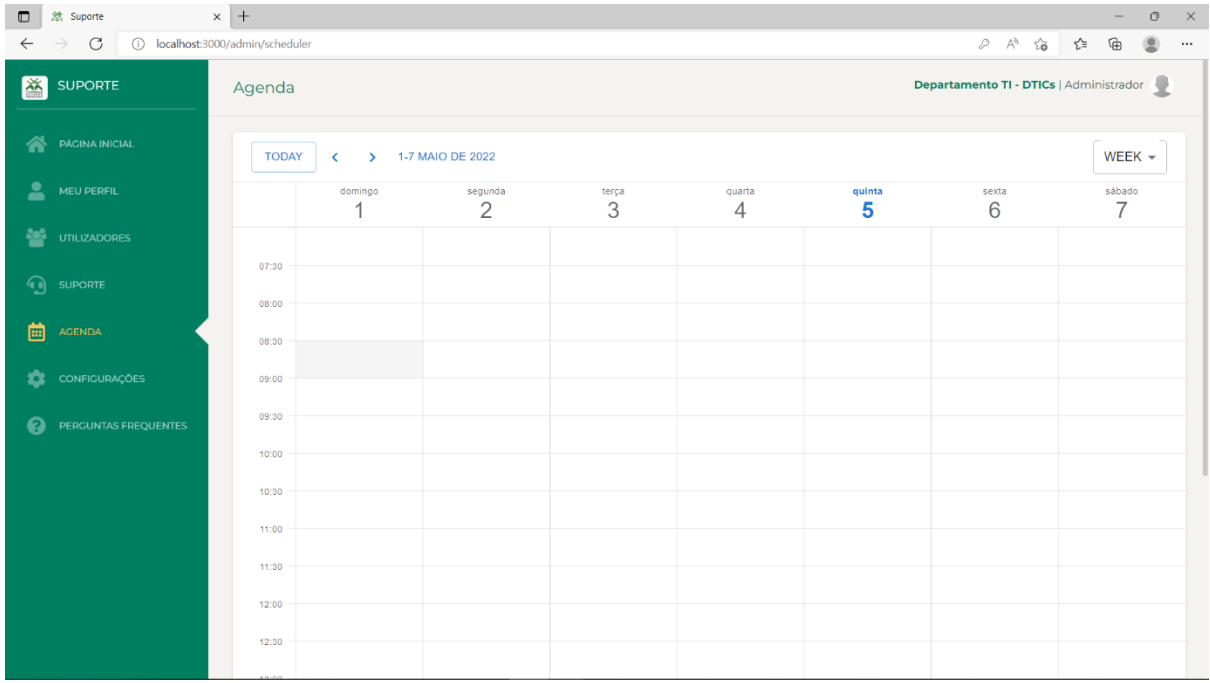

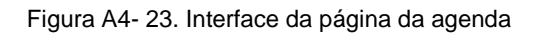

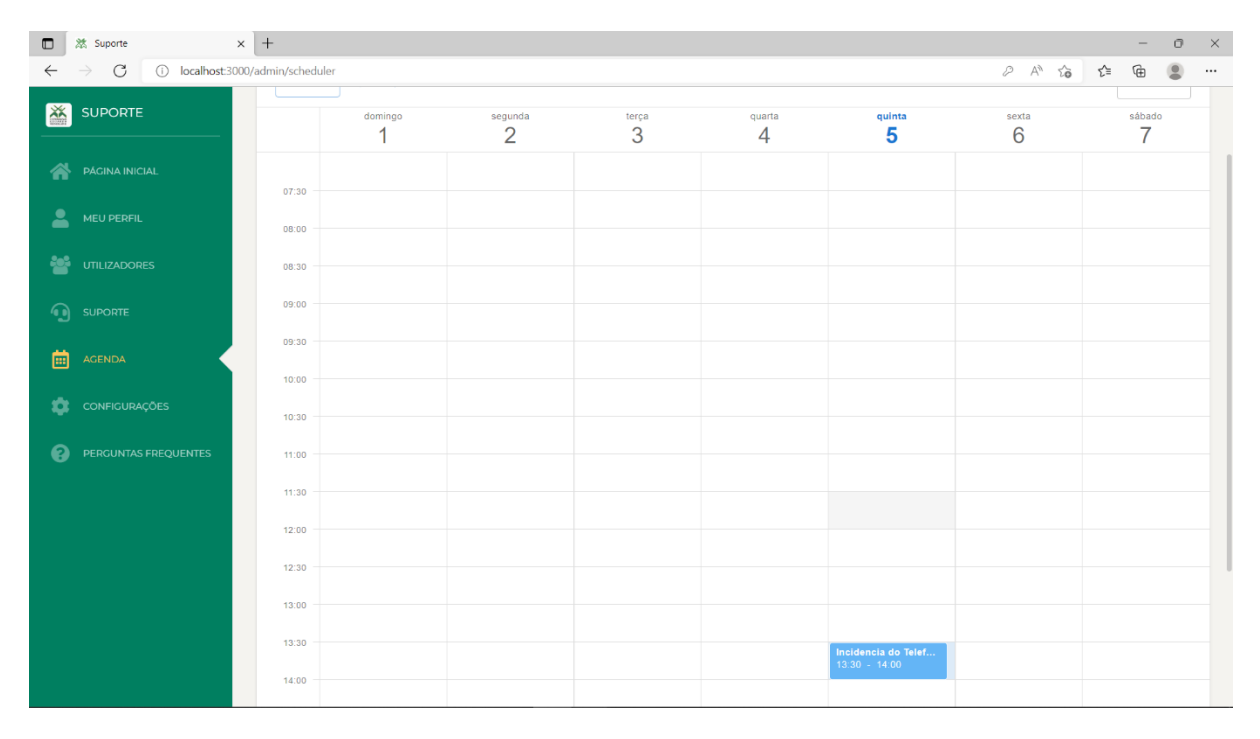

Figura A4- 24. Interface da página da agenda com um agendamento realizado

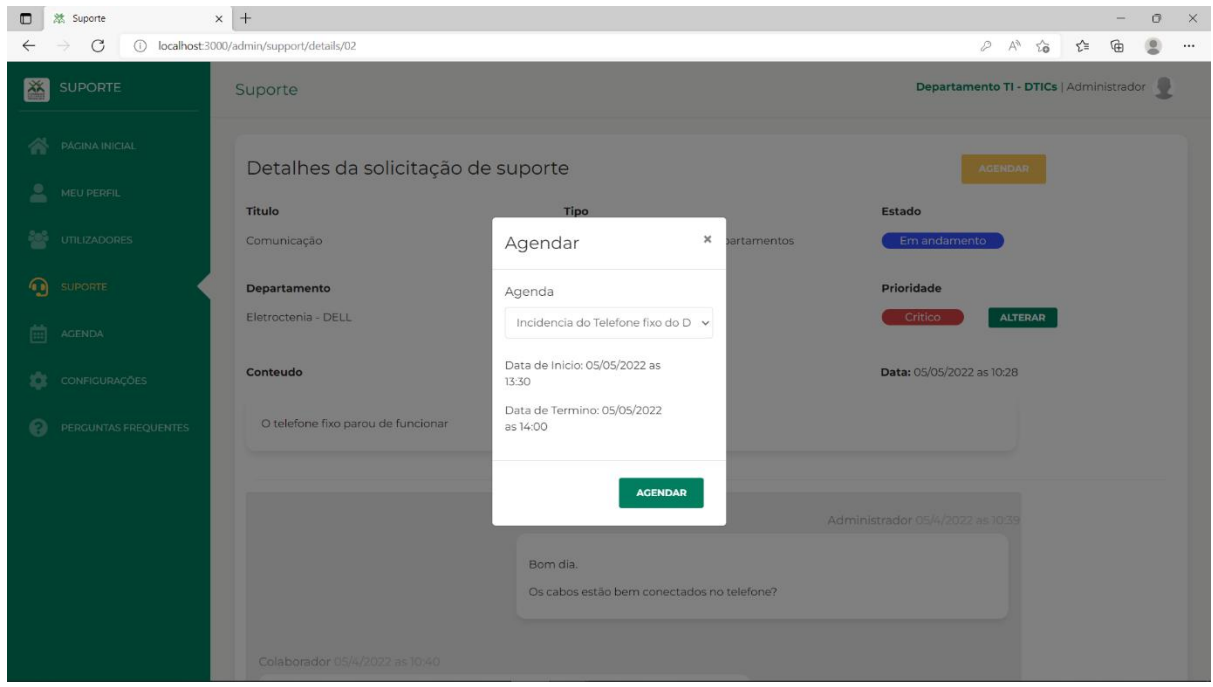

Figura A4- 25. Interface da página de detalhes com a execução da ação de agendar o suporte técnico

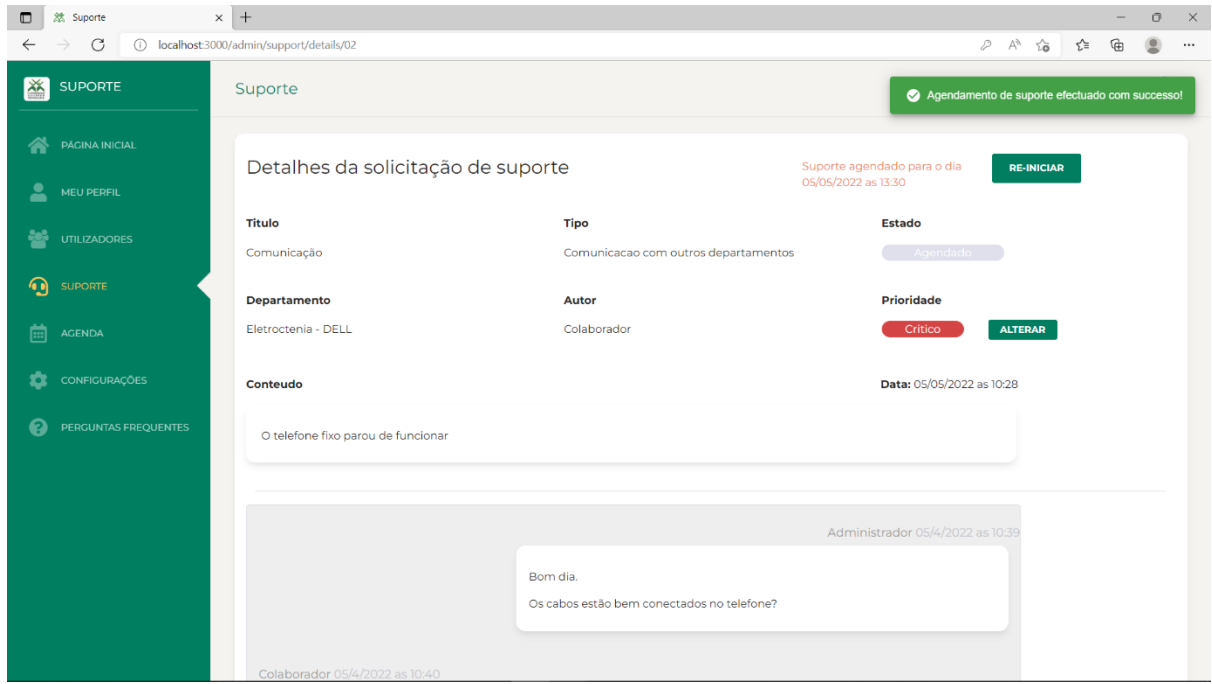

Figura A4- 26. Interface da página de detalhes da solicitação, após o agendamento do suporte para uma determinada agenda

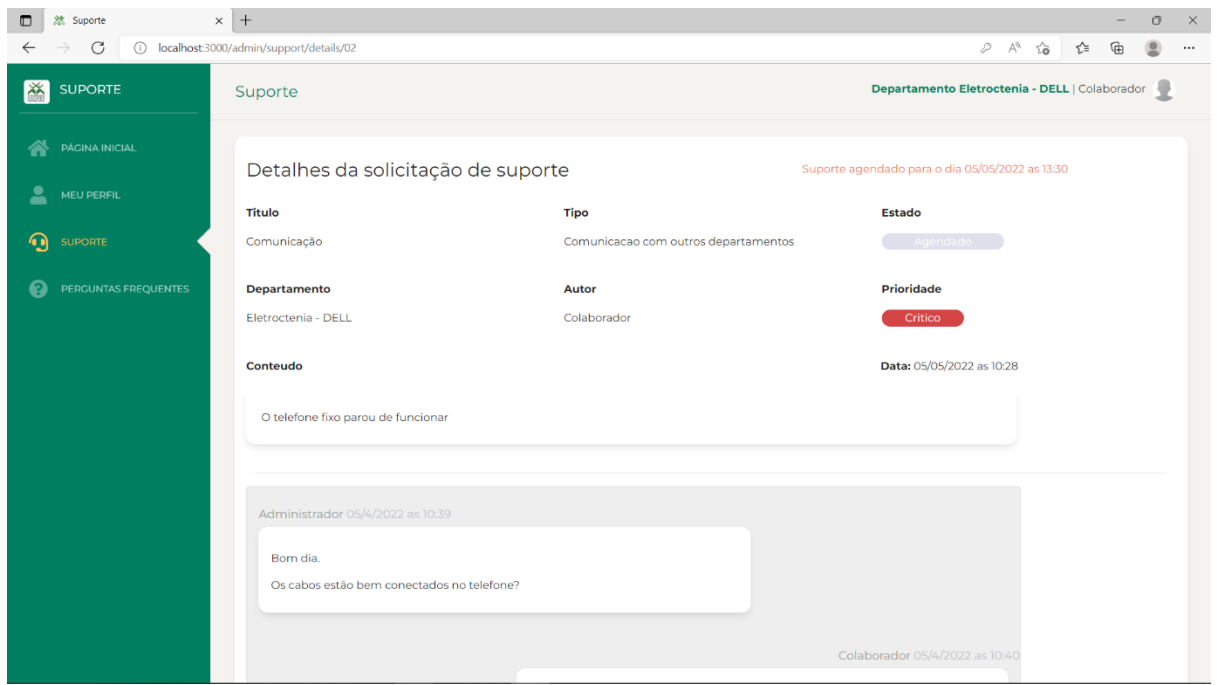

Figura A4- 27. Interface da página de detalhes da solicitação do lado do colaborador, após o agendamento do suporte para uma determinada agenda

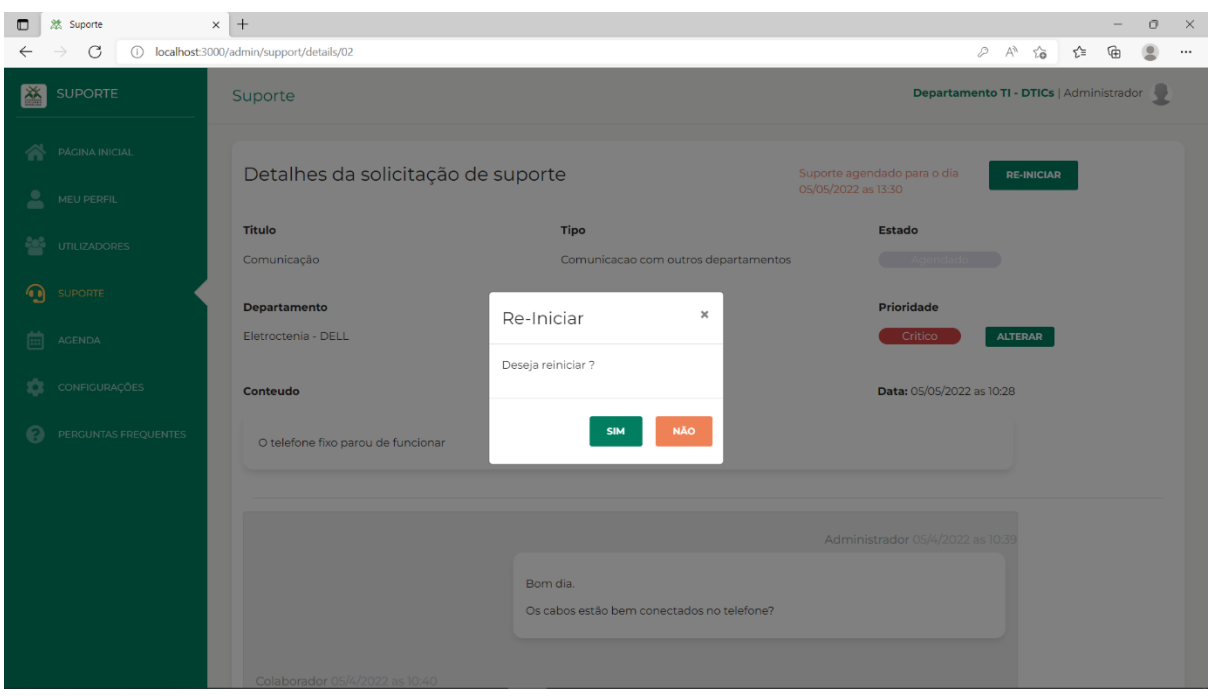

Figura A4- 28. Interface da página de detalhes com a execução da ação de reiniciar o suporte técnico

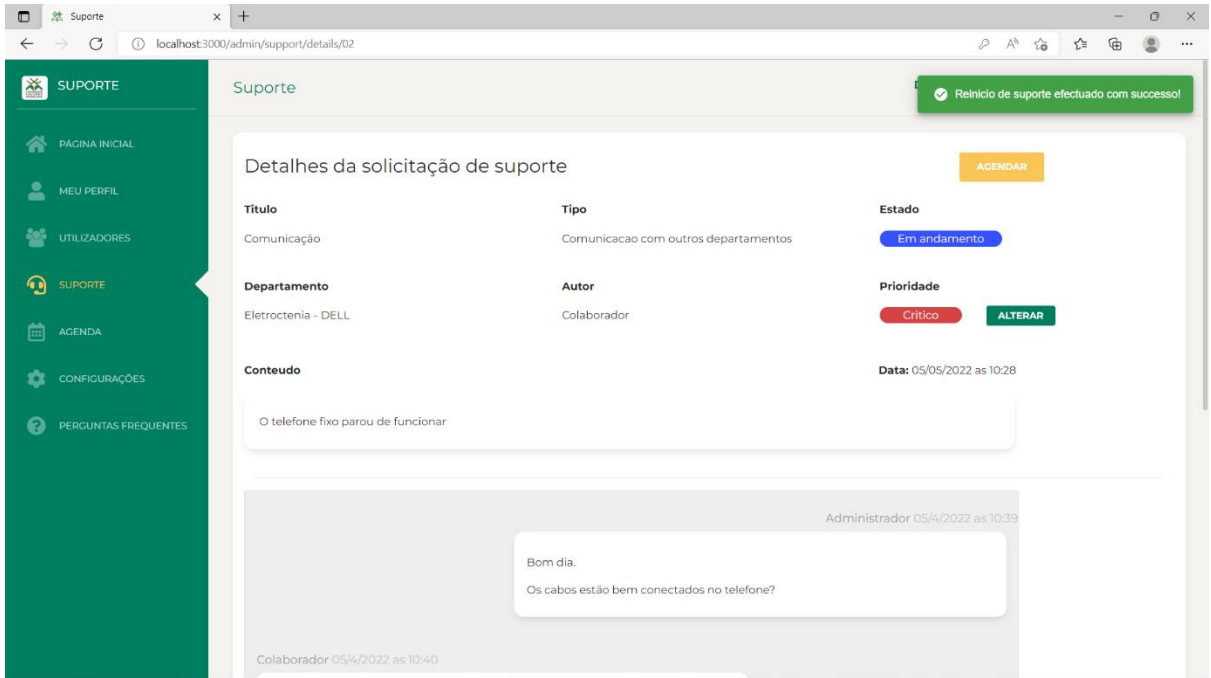

Figura A4- 29. Interface da página de detalhes depois de reiniciar o suporte técnico

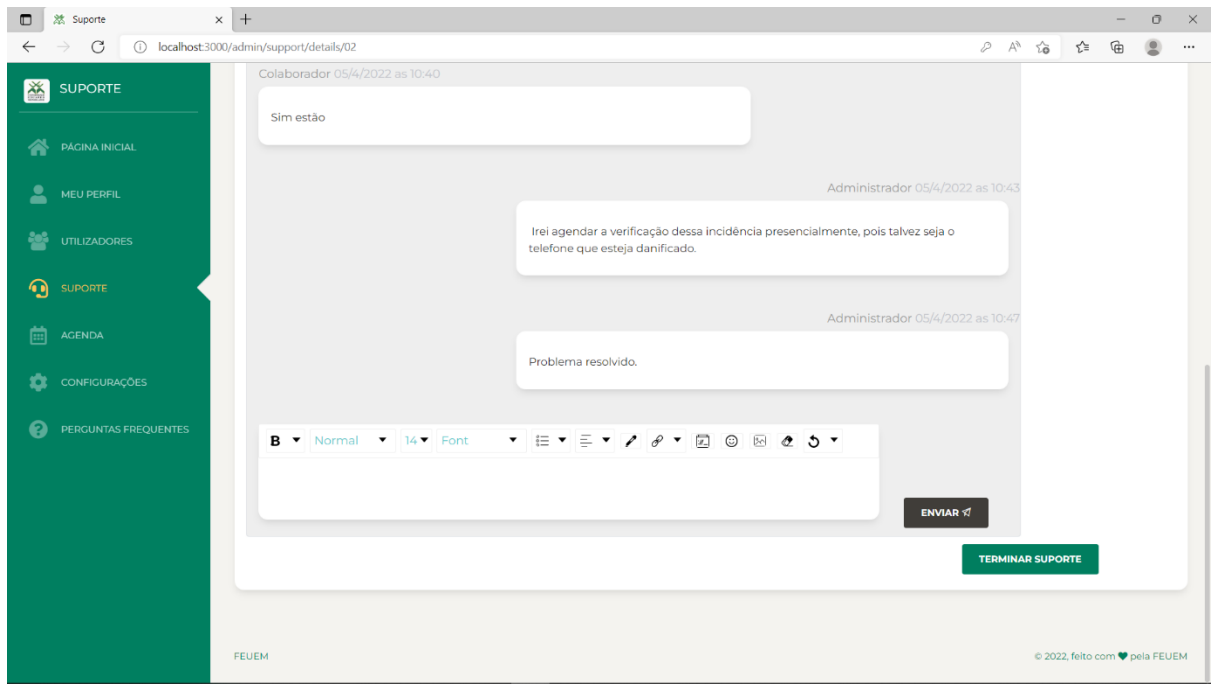

Figura A4- 30. Interface da página de detalhes com o envio da mensagem de que o problema foi resolvido

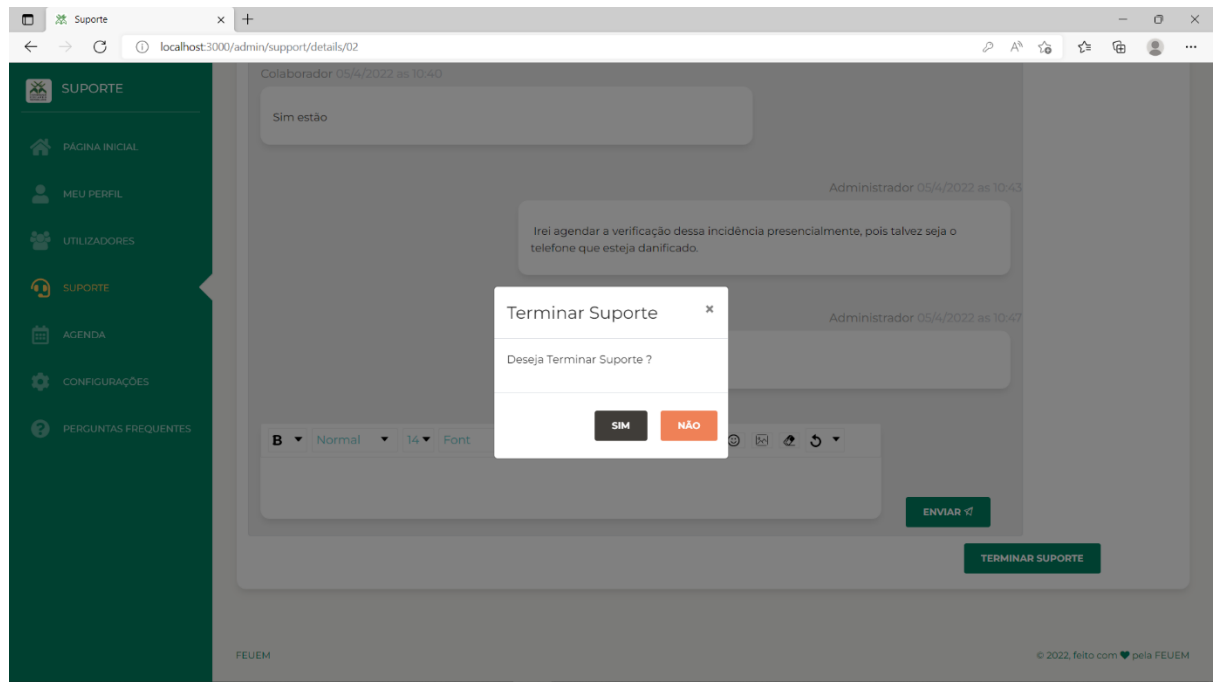

Figura A4- 31. Interface da página de detalhes do suporte técnico com a execução da ação de termino do suporte técnico

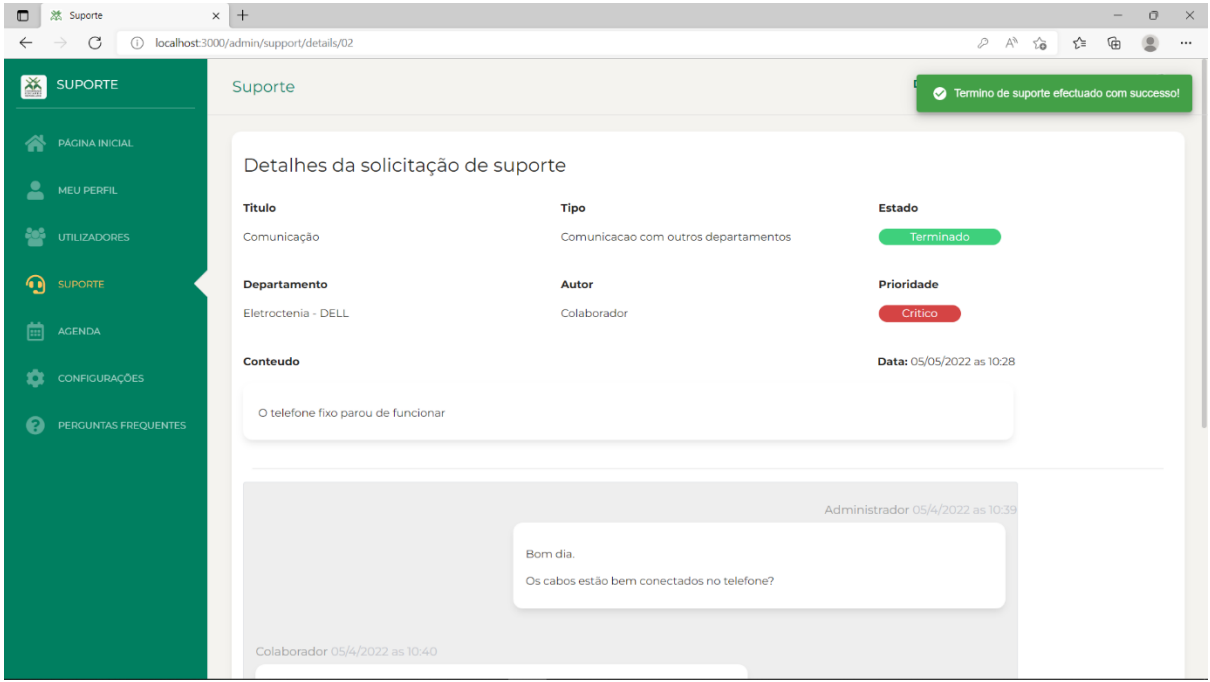

Figura A4- 32. Interface da página de detalhes do suporte técnico depois da execução da ação de termino do suporte técnico

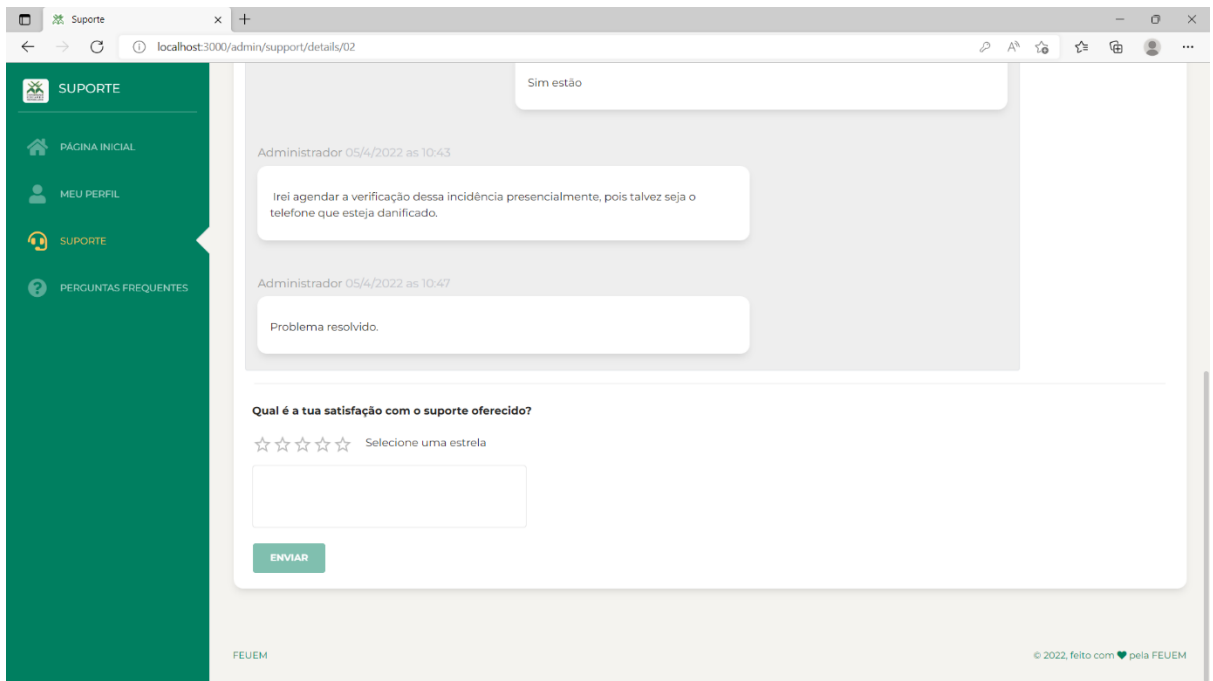

Figura A4- 33. Interface da página de detalhes da solicitação de suporte técnico com a ação de submissão da classificação do suporte técnico realizado

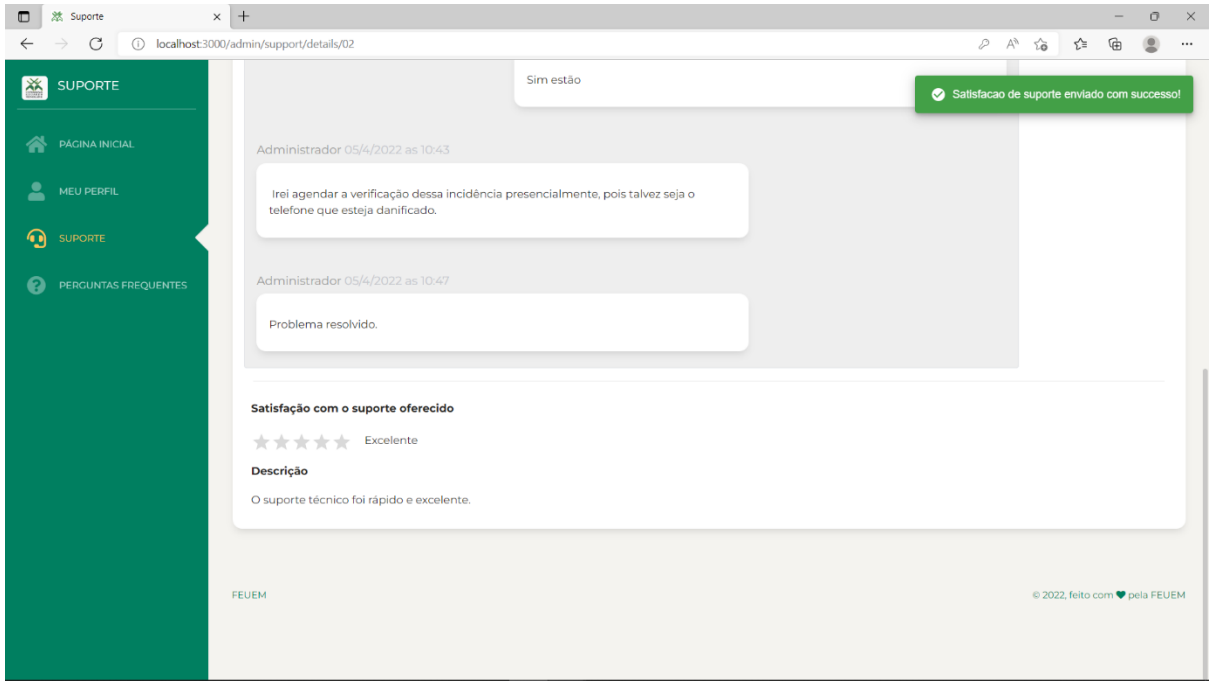

Figura A4- 34. Interface da página de detalhes da solicitação de suporte técnico depois da submissão da classificação do suporte técnico realizado

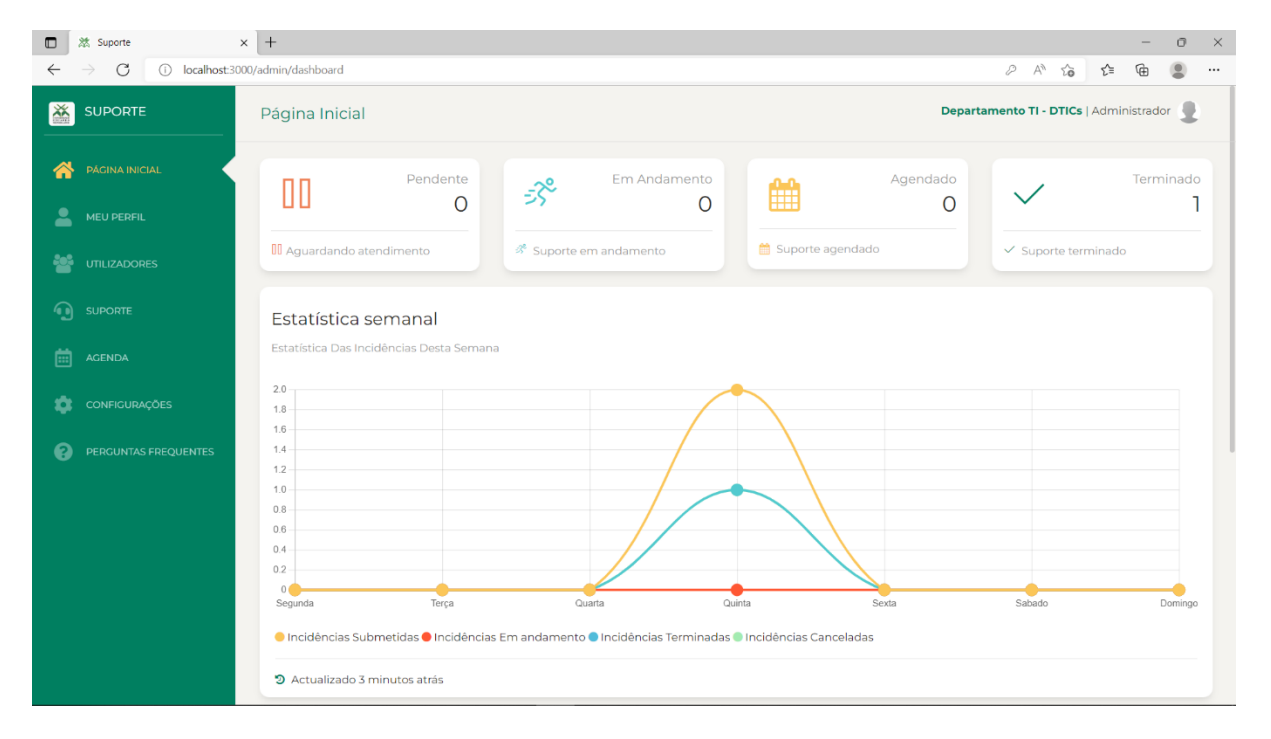

Figura A4- 35. Interface da página inicial com dados estáticos gerais e semanais da solicitação de suporte realizada

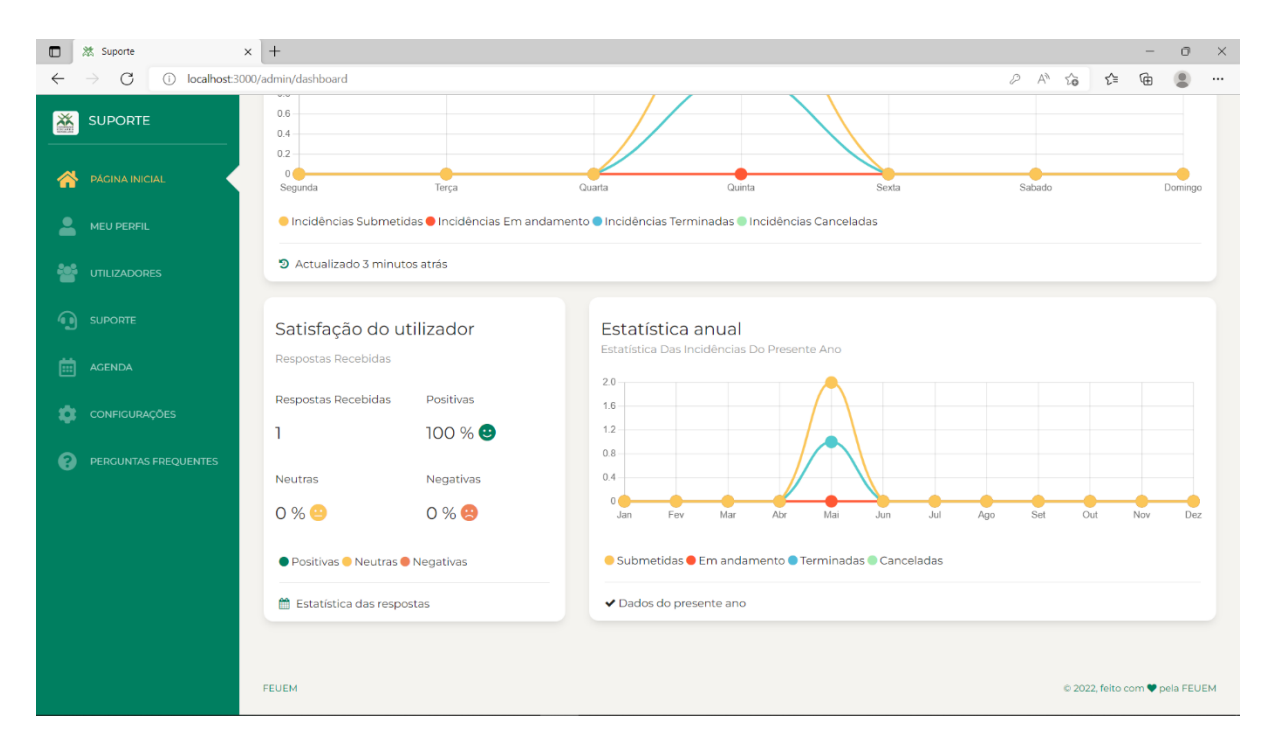

Figura A4- 36. Interface da página inicial com dados estáticos anuais e a satisfação do utilizador da solicitação de suporte realizada

#### **Apêndice 5: Guião de Entrevista**

Entrevista aos responsáveis pelo Suporte Técnico em TICs na FEUEM

- 1. Quais são os meios de comunicação que são utilizados pelos colaboradores da FEUEM para submissão de uma solicitação de suporte técnico?
- R: Os meios de comunicação para submissão de solicitações de suporte técnico recomendados pelo DTICs da FEUEM são: correio eletrónico, ou seja, *e-mail* institucional do DTICs, telefone fixo do DTICs. Estes meios na maioria das vezes não são usados pelos colaboradores da FEUEM, pois preferem submeter as solicitações usando meios não recomendados que são: presencialmente e chamadas telefónicas para os telefones pessoais dos técnicos do DTICs.
- 2. Qual é o processo seguido desde a submissão de uma solicitação de suporte técnico até a sua resolução?
- R: Os colaboradores da FEUEM quando necessitam de um suporte técnico, submetem um pedido de suporte ao DTICs através dos meios/canais de comunicação disponibilizados.

Quando um pedido de suporte técnico é recebido pelo DTICs, independentemente do meio de comunicação que foi usado para a sua submissão, o DTICs primeiro analisa/avalia a sua urgência e a prioridade, sendo que dependendo da urgência e da prioridade é realizado o suporte técnico de imediato ou agenda-se o suporte em blocos de notas ou em papeis para uma determinada altura, sendo que o período estipulado para realização do suporte técnico é de 24 a 48 horas, dependendo do tipo de solicitação de suporte ou da avaria.

Quando as solicitações de suporte técnico são realizadas e a solução da mesma está além das capacidades do DTICs, ela é encaminhada para CIUEM ou os fornecedores de software e hardware.

3. Quais são as ocorrências mais frequentes reportadas pelos colaboradores da FEUEM?

R: Por não existir um mecanismo de centralização ou armazenamento das incidências ou solicitações submetidas é difícil responder esta pergunta.

4. A nível FEUEM existe um sistema de suporte Técnico em TICs?
R: Não.

5. Quais são os principais constrangimentos enfrentados pelo DTICs no cenário actual de suporte técnico?

R: Um dos principais constrangimentos que existe no cenário atual é a falta de um sistema que possibilite a centralização de todas as incidências que são submetidas e que permite o armazenamento do histórico das resoluções das incidências e que consiga responder aos seguintes problemas existentes atualmente:

- Dificuldades de comunicação entre os colaboradores e os técnicos do DTICs, nos actos de submissão e resolução de solicitações de assistência técnica;
- Não armazenamento do histórico de submissão e resolução de pedidos de assistência técnica;
- Não existência de um mecanismo que possibilite a priorização de pedidos de assistência técnica, consoante o tipo de solicitação de assistência técnica ou a urgência;
- Falta de um mecanismo de perguntas e respostas automáticas, para resolução de incidências que não necessitem de uma intervenção do DTICs;
- Não avaliação das assistências técnicas pelos colaboradores, após a resolução da incidência.